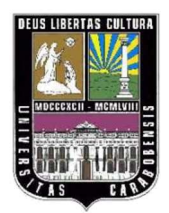

## UNIVERSIDAD DE CARABOBO FACULTAD DE INGENIERÍA ÁREA DE ESTUDIOS DE POSTGRADO MAESTRÍA EN INGENIERÍA INDUSTRIAL

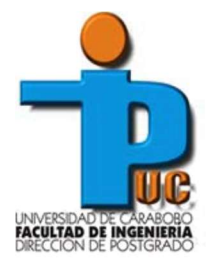

# EVALUACIÓN DE MÉTODOS DE D<br>PLANTA EN EL ÁREA DE PREPAI<br>EMPRESA MANUFACTURI<br>BÁRBULA, FEB EVALUACIÓN DE MÉTODOS DE DISEÑO DE DISTRIBUCIÓN EN PLANTA EN EL ÁREA DE PREPARACIÓN Y ARMADO DE UNA EMPRESA MANUFACTURERA DE NEUMÁTICOS

Autor: Ing. Enrique Pérez C.I: 17.173.306 Tutor: Prof. Ezequiel Gómez

BÁRBULA, FEBRERO 2019

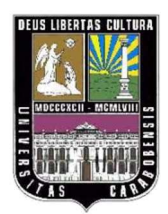

## UNIVERSIDAD DE CARABOBO FACULTAD DE INGENIERÍA ÁREA DE ESTUDIOS DE POSTGRADO MAESTRÍA EN INGENIERÍA INDUSTRIAL

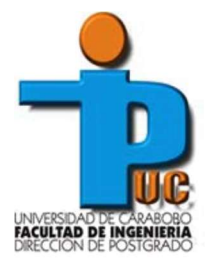

# EVALUACIÓN DE MÉTODOS DE D<br>PLANTA EN EL ÁREA DE PREPAI<br>EMPRESA MANUFACTURI<br>BÁRBULA, FE EVALUACIÓN DE MÉTODOS DE DISEÑO DE DISTRIBUCIÓN EN PLANTA EN EL ÁREA DE PREPARACIÓN Y ARMADO DE UNA EMPRESA MANUFACTURERA DE NEUMÁTICOS

Autor: Ing. Enrique Pérez C.I: 17.173.306

Trabajo de Grado presentado ante la Dirección de Postgrado de la Facultad de Ingeniería de la Universidad de Carabobo para optar al Título de Magíster en Ingeniería Industrial.

## BÁRBULA, FEBRERO 2019

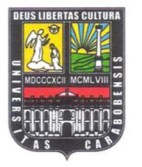

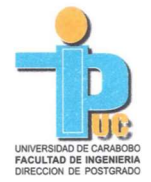

#### UNIVERSIDAD DE CARABOBO FACULTAD DE INGENIERIA DIRECCION DE POSTGRADO

#### ACTA DE APROBACIÓN DEL PROYECTO DE **TRABAJO DE GRADO**

Por medio de la presente hacemos constar<br>
Itulado: "EVALUACIÓN DE MÉTODOS DE<br>
PLANTA EN EL AREA DE NEUMÁTICOS EN<br>
ciudadar. Enrique Pérez, dédia de identificación<br>
del Programa de Maestria en INGENIRK<br>
del Programa de Maes

Profa. Roselin Santamaría

Miembro

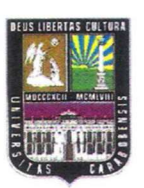

#### **UNIVERSIDAD DE CARABOBO** FACULTAD DE INGENIERÍA ÁREA DE ESTUDIOS DE POSTGRADO MAESTRÍA EN INGENIERÍA INDUSTRIAL

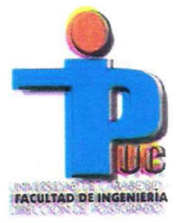

#### **AVAL DEL TUTOR**

Dando cumplimiento a lo establecido en el de la Universidad de Carabobo en su artículo<br>
titular de la eddula de identidad Nº V. - 3.<br>
Trabajo de Maestría titulado: **EVALUACIÓ**<br> **DISTRIBUCIÓN EN PLANTA EN EL ARMADO DE UNA E** 

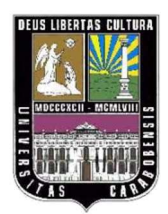

## UNIVERSIDAD DE CARABOBO FACULTAD DE INGENIERÍA ÁREA DE ESTUDIOS DE POSTGRADO MAESTRÍA EN INGENIERÍA INDUSTRIAL

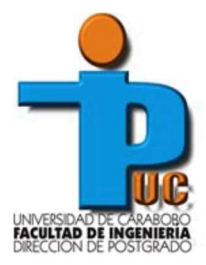

# EVALUACIÓN DE MÉTODOS DE D<br>
PLANTA EN EL ÁREA DE PREPAI<br>
EMPRESA MANUFACTURI<br>
Autor: Ing. Enr<br>
Aprob<br>
de la de la d<br>
—<br>
—<br>
BÁRBULA, FE EVALUACIÓN DE MÉTODOS DE DISEÑO DE DISTRIBUCIÓN EN PLANTA EN EL ÁREA DE PREPARACIÓN Y ARMADO DE UNA EMPRESA MANUFACTURERA DE NEUMÁTICOS

Autor: Ing. Enrique Pérez

Aprobado en el área de Estudios de Postgrado de la Universidad de Carabobo por miembros de la Comisión Coordinadora de Programa.

\_\_\_\_\_\_\_\_\_\_\_\_\_\_\_\_\_\_\_\_\_\_\_\_\_\_\_\_\_\_\_

 $\mathcal{L}_\text{max}$  , and the set of the set of the set of the set of the set of the set of the set of the set of the set of the set of the set of the set of the set of the set of the set of the set of the set of the set of the

\_\_\_\_\_\_\_\_\_\_\_\_\_\_\_\_\_\_\_\_\_\_\_\_\_\_\_\_\_\_\_

BÁRBULA, FEBRERO 2019

#### DEDICATORIA

A Dios todopoderoso por darme fuerzas y permitirme este logro en mi ámbito profesional, con mis fuerzas hubiese sido imposible, a Él todo el honor, la gloria y la alabanza.

A mis padres Naylet y Enrique por su apoyo y amor incondicional en todas las facetas y empresas de mi vida, los amo.

A mi amada Aimee por darme ánimo cuando antes da viene antes da viene da viene da viene da viene da viene da vi<br>Viene da viene da viene da viene da viene da viene da viene da viene da viene da viene da viene da viene da vi A mi amada Aimee por darme ánimo cuando ya los había perdido, te amo.

#### AGRADECIMIENTOS

A Dios todopoderoso, por ser mi guía y mi fuerza, y por toda la gracia y bendiciones inmerecidas en mi vida que me han llevado de victoria en victoria, a Él todo el honor, la gloria y la alabanza.

A mis Padres Naylet y Enrique, por su paciencia, por cuidarme en cada momento de mi vida, y educarme para convertirme en un hombre de bien, los amo.

A mi amada Aimee Torrealba, por su amor, su apoyo y por ser tan atenta conmigo en todas las áreas de mi vida, te amo.

Al tutor metodológico, el MSc. Roger Uzcátegui, por su apoyo incondicional, dedicación y profesionalismo, su guía y conocimientos fueron indispensables para la culminación de este logro.

A mi tutor, el Prof. Ezequiel Gómez, por todo el tiempo que dedico a este trabajo, gracias por su paciencia y por compartir sus conocimientos y experiencia.

A la Universidad de Carabobo, por ser mi alma mater centro del conocimiento, el pensamiento libre, la innovación y creatividad, por formarme como un profesional integral y buen ciudadano.

A mi amada Aimee Torrealba, por su amor<br>
en todas las áreas de mi vida, te amo.<br>
Al tutor metodológico, el MSc. Roger U<br>
dedicación y profesionalismo, su guía y conoc<br>
culminación de este logro.<br>
A mi tutor, el Prof. Ezequ A la empresa manufacturera de neumáticos, por confiar en mí como profesional y permitirme desarrollarme profesionalmente en su organización, gracias por permitirme realizar la presente investigación.

## ÍNDICE GENERAL

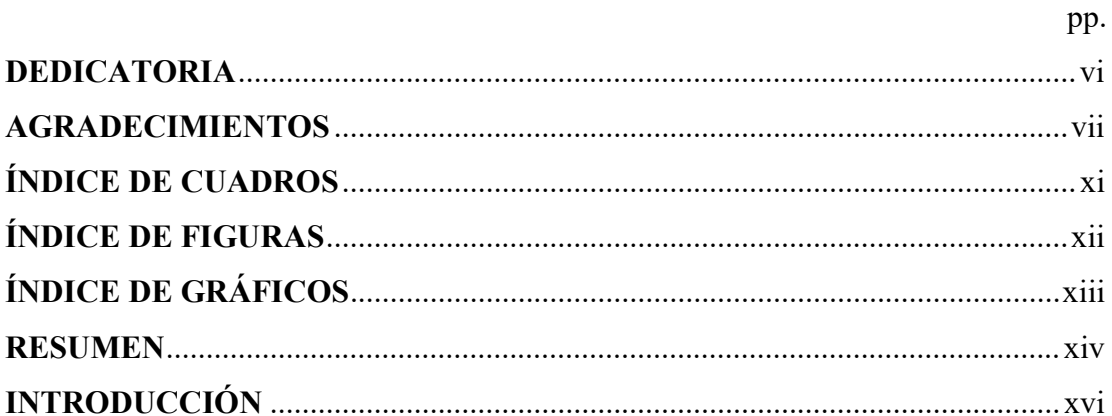

# **CAPÍTULO I**

## **EL PROBLEMA**

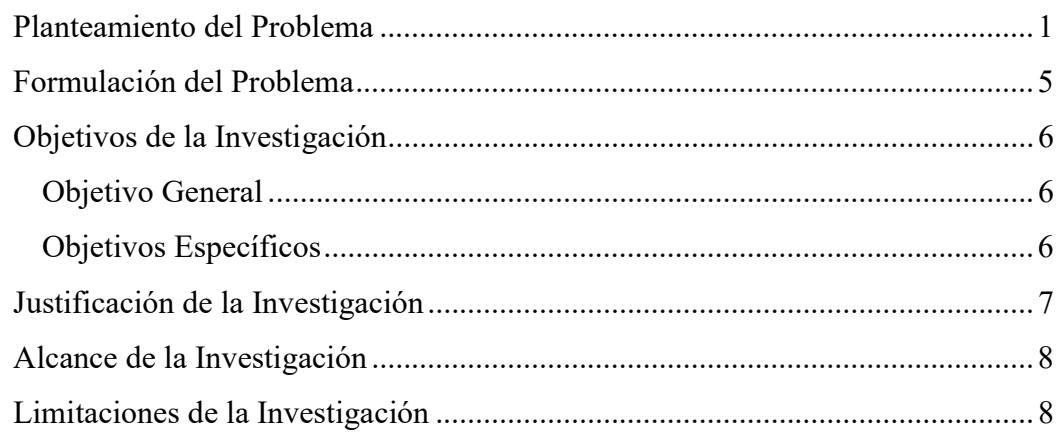

# **CAPÍTULO II**

## MARCO TEÓRICO REFERENCIAL

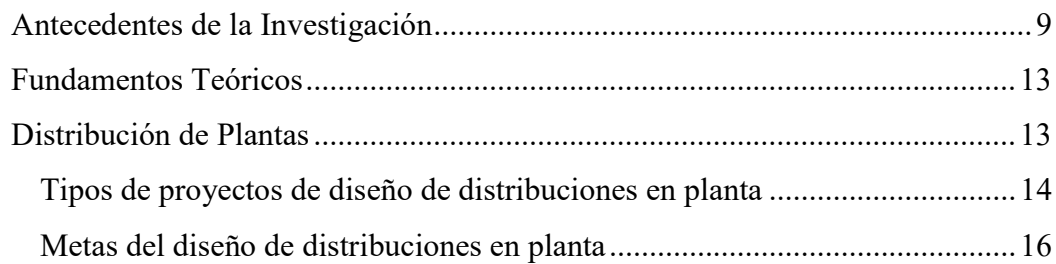

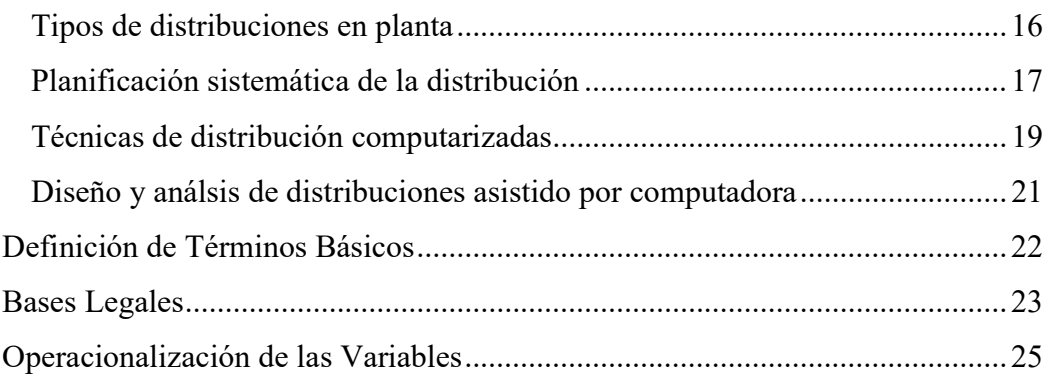

# CAPÍTULO III

# MARCO METODOLÓGICO

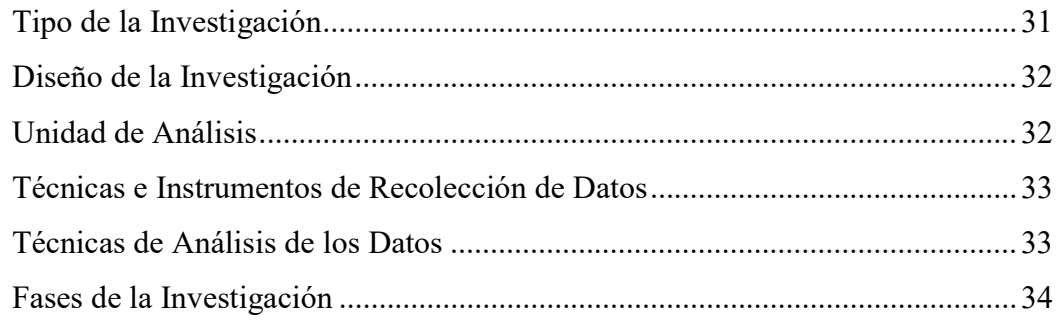

# CAPÍTULO IV

## ÁNALISIS DE LA SITUACIÓN ACTUAL

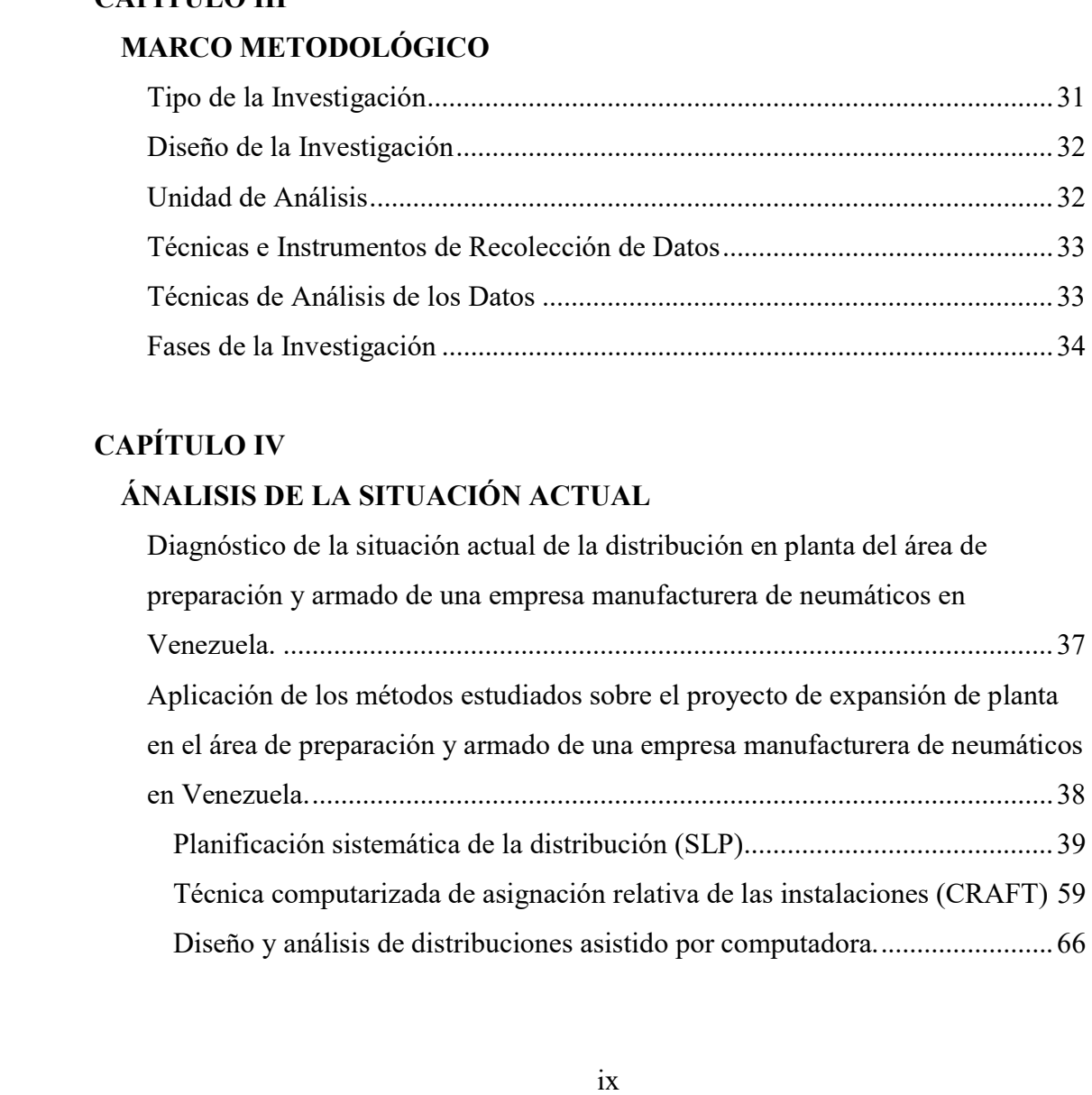

# CAPÍTULO V

# ANÁLISIS Y DISCUSIÓN DE RESULTADOS

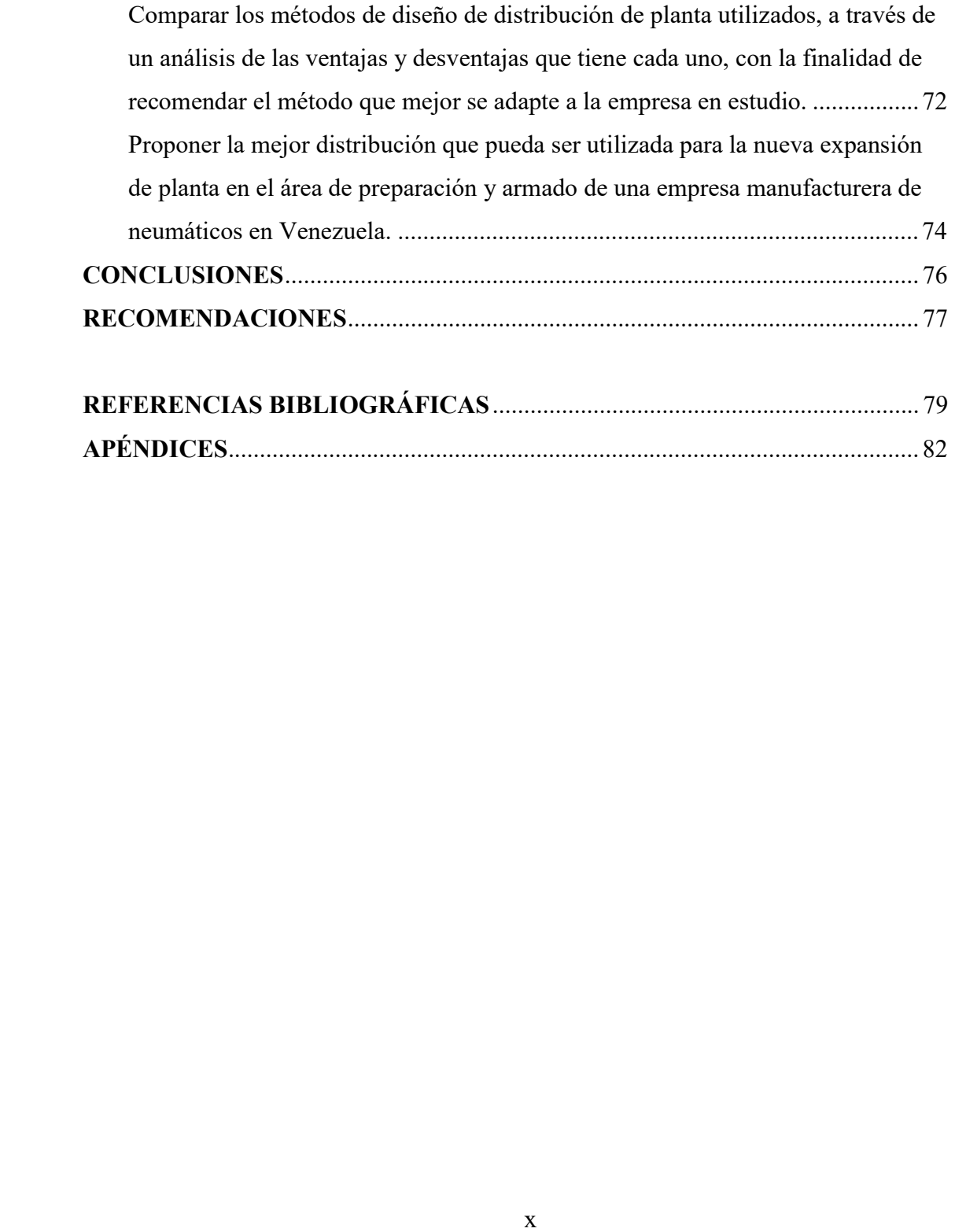

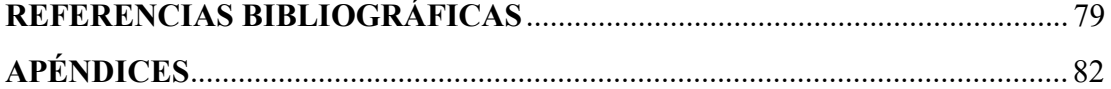

## ÍNDICE DE CUADROS

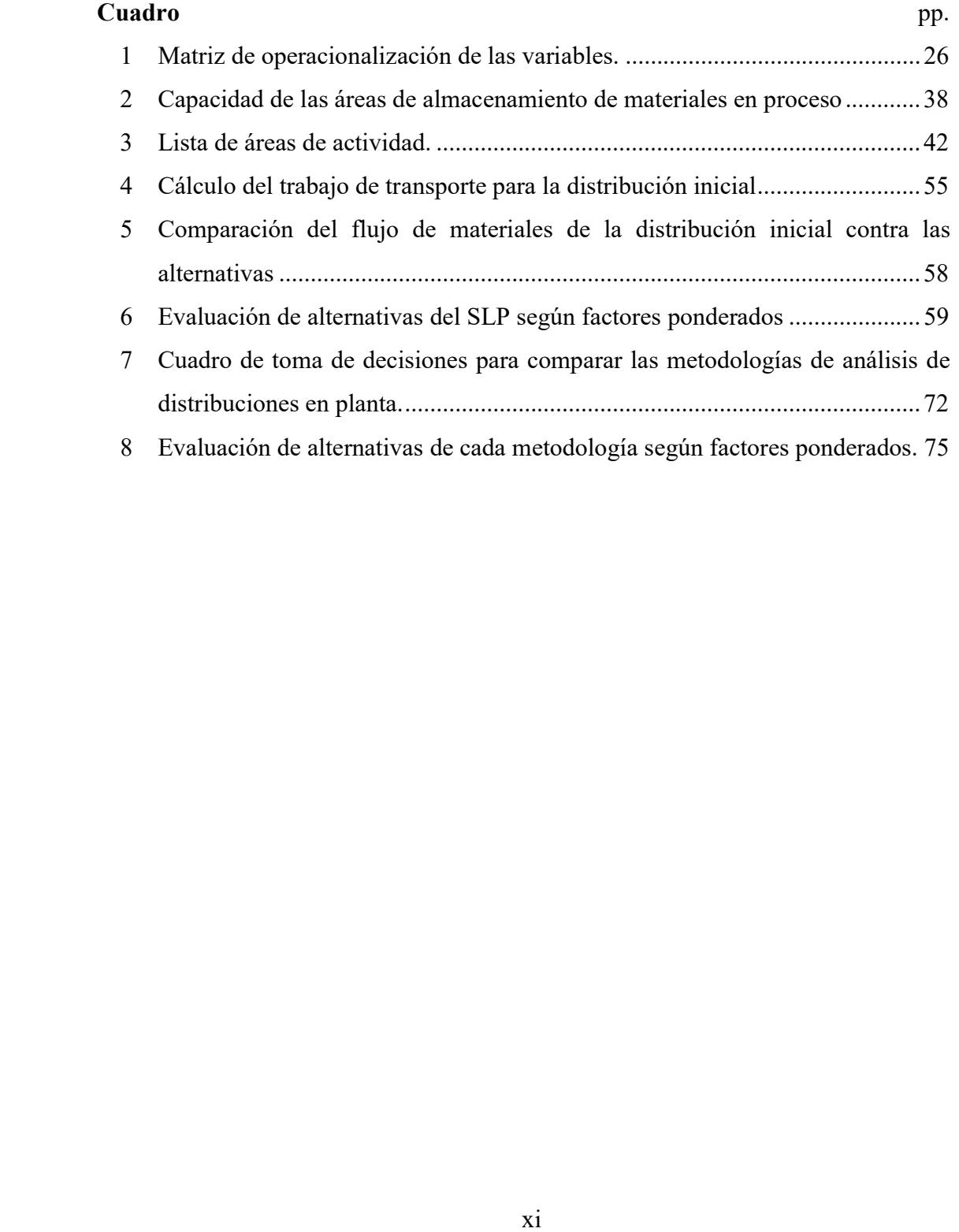

## ÍNDICE DE FIGURAS

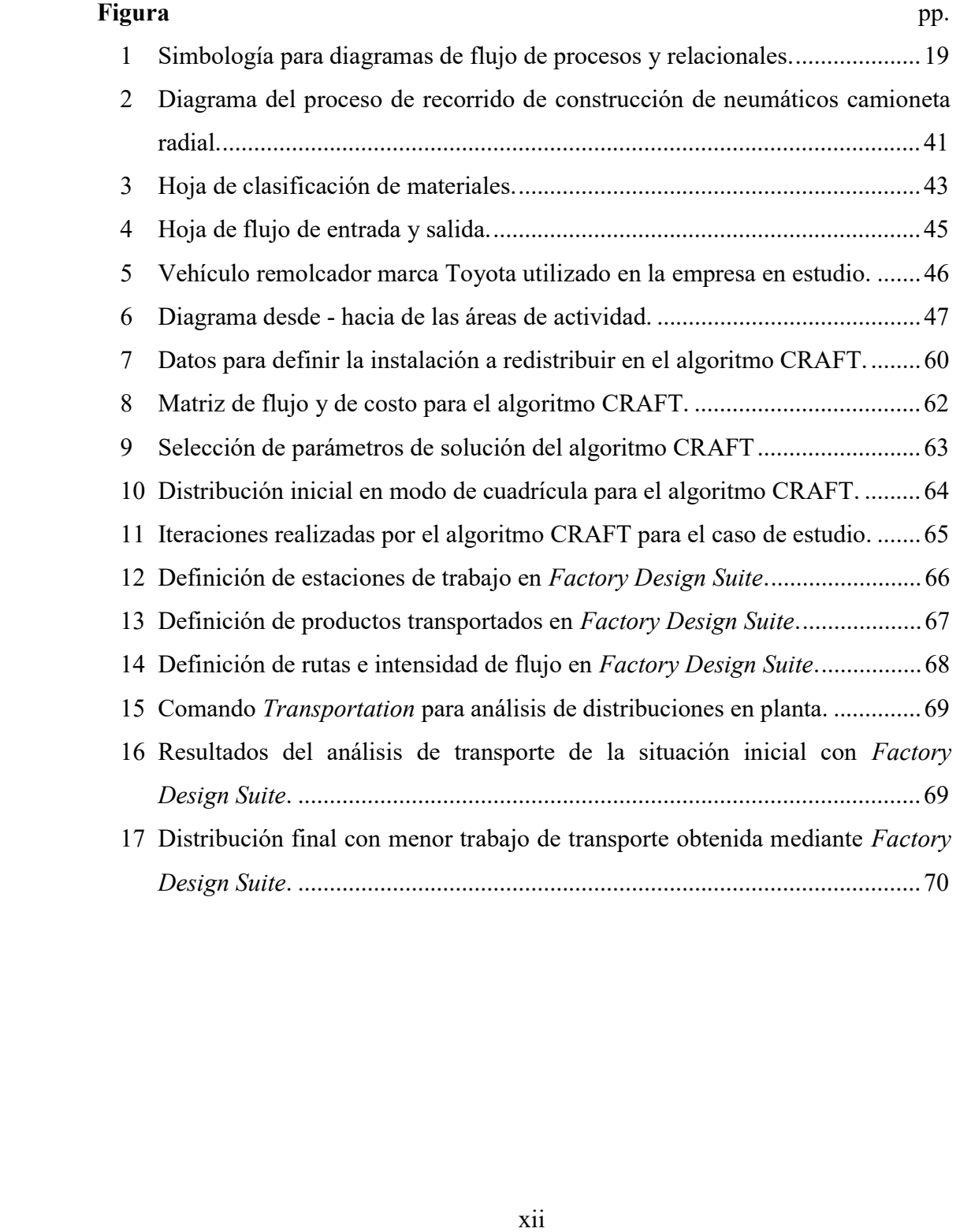

# ÍNDICE DE GRÁFICOS

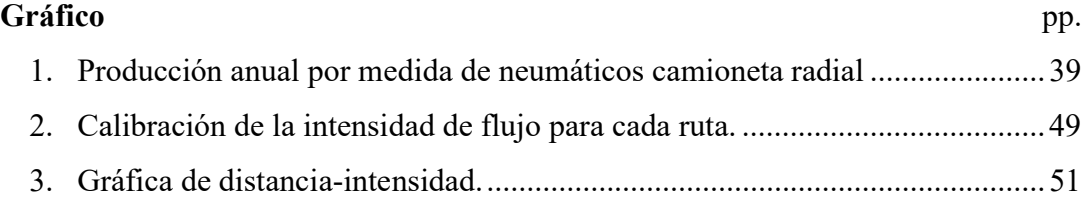

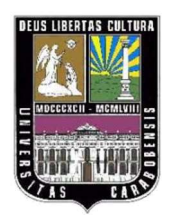

### UNIVERSIDAD DE CARABOBO FACULTAD DE INGENIERÍA ÁREA DE ESTUDIOS DE POSTGRADO MAESTRÍA EN INGENIERÍA INDUSTRIAL

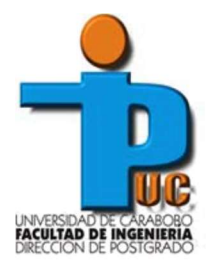

## EVALUACIÓN DE MÉTODOS DE DISEÑO DE DISTRIBUCIÓN EN PLANTA EN EL ÁREA DE PREPARACIÓN Y ARMADO DE UNA EMPRESA MANUFACTURERA DE NEUMÁTICOS

Autor: Ing. Enrique A. Pérez D. Tutor: Prof. Ezequiel Gómez. Año: 2019

#### RESUMEN

**EL** objetivo del presente trabajo consistió ele distribuciones en planta para determinar cue de expansión de la empresa en estudio, con demanda de nuevas medidas de neumáticos ra el estudio está emmarcado en una investiga El objetivo del presente trabajo consistió en evaluar diferentes métodos de diseño de distribuciones en planta para determinar cuál es el que mejor se ajusta al proyecto de expansión de la empresa en estudio, con el cual la empresa podrá afrontar la demanda de nuevas medidas de neumáticos radiales para camioneta. En este sentido, el estudio está enmarcado en una investigación de tipo evaluativo apoyado en uno descriptivo, con un diseño de campo no experimental transeccional. Se utilizó la observación directa y la hoja de recolección como instrumentos de recolección de datos. Las técnicas que se emplearon y evaluaron fueron: la planificación sistemática de la distribución (SLP), algoritmo de asignación relativa de las instalaciones (CRAFT) y el diseño asistido por computadora (CAD); cada una generó una propuesta de distribución, las cuales fueron evaluadas y se propuso la generada por la técnica CAD como la mejor alternativa. Concluyendo que la metodología CAD es la que mejor se ajusta a las necesidades de la empresa en estudio, debido a la rapidez para revaluar el flujo de materiales en tiempo real con cada movimiento, lo que a su vez permite una mayor participación de todos los departamentos involucrados. También se concluye que la técnica SLP es la base sobre la cual se han desarrollado las otras metodologías estudiadas, y que por lo tanto su enseñanza, estudio y aplicación siguen vigentes en la actualidad, a pesar de que resulto ser la que consume mayor tiempo. Se recomendó a la empresa en estudio adquirir una licencia de Factory Design Suite, el cual es un programa de diseño asistido por computadora para distribuciones en planta, así como también se sugirió actualizar el hardware de los computadores para que puedan soportar los requerimientos de cálculos del programa.

Palabras claves: Distribución en planta, algoritmo, sistemática, flujo de materiales, movimiento.

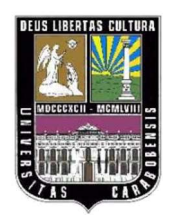

### UNIVERSITY OF CARABOBO ENGINEERING FACULTY POSTGRADUATE STUDY AREA MASTER IN INDUSTRIAL ENGINEERING

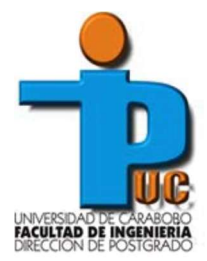

### EVALUATION OF INDUSTRIAL FACILITIES DESIGN METHODS IN THE PREPARATION AND TIRE ASSEMBLY AREAS OF A TIRE MANUFACTURING COMPANY

Author: Ing. Enrique A. Pérez D. Tutor: Prof. Ezequiel Gómez. Year: 2019

#### ABSTRACT

**ABSTR.**<br>
The objective of this research was to eval order to determine which one is best suited to under study, which is intended to meet the der this sense, the study is framed in an eval descriptive one, with a non-expe The objective of this research was to evaluate different plant design methods in order to determine which one is best suited to the expansion project of the company under study, which is intended to meet the demand for new truck radial tires sizes. In this sense, the study is framed in an evaluative-type research supported by a descriptive one, with a non-experimental transectional field design. Direct observation and the collection sheet were used as data collection instruments. The techniques used and evaluated were: systematic layout planning (SLP), relative allocation of facilities algorithm (CRAFT) and computer-aided design (CAD); each one generated a layout proposal, which were evaluated and the one generated by the CAD technique was selected as the best alternative. Concluding that the CAD methodology is best suited to the needs of the company under study, due to the quickness to revalue the flow of materials in real time with each relocation movement, which in turn allows greater participation of all departments involved. It is also concluded that the SLP technique is the basis on which the other methodologies studied have been developed, and that therefore its teaching, study and application are still valid today, although it turns out to be the one that consumes the most time. It was recommended to the company under study to acquire a license of Factory Design Suite, which is a computer-aided design program for plant layout design, as well as to update their computers hardware, so that they can support the calculation requirements of the program.

Keywords: Plant layout, algorithm, systematic, material flow, relocation.

#### INTRODUCCIÓN

La realidad por la que está atravesando Venezuela en la actualidad demanda que las organizaciones realicen cambios dinámicos. La restricción de divisas dificulta la realización de importaciones, lo que ha generado una escasez de productos que no se fabrican en el país, como por ejemplo los neumáticos radiales de camioneta. Es por ello que las empresas caucheras están buscando la forma de aumentar la variedad de medidas de neumático que pueden producir. Pero estos cambios requieren de modificaciones en la distribución del espacio de las instalaciones de la planta, debido a que nuevos productos añaden nuevos procesos, así como, máquinas y herramientas que ocuparán espacio dentro de ella, y materiales que se moverán dentro de la planta y es imperativo para toda organización que estos cambios sean realizados de la forma más eficiente posible, aprovechando al máximo los recursos disponibles.

a que nuevos productos añaden nuevos proces<br>que ocuparán espacio dentro de ella, y materia<br>y es imperativo para toda organización que est<br>más eficiente posible, aprovechando al máximo<br>Por lo anteriormente expuesto es que r Por lo anteriormente expuesto es que realizó este trabajo de grado, el cual se titula: EVALUACIÓN DE MÉTODOS DE DISEÑO DE DISTRIBUCIÓN EN PLANTA EN EL ÁREA DE PREPARACIÓN Y ARMADO DE UNA EMPRESA MANUFACTURERA DE NEUMÁTICOS, el cual tiene como objetivo principal apoyar a la empresa en estudio en su proceso de cambio y expansión para afrontar los nuevos retos que está enfrentando la economía de Venezuela, buscando un manejo eficiente de los recursos con los que actualmente se dispone, y manteniendo un proceso fluido y seguro dentro de la planta.

Para obtener la solución más apropiada al problema se aplicaron y evaluaron tres (3) métodos para el diseño de distribuciones en planta: la planificación sistemática de la distribución (SLP), algoritmo de asignación relativa de las instalaciones (CRAFT) y el diseño asistido por computadora (CAD); con la finalidad de recomendar a la empresa no solo el mejor método y la mejor distribución para el actual proyecto de expansión, sino que también cuente con una técnica que le permita abordar futuros proyectos de distribución.

El contenido de la presente investigación se ha divido en cuatro capítulos, los cuales se describen a continuación de manera general:

El capítulo I presenta el planteamiento del problema, el objetivo general y los objetivos específicos, la justificación, el alcance y las limitaciones de la investigación.

El capítulo II provee el contexto para la investigación, a través de los antecedentes, los fundamentos teóricos y la operacionalización de las variables.

investigación.<br>
El capítulo II provee el contexto para la invelos fundamentos teóricos y la operacionalizació<br>
El capítulo III expone la metodología empl<br>
tipo y el diseño de la misma, así como tambi<br>
recolección y análisi El capítulo III expone la metodología empleada en la investigación, definiendo el tipo y el diseño de la misma, así como también las técnicas e instrumentos para la recolección y análisis de los datos, finalizando con las fases de la investigación.

El capítulo IV presenta y analiza los resultados obtenidos de la aplicación de los tres (3) métodos de distribución, la alternativa de distribución seleccionada y el análisis comparativo de técnicas utilizadas.

Por último, se presenta las conclusiones del trabajo, así como las recomendaciones para la empresa objeto de estudio.

## CAPÍTULO I

#### EL PROBLEMA

#### Planteamiento del Problema

Venezuela en el año de 1944, año en que tam<br>en el país, pero la producción comienza real<br>encreado el primer lote de producción d<br>ensamblado en Venezuela; y luego cincuen<br>ocupaba el cuarto lugar entre los may<br>Latinoamérica De acuerdo con Padilla & Sequera (2007) la industria automotriz arranca en Venezuela en el año de 1944, año en que también se inicia la industria de neumáticos en el país, pero la producción comienza realmente en 1948 cuando se coloca en el mercado el primer lote de producción de vehículos particulares y camiones ensamblado en Venezuela; y luego cincuenta y dos (52) años después Venezuela ocupaba el cuarto lugar entre los mayores productores de automóviles en Latinoamérica y el tercero a nivel suramericano. Sin embargo, el 2017 fue el año del olvido para la industria automotriz venezolana, establece Salas (2018), debido a que se registró un descenso de la producción del 99%, paralizando completamente la producción de neumáticos hacia las ensambladoras.

Actualmente, según Salas (2018) el parque automotriz venezolano supera en la actualidad los 4.750.000 vehículos, y en estos momentos enfrenta severos problemas para su mantenimiento, debido a la escasez de repuestos, entre los que se encuentran los neumáticos. Esto genera una gran demanda en el mercado de reposición, pero la falta de divisas para la importación de materias primas, es lo que ha llevado a las empresas manufactureras de neumáticos a cambiar sus procesos, adaptándolos a materias primas alternativas y a nuevos métodos de trabajo.

La empresa objeto de estudio no es la excepción, motivo de que a lo largo de su trayectoria ha sufrido muchos cambios, aumentando la variedad de medidas de neumáticos, así como la capacidad de producción, la cual pasó de 350 neumáticos diarios en 1954 a 9.000 neumáticos diarios en la actualidad. Dichos cambios requirieron de modificaciones en la infraestructura de la planta, para dar lugar a los nuevos equipos y maquinarias que se fueron adquiriendo, además de cambios en los materiales, métodos y procesos. Esto llevó a los ingenieros de la planta a rediseñar la distribución de la planta varias veces desde 1954 hasta el presente, con la finalidad de mantener un flujo de materiales eficiente a pesar de los cambios en el proceso.

Según Meyers & Stephens (2010) "los proyectos de rediseño en la distribución en planta de una empresa ocurren cada dieciocho (18) meses en promedio, como resultado de cambios en el diseño de los productos, los métodos de trabajo, los materiales y los procesos" (p. 3), lo que evidencia una alta frecuencia, reforzando la importancia de conocer y aplicar los procedimientos científicos adecuados. Y así nuevamente la empresa en estudio tiene la necesidad de ejecutar un proyecto de rediseño, debido a la adquisición de cinco (5) nuevas máquinas armadoras, que tienen por propósito aumentar la capacidad de producción, y variedad de medidas de neumáticos radiales para camioneta.

Legan intervals as externals (2016) Tas precises and the planta de una empresa ocurren cada dieci resultado de cambios en el diseño de los precisarios y los procesos" (p. 3), lo que evidente intervals a external el empresa Con relación a lo anteriormente expresado, en dicha empresa existe un departamento de ingeniería industrial, el cual tiene la responsabilidad de determinar la distribución de la planta, y pese a que éste debería poseer y manejar las técnicas, métodos y procedimientos científicos apropiados para diseñar distribuciones en planta, no se evidencia la utilización de ninguno de ellos, haciéndose presente problemas como, exceso de recorrido al trasladar los diferentes componentes del neumático, tal es el caso dela tela estabilizadora producida en el área de Steelastic, de modo que es unos de los materiales que se más se consumen (alrededor del 9,7% del peso del neumático), y al momento de distribuirlo entre las máquinas armadoras la gran separación entre las mismas obliga a los transportistas a realizar grandes recorridos de hasta un kilómetro y medio por turno.

Otro de los problemas que se manifiesta es el desorden en las áreas de inventario en proceso, el cual puede observarse en el área de armado primera etapa, donde los carros de manejo de carcasas a veces terminan obstruyendo los pasillos de tránsito, lo que evidencia que no se asignó suficiente espacio de almacenaje para las carcasas, en ocasiones esto provoca que los materiales se dañen por almacenarlos en el lugar o forma incorrectos.

planta de bada labrica. En Latineamentea<br>documentado por la corporación, pareciera q<br>patrón debido a sus similitudes, las cuales no<br>para la planta de Venezuela, donde resalta<br>distribución de los equipos, por ejemplo las n<br> También se observa una gran diferencia en comparación con la distribución en planta de otras fábricas en Latinoamérica, pese a que no existe un estándar documentado por la corporación, pareciera que las otras plantas siguieran un tipo de patrón debido a sus similitudes, las cuales no parecen haber sido tomadas en cuenta para la planta de Venezuela, donde resaltan varias diferencias con respecto a la distribución de los equipos, por ejemplo las mesas de inserto, las cuales en el resto de las plantas se encuentran contiguas a las máquinas cortadoras, mientras que en Planta Venezuela se encuentra a más de 100 metros de distancia; también se presenta el caso del área de dopado radial, la cual en otras plantas se encuentra centrada entre el área de armado radial y el área de vulcanizado, mientras que en Planta Venezuela se encuentra en el extremo inferior del área de vulcanizado, aumentando enormemente el recorrido para el transporte de cauchos verdes hacia las prensas ubicadas en el otro extremo a más de 177 metros de distancia.

De acuerdo a los operadores transportistas del área de preparación y armado, las problemáticas planteadas anteriormente se han venido presentando desde hace varios años, y acrecentándose con el crecimiento de la planta. A lo largo de sus sesenta (60) años en el país, la empresa en estudio ha aumentado significativamente su capacidad de producción y modificado toda su línea de productos de neumáticos convencionales a neumáticos radiales, haciéndolo de una manera vertiginosa y desordenada.

Igualmente, la falta de espacio es otro de los factores importantes a considerar, a causa de que nuevos equipos eran comprados e instalados, la distribución de la planta se volvía más congestionada, y pese a que la compañía ha realizado varias expansiones en su galpón principal, éstas no tomaron en cuenta los requerimientos de almacenamiento de materiales para los nuevos niveles de producción, lo que se evidencia en la actualidad por el desorden que se observa en la planta, encontrándose materiales en lugares incorrecto y almacenados erróneamente con respecto a las prácticas estándar de la compañía.

Es importante señalar lo que indican Muther & Hales (2015):

El diseño de plantas industriales requiere de cinco (5) tipos de información clave que influyen sobre la distribución, éstos son: productos y/o materiales, cantidad o volumen de productos procesados, ruta o secuencia del proceso, servicios de soporte y tiempo de las operaciones (p.02).

Es importante señalar lo que indican Muthe<br>
El diseño de plantas industriales r<br>
información clave que influyen solo<br>
productos y/o materiales, cantidad o v<br>
productos y/o materiales, cantidad o v<br>
operaciones (p.02).<br>
Sin Sin embargo, las modificaciones que se han realizado en la distribución de planta no se encuentran registradas por el departamento de ingeniería industrial, así como tampoco existen ningún tipo de datos o información que hayan sido recolectados con la finalidad de proponer una adecuada distribución. Dicha información es primordial para el desarrollo de cualquier proyecto de diseño de plantas industriales, la ausencia de documentación que evidencie la recolección y análisis de este tipo de data en el departamento de ingeniería industrial, demuestra la no utilización de un método científico para el diseño de distribuciones en planta.

Actualmente, la empresa está experimentando una expansión de planta debido a la necesidad de aumentar la capacidad de producción de neumáticos radiales para camionetas (LTR), adquiriendo así cinco (5) nuevas máquinas armadoras y aumentando el área del galpón en 2.950 metros cuadrados aproximadamente. Según

Meyers & Stephens (2010) "el manejo de materiales es responsable por alrededor del 50% de los accidentes laborales, y del 40% al 80% de los costos operacionales" (p. 3), por lo tanto, si el departamento de ingeniería industrial continua con la misma práctica que ha tenido hasta ahora en este nuevo proyecto de expansión, la compañía experimentará un aumento de sus costos operacionales, en la forma de: equipo y personal para el manejo de materiales, material en proceso dañado o envejecido, y accidentes laborales, debido a eso, para que la empresa se mantenga competitiva en el mercado, requerirá una distribución que promueva el uso efectivo del personal, los equipos, el espacio y la energía.

Dado que hoy en día, existen varios médistribución en planta, tales como: Planifi<br>técnicas computarizadas con procedimiento<br>computador; y que el actual proyecto de<br>representa una inversión que supera los 500 n<br>que existe Dado que hoy en día, existen varios métodos para abordar el problema de la distribución en planta, tales como: Planificación sistemática de la distribución, técnicas computarizadas con procedimientos algorítmicos y diseño asistido por computador; y que el actual proyecto de expansión de la empresa en estudio representa una inversión que supera los 500 mil dólares estadounidenses, se considera que existe la necesidad de aplicar y evaluar diferentes métodos para encontrar él que mejor se ajuste a dicho proyecto, y al complejo proceso productivo de la empresa estudiada, puesto que la aplicación arbitraria de cualquier método no garantiza el mejor resultado para un problema dado, de ahí la importancia de tomar en cuenta más de una metodología de distribución en planta.

#### Formulación del Problema

Para abordar una posible solución a la problemática planteada, el objeto de esta investigación radica en la siguiente interrogante:

¿Cuál será el método de diseño de distribución de planta que debería aplicarse en el actual proyecto de expansión y futuros proyectos de redistribución de una empresa manufacturera de neumáticos en Venezuela?

#### Objetivos de la Investigación

#### Objetivo General

Evaluar diferentes métodos de diseño de distribución en plantas industriales, mediante un análisis comparativo de sus ventajas y desventajas, para que sean aplicados en el área de preparación y armado de una empresa manufacturera de neumáticos en Venezuela.

#### Objetivos Específicos

- Diagnosticar la situación actual de la distribución en planta del área de preparación y armado de una empresa manufacturera de neumáticos en Venezuela.
- Estudiar los diferentes tipos de métodos de diseño de distribución en planta que puedan ser utilizados en el área de preparación y armado de una empresa manufacturera de neumáticos en Venezuela.
- Aplicar los métodos estudiados sobre el proyecto de expansión de planta en el área de preparación y armado de una empresa manufacturera de neumáticos en Venezuela.
- Objetivos Específicos<br>
 Diagnosticar la situación actual de<br>
preparación y armado de una emp<br>
Venezuela.<br>
 Estudiar los diferentes tipos de méto<br>
que puedan ser utilizados en el área d<br>
manufacturera de neumáticos en Ven Comparar los métodos de diseño de distribución de planta utilizados, a través de un análisis de las ventajas y desventajas que tiene cada uno, con la finalidad de recomendar el método que mejor se adapte a la empresa en estudio.
	- Proponer la mejor distribución que pueda ser utilizada para la nueva expansión de planta en el área de preparación y armado de una empresa manufacturera de neumáticos en Venezuela.

#### Justificación de la Investigación

El diseño y distribución en planta es un proceso multifacético, influenciado por numerosos factores y variables, lo que lo convierte en una actividad muy compleja. Debido a esto las empresas gastan grandes sumas de dinero todos los años en proyecto de redistribución de planta, y tal es el caso de la empresa caso de estudio, la cual ha realizado una gran inversión en su actual proyecto de expansión, y ahora requiere de una redistribución adecuada que permita un flujo de materiales eficiente, de tal forma que se obtengan los resultados esperados de la inversión que han realizado. Allí radica la importancia de esta investigación la empresa en estudio.

Adicionalmente para los trabajadores de la empresa, la elección de la alternativa de distribución con el mejor flujo reducirá las distancias recorridas por los mismos al transporta los diversos materiales, lo que también disminuye la probabilidad de accidente y lesiones.

relatizado. Allí radica la importancia de esta in<br>realizado. Allí radica la importancia de esta in<br>Adicionalmente para los trabajadores de l<br>de distribución con el mejor flujo reducirá las<br>transporta los diversos materiale La planificación sistemática de la distribución (SLP) sigue siendo la metodología más ampliamente enseñada a los estudiantes de ingeniería industrial, mientras que los métodos computarizados solo son mencionados en los libros de texto más no desarrollados. Al aplicar métodos computarizados en el presente trabajo de Grado, el mismo se convertirá en un apoyo tanto para estudiantes de pre-grado como de postgrado en ingeniería industrial, que deseen aprender sobre ellos y utilizarlos en casos reales, esto dejará un aporte académico útil para la Universidad de Carabobo.

El presente proyecto de investigación es de importancia personal para el autor, para profundizar sus conocimientos sobre el diseño de plantas industriales, a través de la experiencia de participar en un proyecto real de distribución en planta, aplicando aquellos métodos que no son explicados a profundidad en los libros de texto, pero mencionados en revistas y publicaciones científicas.

#### Alcance de la Investigación

El presente estudio se localizará en las áreas de preparación y armado de la planta, así como en el segmento de neumáticos camioneta radial (actual proyecto de expansión), de una empresa manufacturera de neumáticos en Venezuela, ubicada en la zona industrial de la ciudad de Valencia en el estado Carabobo.

#### Limitaciones de la Investigación

Existen ciertas limitaciones que deben ton<br>laboral referente a la discusión del nuevo con<br>de producción regulares; el espacio de la r<br>construida anterior a la solicitud de un estud<br>Ingeniería Industrial; y la ausencia de u Existen ciertas limitaciones que deben tomarse en cuenta, tales como: el conflicto laboral referente a la discusión del nuevo contrato colectivo, lo cual afecta los niveles de producción regulares; el espacio de la nueva expansión de planta, la cual fue construida anterior a la solicitud de un estudio de distribución al Departamento de Ingeniería Industrial; y la ausencia de un plano de planta detallado a escala.

## CAPÍTULO II

#### MARCO TEÓRICO REFERENCIAL

La finalidad de este capítulo es apoyar teóricamente la presente investigación, según Palella & Martins (2012) "el marco teórico debe destacar la estrecha relación existente entre la teoría, la práctica, el proceso de investigación y el entorno" (p. 62). Para lo cual se consultaron investigaciones previas en la materia, y se establecieron las bases teóricas, los términos básicos y el sistema de variables.

#### Antecedentes de la Investigación

Para lo cual se consultaron investigaciones p<br>las bases teóricas, los términos básicos y el sis<br>**Antecedentes de la**<br>Pérez (2016) en su investigación titulada <sup>d</sup><br>de Plantas Industriales mediante un Índice<br>presentar un índ Pérez (2016) en su investigación titulada "Evaluación de la Distribución Espacial de Plantas Industriales mediante un Índice de Desempeño" tiene como objetivo presentar un índice de desempeño del layout (IDL), mediante el cual los gerentes de operaciones puedan evaluar el desempeño actual de la distribución espacial de la organización y sustentar la pertinencia o irrelevancia de una redistribución. Este estudio de tipo explicativo con un diseño de campo, aplicando el indicador en una empresa del sector metalmecánico de la ciudad de Guayaquil, Ecuador.

El estudio afirma que las escasas investigaciones que evalúan el layout, en su mayoría, aplican métodos que solo tienen sentido si se comparan varias alternativas, por lo que no son de utilidad para evaluar el desempeño del layout actual de una planta industrial y no permiten diagnosticar la necesidad de una redistribución. La aplicación de IDL en el caso de estudio de una empresa del sector metalmecánico permitió identificar oportunidades de mejora en la distribución espacial del 53,28%, lo que sustenta la necesidad inminente de una redistribución espacial de la planta objeto de estudio. Esta investigación será de apoyo debido a que la mayoría de la literatura científica aborda el problema de la distribución espacial de plantas industriales completamente nuevas, y no se ha prestado suficiente atención al problema de la redistribución de instalaciones ya existentes, y el caso de estudio de la presente investigación es una redistribución de una instalación ya existente.

Leyva (2015) en su trabajo de grado para obtener el grado académico de Magíster en Ingeniería de Sistemas e Informática, con mención en Ingeniería de Software, en la Universidad Nacional Mayor de San Marcos, titulado "Un Algoritmo Greedy para el Diseño de Distribución de Planta con Multi-productos y Rutas de Procesamiento en las Instalaciones Industriales", tuvo como objetivo proponer e implementar un algoritmo goloso para diseñar distribuciones de planta por procesos con multiproductos y rutas de procesamiento en las instalaciones industriales, minimizando el costo total del manejo de materiales. La investigación es de tipo evaluativo y proyectivo con un diseño de campo, debido a que se diseña un nuevo tipo de algoritmo genético para abordar el problema de la distribución en planta, y lo compara contra otros algoritmos previamente utilizados.

Enversadar ivacional mayor de sant matelos,<br>Diseño de Distribución de Planta con Multi-<sub>F</sub><br>las Instalaciones Industriales", tuvo como<br>algoritmo goloso para diseñar distribucione<br>productos y rutas de procesamiento en las in La investigación determina que el algoritmo propuesto es mucho más rápido de implementar que otras técnicas desarrolladas, los experimentos numéricos realizados demuestran que el método propuesto tiene solución eficiente de buena calidad en comparación con otros algoritmos genéticos, concluyendo que el algoritmo propuesto es un buen enfoque para resolver los problemas de distribución de planta en sistemas de manufactura flexible con gran variedad de productos. Dado que el caso de estudio del presente trabajo de grado es una planta manufacturera de neumáticos, la cual posee gran variedad de productos, la investigación de Leyva (2015) será de apoyo en la forma de abordar el problema de la distribución en sistemas de manufactura flexible.

Ruiz (2014) en su investigación titulada "Optimización Multi-Objetivo al Problema de Distribución de Planta usando Algoritmos Genéticos: Cuestiones Previas para una Propuesta de Solución", tuvo por propósito estudiar el problema de la distribución de planta para proponer una solución tal que aplique la optimización multi-objetivo de una organización, teniendo como herramienta de solución los algoritmos genéticos. Este estudio es de tipo descriptivo con un diseño de campo, enfocándose en el problema de la distribución de planta en el sector manufacturero, y concluye que los algoritmos genéticos son la mejor metodología para abordar el problema de la distribución de plantas industriales.

Adicionalmente se establece que la planificación sistemática de la distribución (SLP) es simplemente un camino ordenado para diseñar una propuesta de distribución, y que por lo tanto no nos aproxima a la solución óptima del problema. La utilización de algoritmos genéticos en problemas reales de manufactura servirán de apoyo y guía en el presente trabajo de grado.

Adicionalmente se establece que la plani<br>
(SLP) es simplemente un camino ordena<br>
distribución, y que por lo tanto no nos aproxi<br>
La utilización de algoritmos genéticos en pro<br>
de apoyo y guía en el presente trabajo de grad Collazos (2013) en su trabajo de grado para optar al titulo de Magister en Ingeniería Industrial ante la Universidad Nacional de Colombia, titulado "Rediseño del Sistema Productivo Utilizando Técnicas de Distribución de Planta",tuvo por objetivo realizar una propuesta de redistribución de planta que mejore la eficiencia y productividad de una planta de alimentos, mediante la aplicación de técnicas de distribución de planta, e ingeniería de métodos.Esta investigación es de tipo Proyectiva con un diseño no experimental de campo, y empleó una combinación de dos (2) métodos de distribución en planta, inicialmente se utilizó la Planificación Sistemática de la Distribución (SLP por sus siglas en inglés: Systematic Layout Planning), y una vez construida la distribución inicial se usó un algoritmo genético para determinar la mejor distribución en función de minimizar la distancia recorrida en relación a las intensidades de flujo.

La propuesta final logró reducir los costos de transporte en un 45,9% con respecto a la distribución inicial, y concluye en que la utilización de métodos combinados permite tratar el problema de la distribución como un problema multi-objetivo, tratando por un lado el problema clásico de minimizar el costo de distribución a la vez que se apoyan en técnicas de análisis multi-criterio para la toma de decisiones sobre los factores cualitativos. El estudio de varios métodos de distribución en planta realizado por Collazos servirá de apoyo para la presente investigación, al igual que la metodología utilizada para abordar el problema, la cual consistió en la combinación de dos (2) métodos de diseño.

Leyva, Mauricio & Salas (2013) en su investigación titulada "Una Taxonomía del Problema de Distribución de Planta por Procesos y sus Métodos de Solución" plantearon como objetivo analizar investigaciones recientes en los problemas de distribución de planta dentro del contexto industrial para clasificar y comparar la representación del problema, métodos de solución, restricciones y la función objetivo utilizada. Este estudio es de tipo evaluativa con un diseño documental y cubre más de treinta (30) artículos revisados sobre el tema, con particular atención sobre recientes publicaciones que han aparecido desde 2008-2013, para focalizar en los nuevos avances en el estado del arte.

Leyva, Mauricio & Salas (2013) en su invo<br>
Problema de Distribución de Planta por Pr<br>
plantearon como objetivo analizar investiga<br>
distribución de planta dentro del contexto in<br>
representación del problema, métodos de solu La investigación concluye que los algoritmos computarizados básicamente se clasifican según la naturaleza de la función objetivo, el primer grupo trata de minimizar la distancia recorrida por el flujo de materiales a través de las instalaciones, éstos se orientan hacia los problemas de distribución del sector manufacturero y requieren de una distribución inicial para hacer la mejoría; el segundo grupo trata de maximizar la calificación total de cercanía para todos los departamentos, siempre cumpliendo con las características requeridas del edificio, éstas se orientan hacia los problemas de distribución del sector servicios y se inicia con un área de piso vacío y luego procede a ubicar los departamentos, empezando con

aquellos que tienen la calificación de cercanía más alta. La información y clasificación de los algoritmos computarizados para resolver problemas de distribución en planta presentada en esta investigación será de gran apoyo para poder elegir el algoritmo adecuado que se ajuste al problema del presente trabajo de grado.

#### Fundamentos Teóricos

A continuación se desarrollan los fundamentos teóricos de la investigación, según Hernández, Fernández, & Baptista (2010) esta etapa "consiste en detectar, consultar y obtener la bibliografía y otros materiales útiles para los propósitos del estudio, de los cuales se extrae y recopila información relevante y necesaria para el problema de investigación" (p. 53), para lo cual se realizó un revisión selectiva de libros y artículos académicos.

#### Distribución de Plantas

Indianalez, refinalez, ce baptista (2010) esta<br>
obtener la bibliografía y otros materiales útile<br>
cuales se extrae y recopila información rele<br>
investigación" (p. 53), para lo cual se real<br>
artículos académicos.<br> **Distribu** El estudio de la distribución de plantas según Chase, Jacobs, & Aquilano (2005) consiste en la "determinación de donde irán los departamentos, los grupos de trabajo dentro de esos departamentos y las máquinas y los puntos de inventario de existencias dentro de una instalación de producción"(p. 406), con la finalidad de arreglar dichos elementos en forma tal que permita un flujo de trabajo ininterrumpido.

Por otro lado Meyers & Stephens (2010) establecen que:

La distribución de plantas es la organización de las instalaciones físicas de una empresa, con la finalidad de promover el uso eficiente de los equipos, los materiales, la gente y la energía; y que incluye la localización de la planta, el diseño de la infraestructura, la distribución física de la planta y el manejo de materiales (p.13).

a piana, ustribución general de cada departa<br>los equipos y máquinas, e instalación de los e<br>desarrollo lametodología SHA, con el objetivo<br>diseñar un plan de manejo para los mismos. Fr<br>y la instalación de los equipos no for Como se puede ver Chase, Jacobs, & Aquilano (2005) hacen énfasis en el logro de un flujo de trabajo continuo, buscando disminuir los tiempos de espera entre los procesos, pero solo dirigiéndose a la distribución física de la planta, mientas que Meyers & Stephens (2010) tienen una visión más amplia de lo que abarca la distribución de plantas incluyendo desde la localización, adicionalmente se enfocan en alcanzar el uso eficiente de los recursos para disminuir los costos de producción. Igualmente Muther & Hales (2015) establecenen en su procedimiento SLP que la distribución de plantas es un proceso que comprende cuatro (4) fases: Localización de la planta, distribución general de cada departamento y área, distribución detalladade los equipos y máquinas, e instalación de los equipos; adicionalmente al SLP, Muther desarrollo lametodología SHA, con el objetivo de estudiar el flujo de materiales y así diseñar un plan de manejo para los mismos. Frecuentemente la localización de plantas y la instalación de los equipos no forman parte del rol del ingeniero industrial y son ejecutados por otras personas.

#### Tipos de proyectos de diseño de distribuciones en planta

Según Meyers & Stephens (2010) exiten cinco (5) tipos de proyectos que involucran la distribución instalaciones de manufactura: Nueva planta, nuevo producto, cambios en el diseño del producto, reducción de costos, y rearreglo de instalaciones obsoletas.

El diseño de una nueva planta es uno de los proyectos más interesantes y enriquecedores en los que un ingeniero industrial podrá trabajar, y en donde se puede lograr mayor impacto en la rentabilidad de una empresa y en los empleados. Este tipo de proyectos tiene muy pocas restricciones debido a que no hay que preocuparse por instalaciones existentes.

Constantemente las empresas se encuentran desarrollando nuevos productos, cuando ésto ocurre por lo general designan un área desocupada de la planta o construyen una expansión para anexar el nuevo producto, éste debe incorporarse al resto del flujo de trabajo de la planta y usualmente comparte algunos equipos con los viejos productos.

Muchas veces las empresas se ven en la necesidad de realizar modificaciones en el diseño de sus productos, con la finalidad de adaptarse al mercado y mantenerse competitivas, estos cambios requieren de una revisión de la distribución actual, debido a que cada uno de ellos puede afectar el flujo de materiales.

compleativas, estos cambios equadente de debido a que cada uno de ellos puede afectar e<br>
Los proyectos de reducción de costos se pi<br>
la distribución actual, que pueden lograr un a<br>
fuerza laboral y equipos de manejo de mat Los proyectos de reducción de costos se producen cuando se detectan mejoras en la distribución actual, que pueden lograr un aumento en la producción con la misma fuerza laboral y equipos de manejo de materiales, o alcanzar el mismo nivel de producción con menos recursos, en estos casos el ingeniero industrial realiza una propuesta que debe tener un retorno de la inversión (ROI por su siglás en inglés) de dos (2) años o menos.

Y por último los proyectos de rearreglo de instalaciones obsoletas, surgen cuando se tiene una distribución muy deficiente que requiere ser mejorada para convertirla en una planta más productiva, el procedimiento es exactamente el mismo al diseño de una nueva planta, solo que con más restricciones, tales como: paredes existentes, fosas, techos bajos, entre otras.

Metas del diseño de distribuciones en planta

De acuerdo con Meyers & Stephens (2010):

Una buena definición de los objetivos asegura el diseño de una distribución exitosa, sin ellos el ingeniero industrial se encuentra sin foco, y es importante que el ingeniero del proyecto y la gerencia de la compañía compartan la misma vision y objetivos, manteniendo una retroalimentación abierta entre ellos (p. 25).

De allí, la importancia de definir las metas de todo proyecto de distribución, las cuales por lo general son: Minimizar el costo del producto, optimizar la calidad, promover el uso efectivo de los recursos, proveer comodidad y seguridad para los empleados, controlar los costos del proyecto, lograr flexibilidad de producción y reducir o eliminar inventarios excesivos.

#### Tipos de distribuciones en planta

De allí, la importancia de definir las meta<br>
cuales por lo general son: Minimizar el cos<br>
promover el uso efectivo de los recursos, pr<br>
empleados, controlar los costos del proyect<br>
reducir o eliminar inventarios excesivos. Según Chase, Jacobs, & Aquilano (2005) la forma en la cual los departamentos son organizados en una planta se encuentra definida por el patrón general del flujo de trabajo, existen tres (3) tipos básicos de distribución: por procesos, por productos y de posición fija, y un tipo de distribución híbrida conocida como tecnología de grupos (o células de trabajo).

Una distribución por productos (también llamada distribución de producción en masa) es aquella en la que los equipos o los procesos de trabajo son organizados de acuerdo con lasecuencia de pasos a través de los cuales se fabrica el producto. La trayectoria de cada parte es, en efecto, una línea recta.

La distribución por procesos (igualmente conocida como distribución de taller) es un formato en el que se agrupan equipos de funciones similares. Una parte en proceso es transportada de acuerdo a la secuencia de operaciones establecida, desde un área a la siguiente, en donde se encuentran las máquinas apropiadas para cada operación.

En una distribución por posición fija, el producto en virtud de su tamaño o peso, permanece en una sola ubicación. Los equipos y herramientas de manufactura y los materiales y partes son traslados hacia un sitio específico para completar el producto, en lugar de transportar los productos hacia las máquinas. La fabricación de aviones o barcos son ejemplo de procesos de manufactura que utilizan este tipo de distribución.

en iugar de transportar los productos hacta las<br>barcos son ejemplo de procesos de manufactur<br>Finalmente la distribución por grupo de te<br>máquinas diferentes en centros o células de t<br>que tienen formas y requerimientos de pi Finalmente la distribución por grupo de tecnologías (o células de trabajo) agrupa máquinas diferentes en centros o células de trabajo, para que trabajen en productos que tienen formas y requerimientos de procesamiento similares. Este tipo de distribución es parecida a la distribución por procesos, en que las células de trabajo son diseñadas para realizar un conjunto específico de procesos, y es similar a una distribución por productos en que las células de trabajo están dedicadas a una gama limitada de productos.

De acuerdo a Meyers & Stephens (2010) la mayoría de las plantas industriales utilizan la distribución por procesos para la parte final de fabricación de las partes del producto, y que usan la distribución por productos para el ensamblaje final del producto y el proceso de empacado, y que a medida que se presentan las oportunidades la tecnología de grupos es aplicada y se crean células de trabajo.

#### Planificación sistemática de la distribución

La planificación sistemática de la distribución es una métodología para el diseño de distribuciones en planta que fue desarrollada por Richard Muther. El libro de texto de este procedimiento se publicó por primera vez en 1961 y ha sido traducido en más de nueve (9) idiomas, y desde entonces ha sido el método más aceptado y comúnmente utilizado a nivel mundial para la resolución de problemas de distribución en planta.

Como se dijo anteriormente el SLP comprende cuatro (4) fases: Localización de la planta, distribución general de cada departamento y área, distribución detallada de los equipos y máquinas, instalación de los equipos. De acuerdo a Muther & Hales (2015) las fases uno (1) y cuatro (4) por lo general no son responsabilidad directa del diseñador de la distribución y son realizadas por otras personas, por lo que se hará énfasis en la segunda y tercera fase.

La metodología SLP establece que el diseño de plantas industriales requiere de cinco (5) tipos de información clave, y para recordarlas facilmente están designadas por la secuencia alfabética de las cinco (5) letras P-Q-R-S-T, las cuales representan: Productos (o materiales o servicios), Cantidad (Quantity en inglés, refiriéndose al volumen de producción, ventas e inventario), Ruta o recorrido (procesos y operaciones requeridas), Servicios (que apoyan al proceso productivo), y Tiempos (de procesamiento, de entrega, temporadas, etc.).

as asses ano (1) y cuatro (4) por lo gente<br>diseñador de la distribución y son realizadas<br>énfasis en la segunda y tercera fase.<br>La metodología SLP establece que el dise<br>cinco (5) tipos de información clave, y para 1<br>por la Según a Muther & Hales (2015) toda distribución involucra tres (3) puntos importantes: Relaciones entre varias funciones o actividades, espacio en cierta magnitud y tipo para cada actividad, y el ajuste de éstos en un plan de distribución. De tal forma que establecen un procedimiento de seis (6) pasos para abordar las fases dos (2) y tres (3) del SLP, éstos son: establecer el grado de relación entre departamentos y/o actividades, establecer los requerimientos de espacio, realizar el diagrama relacional de actividades, dibujar propuestas espaciales de distribución, evaluar las alternativas y especificar la distribución de la propuesta seleccionada.

|                               | Industrial para el estudio y análisis de procesos de manufactura. (Ver Figura 1) | Esta metodología utiliza una simbología estándar para facilitar su aplicación y<br>entendimiento, la cual además ha sido adoptada ampliamente por la Ingeniería |                |                             |                     |                           |                |
|-------------------------------|----------------------------------------------------------------------------------|----------------------------------------------------------------------------------------------------|----------------|-----------------------------|---------------------|---------------------------|----------------|
|                               |                                                                                  |                                                                                                    |                |                             |                     |                           |                |
|                               |                                                                                  |                                                                                                    |                |                             |                     |                           |                |
|                               |                                                                                  |                                                                                                    |                |                             |                     |                           |                |
|                               |                                                                                  |                                                                                                    |                |                             | Diagrama Relacional |                           |                |
| Diagrama de Flujo de Procesos |                                                                                  |                                                                                                    | Código         | Adyacencia                  | Color               | Valor                     | $N^{\circ}$ de |
|                               |                                                                                  | Identificación                                                                                                    |                | Absolutamente               |                     |                           | Líneas         |
|                               | <b>Símbolos</b>                                                                  | por Color<br><b>Verde</b>                                                                                                    | A              | Necesacio                   | <b>ROJO</b>         | $\overline{\mathbf{4}}$   |                |
|                               | Operaciones                                                                      | (Fabricación)                                                                                                    | E              | Especialmente<br>Importante | <b>NARANJA</b>      | $\ensuremath{\mathsf{3}}$ |                |
|                               | Operaciones                                                                      | <b>Rojo</b><br>(Ensamble)                                                                                                    |                |                             |                     |                           |                |
|                               | Manejos                                                                          | Naranja /<br><b>Amarillo</b>                                                                                                    | $\mathbf{I}$   | Importante                  | <b>VERDE</b>        | $\overline{c}$            |                |
|                               | Transportes                                                                      | Naranja /<br><b>Amarillo</b>                                                                                                    | O              | Ordinario                   | <b>AZUL</b>         | 1                         |                |
|                               | Inspecciones                                                                     | Azul                                                                                                    |                |                             | SIN                 |                           |                |
|                               | Demoras                                                                          | Naranja /<br>Amarillo                                                                                                    | U              | Sin Importancia             | COLOR               | 0                         |                |
|                               | Almacenaje                                                                       | Naranja /<br>Amarillo                                                                                                    | $\pmb{\times}$ | No Deseable                 | <b>MARRÓN</b>       | $-1$                      |                |
|                               |                                                                                  |                                                                                                    |                |                             |                     |                           |                |
|                               |                                                                                  | Figura 1. Simbología para diagramas de flujo de procesos y relacionales.                                                                                        |                |                             |                     |                           |                |
|                               |                                                                                  | Técnicas de distribución computarizadas                                                                                                    |                |                             |                     |                           |                |
|                               |                                                                                  |                                                                                                    |                |                             |                     |                           |                |
|                               |                                                                                  | De acuerdo a Welgama (1993) las técnicas de distribución computarizadas                                                                                         |                |                             |                     |                           |                |
|                               |                                                                                  | también son conocidas como procedimientos algorítmicos, y pueden dividirse en                                                                                   |                |                             |                     |                           |                |
|                               |                                                                                  | algoritmos de optimización o heurísticos, éstos a su vez según su función principal                                                                             |                |                             |                     |                           |                |
|                               |                                                                                  | pueden clasificarse en algoritmos de mejora o de construcción. Los de mejora                                                                                    |                |                             |                     |                           |                |
|                               |                                                                                  | requiren de una distribución inicial, a partir de la cual se realizan intercambios                                                                              |                |                             |                     |                           |                |
|                               |                                                                                  | sistemáticos entre los departamentos y se evalúan los resultados, la calidad de la                                                                              |                |                             |                     |                           |                |
|                               |                                                                                  | solución depende de la distribución inicial. En los de construcción los departamentos                                                                           |                |                             |                     |                           |                |
|                               |                                                                                  |                                                                                                    |                |                             |                     |                           |                |
|                               |                                                                                  | van siendo asignados a una ubicación uno a la vez, hasta que una distribución                                                                                   |                |                             |                     |                           |                |
|                               |                                                                                  |                                                                                                    |                |                             |                     |                           |                |

Figura 1. Simbología para diagramas de flujo de procesos y relacionales.

#### Técnicas de distribución computarizadas
completa es desarrollada, estos algoritmos solicitan de una gráfica relacional y de los requerimientos de espacio para poder iniciar.

Uno de los procedimientos más conocidos es la Técnica Computarizada de Asignación Relativa de las Instalaciones (mejor conocida como CRAFT por su siglás en inglés: Computerized Relative Allocation Facility Technique), debido a que según Chase, Jacobs, & Aquilano (2005) es la que se aplica de manera más amplia en la industria y en publicaciones científicas. Asimismo Tompkins, White, Bozer, & Tanchoco (2010) señalan que CRAFT fue creado en 1963 por Armour, Buffa y Vollman como una herramienta para ayudar a mejorar distribuciones existentes, ésta trabaja intercambiando dos (2) departametos a la vez y evalúa si eso reduce el costo total de la distribución. CRAFT requiere de la siguiente información: Una tabla Desde – Hasta (conocida como From – To Chart en inglés), una matriz de costos y las distacias determinadas obviamente por la distribución inicial.

ranchoco (2010) senaani que CRAFT ine de Vollman como una herramienta para ayudar a<br>trabaja intercambiando dos (2) departametos a<br>total de la distribución. CRAFT requiere de<br>Desde – Hasta (conocida como From – To Cha<br>dista CRAFT busca minimizar los costos de transporte, sin embargo está sesgada por sus condiciones iniciales; es decir, la distribución inicial determinará la distribución final, por lo que CRAFT no garantiza una solución óptima. También CRAFT supone que los costos de transporte son independientes de la utilización de los equipos de manejo, y que poseen una relación lineal con la distacia de transporte. Por último las mayores desventajas de utilizar CRAFT son:

- Debido a que la base de evaluación es el costo del manejo de materiales, solo departamentos de producción son considerados, y no los departamentos de servicios.
- Se requiere de una distribución inicial, por lo tanto está técnica solo aplica a la modificación de distribuciones existentes.

 Las distancias entre los departamentos son consideradas como líneas rectas, mientras que en la práctica los transportes son generalmente realizados como distancias rectilíneas.

#### Diseño y análsis de distribuciones asistido por computadora

De acuerdo a Meyers & Stephens (2010) programas de última generación pueden ayudar con el diseño y análsis de distribuciones en plantas de manufactura, debido a que el uso de dicha tecnología permite al usuario considerar y evaluar muchas configuraciones en un corto período de tiempo, siempre buscando alcanzar un nivel óptimo de eficiencia en el flujo de materiales.

que el uso de dicha tecnología permite al<br>configuraciones en un corto período de tiemp<br>óptimo de eficiencia en el flujo de materiales.<br>Estos programas permiten al usuario incorp<br>tal como: los volumenes de producción, las<br>m Estos programas permiten al usuario incorporar una gran cantidad de información, tal como: los volumenes de producción, las rutas de los materiales y los costos de manejo. Los resultados del anáslisis pueden ser visualizados en un entorno espacial, dando al diseñador la posibilidad de manipular los parámetros del sistema en tiempo real, con la finalidad de estudiar y comparar varios escenarios, lo que permite: Rediseñar el flujo de materiales, eliminar o reducir significativamente el manejo de materiales, reducir los recorridos de los productos o partes, reducir los inventarios en proceso y evaluar sistemas alternativos de manejo de materiales.

Según Owens (2010) en 1980 Dave Sly automatizó la metodología SLP dentro de AutoCAD, y más tarde creó la tecnología para automatizar el procedimiento SHA, ésto proporcionó la habilidad de combinar la información de los recorridos y los costos de manejo de materiales, con el plano dibujado a escala en AutoCAD, permitiendo a los ingenieros industriales medir las distacias, los tiempos y los costos reales para cada alternativa de distribución. El Dr. Sly ha desarrollado los programas comerciales más completos para diseño de distribuciones en la actualidad, éstos son: Flow Planner de la empresa Proplanner y FactoryFLOW de Siemens PLM. La mayoría utiliza estos programas en los Estados Unidos y Europa para los proyectos de distribución de plantas.

#### Definición de Términos Básicos

Distribución en Planta: "Es la organización de las instalaciones físicas de una empresa, con la finalidad de promover el uso eficiente de equipos, materiales, personal y energía" (Meyers & Stephens, 2010).

Diseño de Plantas: "Es un proceso que incluye la ubicación de las instalaciones, el plano del edificio o construcción, la distribución y el manejo de materiales" (Meyers & Stephens, 2010).

*Diseño de Plantas*: "Es un proceso que incl<br> *Diseño de Plantas*: "Es un proceso que incl<br>
plano del edificio o construcción, la distribuci<br>
& Stephens, 2010).<br> *Manejo de Materiales*: "Es la acción de<br>
indicado, en el mo Manejo de Materiales: "Es la acción de mover el material correcto al lugar indicado, en el momento adecuado, en la cantidad requerida, en la secuencia establecida, y en la posición o condiciones apropiadas para minimizar los costos de producción" (Meyers & Stephens, 2010).

Hoja de Ruta:"Es un formato en el que se describe la secuencia de pasos requeridos para fabricar una parte" (Meyers & Stephens, 2010).

Flujo de Materiales:"Son las rutas que siguen los materiales que se mueven a través de una planta, considerandolas distancias recorridas por los mismos, la intensidad del tráfico en las rutas, el tráfico cruzado y el tráfico en dirección contraria" (Meyers & Stephens, 2010).

Backtracking: "Es el hecho de que un material se mueva "hacia atrás" en la planta. Los materiales deberían moverse hacia el área de despacho, si un material se mueve hacia el área de materia prima, se está moviendo hacia atrás" (Meyers & Stephens, 2010).

Neumático: "Es un contendor de aire que soporta carga en diferntes tipos de vehículos, y generalmente están fabricados en su mayoría de goma de caucho" (Bridgestone Firestone Venezolana, C.A., 2005).

Área de Preparación: "Es donde se elaboran las diferentes partes que componen a un neumático, las cuales son luegos transportadas al área de armado" (Bridgestone Firestone Venezolana, C.A., 2005).

un neumatico, las cuales son luegos transporteries de Armado: "Es donde se realiza el c<br>
en el área de Armado: "Es donde se realiza el c<br>
en el área de preparación, para conformar el ne<br>
convencional y radial dada las cara Área de Armado: "Es donde se realiza el ensamblaje de los materiales fabricados en el área de preparación, para conformar el neumático. Esta área se divide en armado convencional y radial dada las características particulares del diseño de cada producto" (Bridgestone Firestone Venezolana, C.A., 2005).

Steelastic: "Es un equipo que realiza la extrusión de la goma para recubrir alambres de acero, que conformarán la capa estabilizadora de los neumáticos radiales, éstas son cortadas y empatadas en un ángulo específico para finalmente ser enrolladas y almacenadas" (Bridgestone Firestone Venezolana, C.A., 2005).

#### Bases Legales

Como bases legales se tomará en cuenta el siguiente artículo de la Contitución Bolivariana de Venezuela:

Artículo 87. Toda persona tiene derecho al trabajo y el deber de trabajar. El estado garantizará la adopción de las medidas necesarias a los fines de que toda persona pueda obtener ocupación productiva, que le proporcione una existencia digna y decorosa y le garantice el pleno ejercicio de este derecho. Es fin del estado fomentar el empleo. La ley adptará medidas tendentes a garantizar el ejercicio de los derechos laborales de los trabajadores y trabajadoras no dependientes. La libertad de trabajo no será sometida a otras restricciones que las que la la ley establezca.

Todo patrón o patrona garantizará a sus trabajadores y trabajadoras condiciones de seguridad, higiene y ambiente de trabajo adecuados. El estado adoptará medidas y creará instituciones que permitan el control y la promocion de estas condiciones.

También se tomarán en cuenta los siguientes artículos del Reglamento de las Condiciones de Higiene y Seguridad en el Trabajo:

y la pronocion de estas conductones.<br>
También se tomarán en cuenta los siguid<br>
Condiciones de Higiene y Seguridad en el Tral<br>
Artículo 12. Los corredores, pasadiz<br>
serán diseñados y construidos de l<br>
naturaleza del trabajo Artículo 12. Los corredores, pasadizos, pasillos, escaleras y rampas serán diseñados y construidos de manera que de acuerdo a la naturaleza del trabajo y al número de trabajadores utilizados, dispongan de espacio cómodo y seguro para el tránsito de personas. Tales vías se mantendrán en buenas condiciones y libres de obstrucciones o substancias que presenten riesgos de accidentes para sus usuarios.

Artículo 22. Las salidas y pasillos de los edificios y otros locales de trabajo, deben instalarse y estar dispuestos de manera tal que las personas que los ocupen puedan abandonarlos rápidamente y con seguridad, en caso de emergencia. A tal efecto, el Ministerio del Trabajo determinará el número de salidas de emergencia, de acuerdo a la naturaleza del riesgo.

Artículo 150. Toda máquina, aunque sus partes móviles estén debidamente resguardadas, deberá ubicarse de manera que el espacio asignado al operador sea amplio y cómodo y pueda éste, en caso de emergencia, abandonar el sitio fácil y rápidamente. Los pasillos de circulación deberán tener un ancho mínimo de 0,80 centímetros.

En la constitución es importante la parte final del artículo 87, donde establece que todo empleador debe garantizar condiciones de seguridad, higiene y ambiente de trabajo aptas, esto involucra la infraestructura de toda planta industrial, lo que incluye la distribución de la misma. Dicho artículo se profundiza en el Reglamento de las Condiciones de Higiene y Seguridad en el Trabajo, donde resaltan los artículos 12, 22 y 150; los cuales establecen varios requisitos que deben cumplir los pasillos de una instalación industrial, los cuales representan las principales vías para el flujo de materiales en muchos procesos de manufactura, y no es la excepción para la industria del neumático, por lo que es importante que al momento de elaborar propuestas de distribución el diseño de los pasillos cumpla con dicho reglamento.

#### Operacionalización de las Variables

der neumatico, por to que es importante que<br>distribución el diseño de los pasillos cumpla co<br>**Operacionalización d**<br>**De acuerdo a Palella & Martins (2010)**<br>abstracción que impide utilizarla como tal en<br>operacionalizarla"(p De acuerdo a Palella & Martins (2010) "una variable presenta un grado de abstracción que impide utilizarla como tal en la investigación, por lo tanto hay que operacionalizarla"(p. 67). Estos autores definen la operacionalización de variables como "el procedimiento mediante el cual se determinan los indicadores que caracterizan o tipifican a las variables de una investigación, con el fin de hacerlas observables y medibles con cierta precisión y facilidad"(p. 73).

En virtud de lo anterior, se procedió a realizar la operacionalización de las variables involucradas en el estudio a ravés de los objetivos específicos de la investigación (ver Cuadro 1).

# Cuadro 1. Matriz de operacionalización de las variables.

Evaluar diferentes métodos de diseño de distribución en plantas industriales, mediante un análisis comparativo de sus ventajas y desventajas, para que sean aplicados en el área de preparación y armado de una empresa manufacturera de neumáticos en Venezuela.

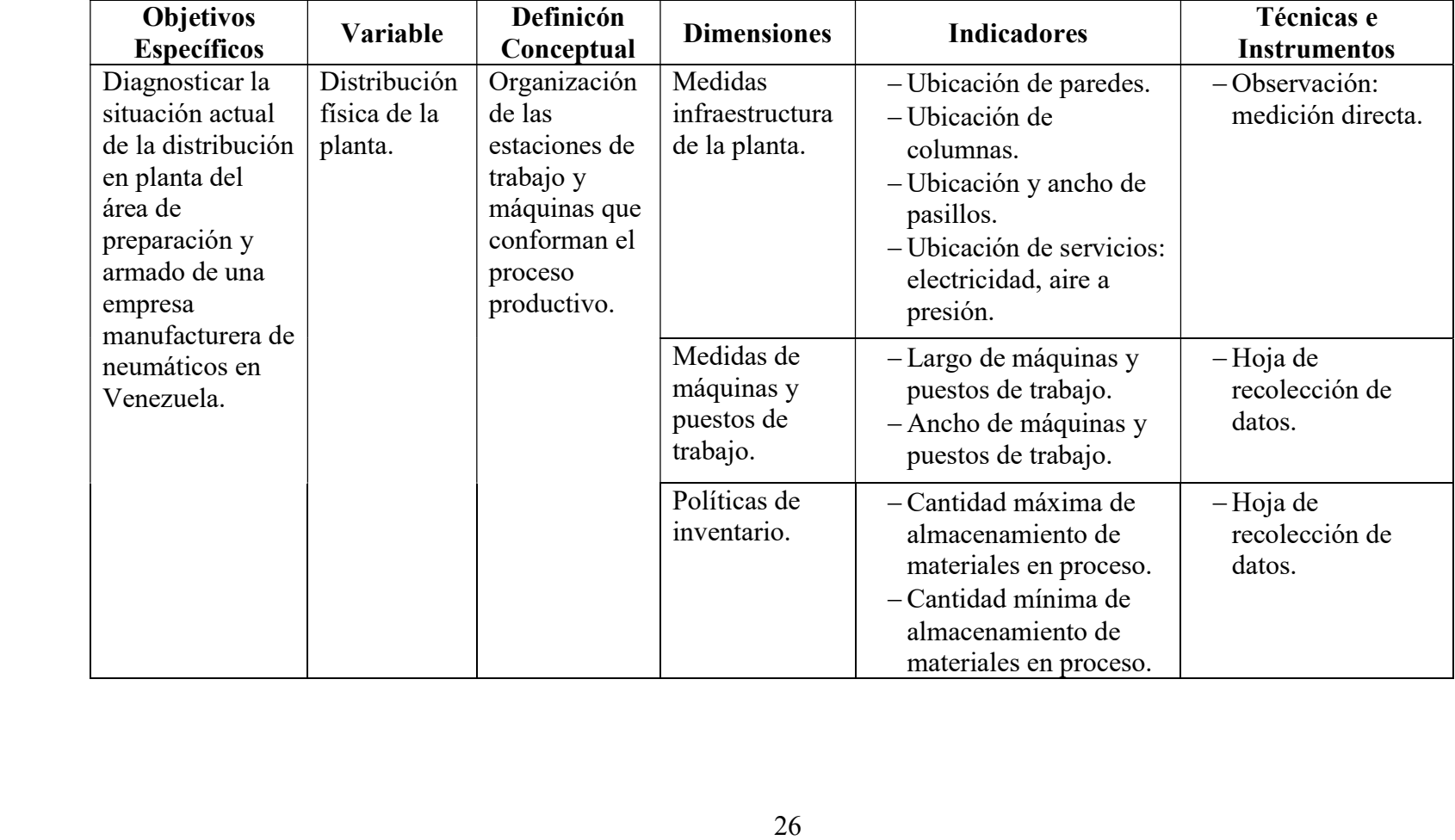

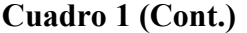

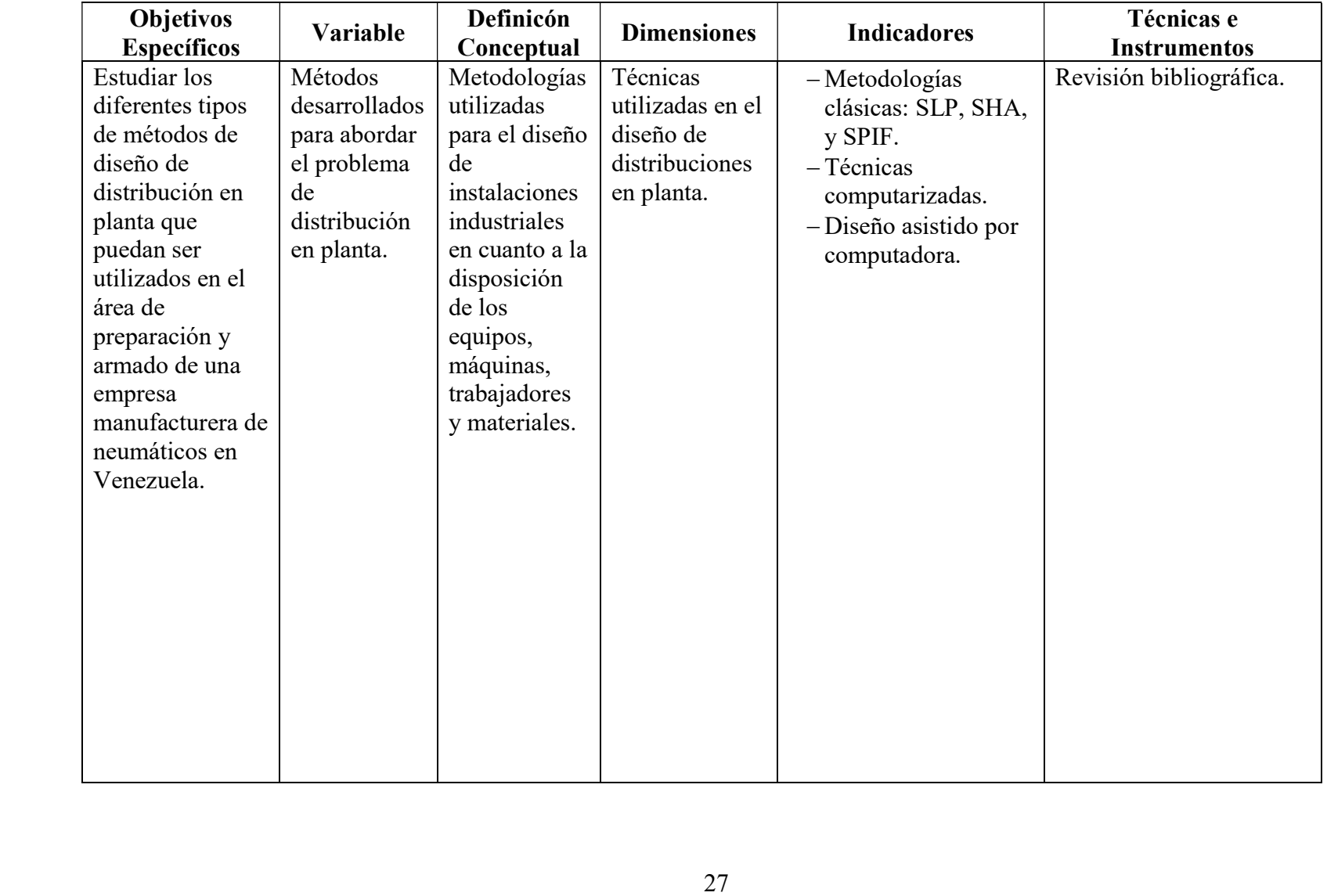

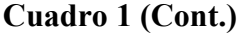

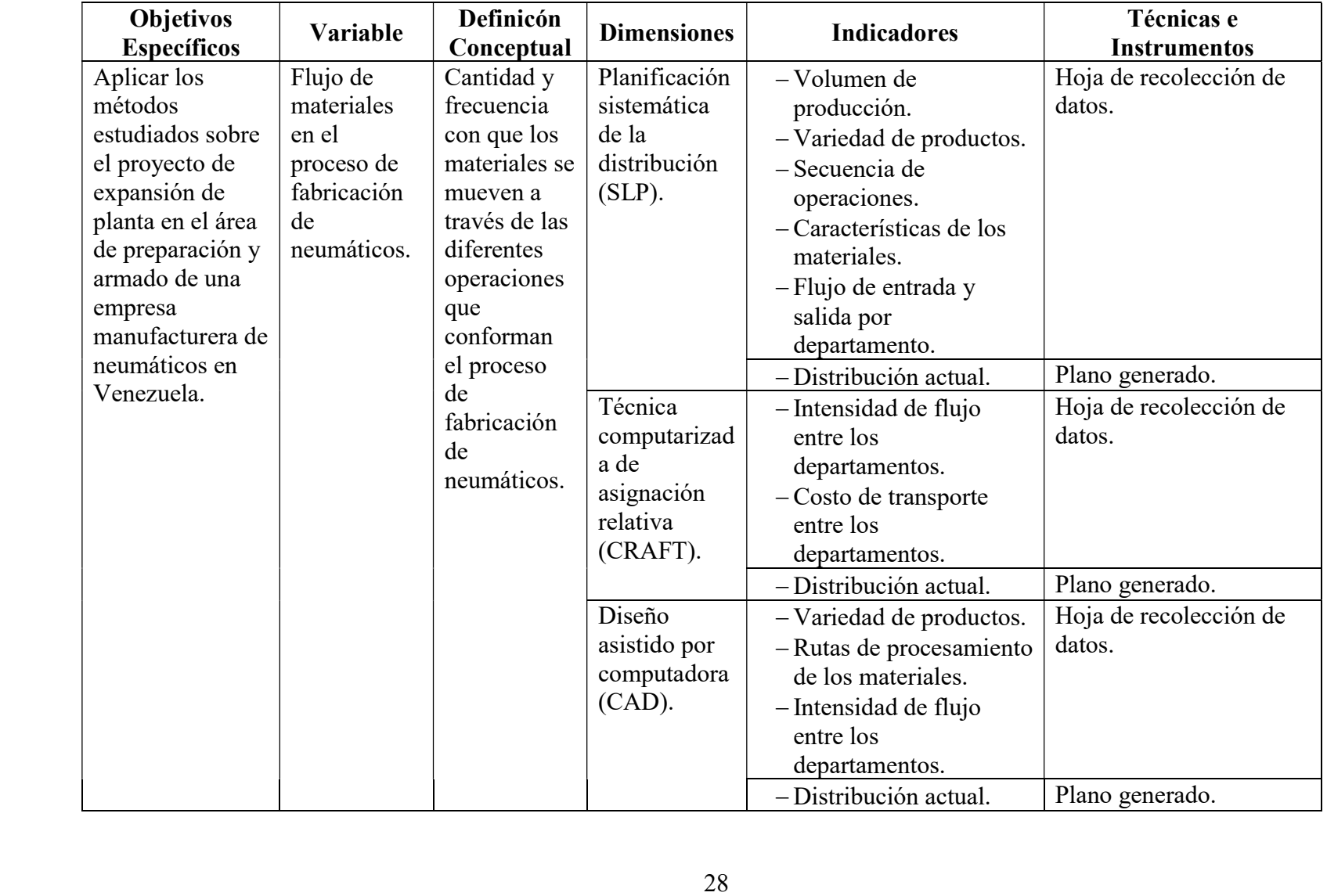

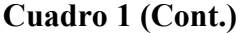

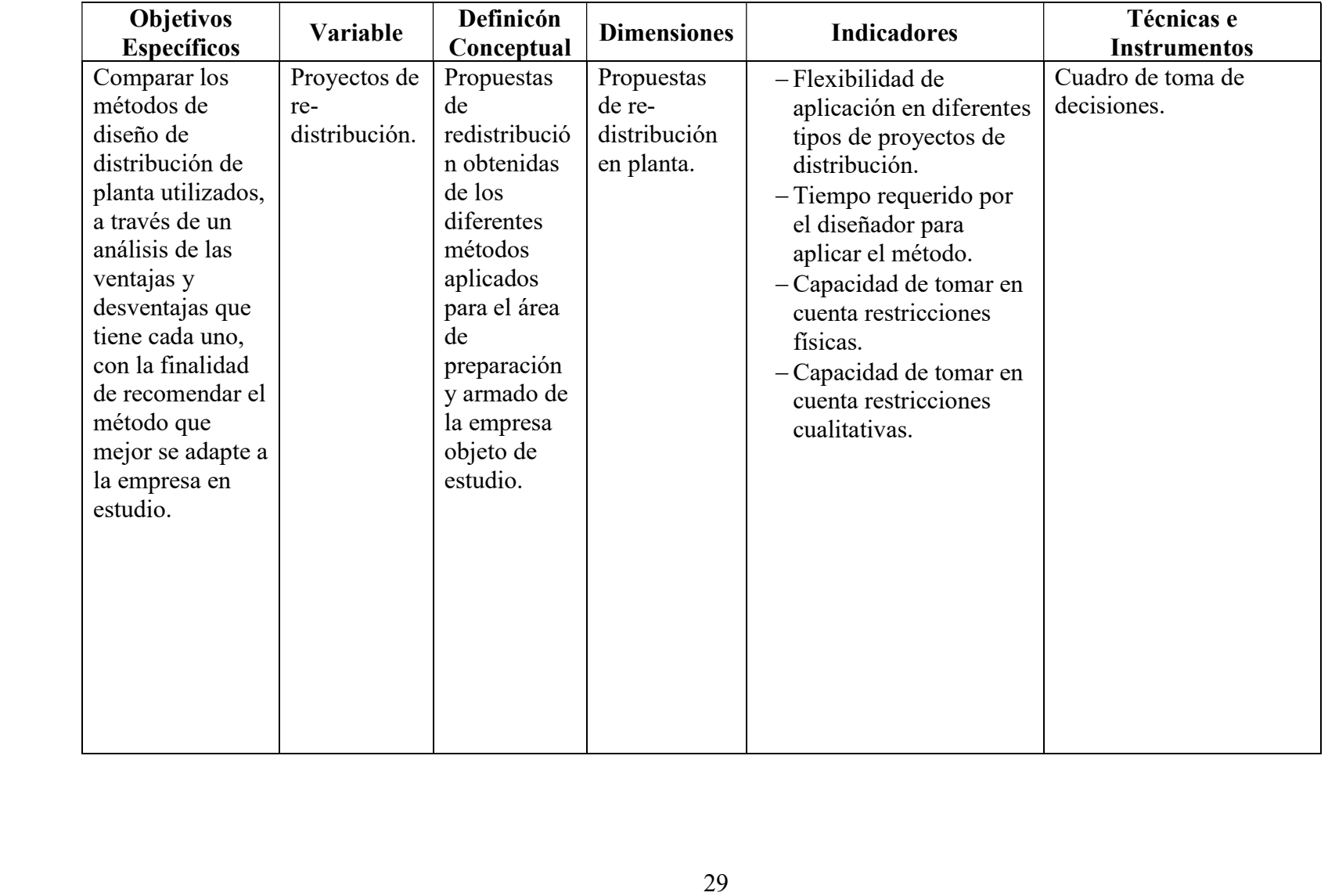

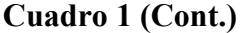

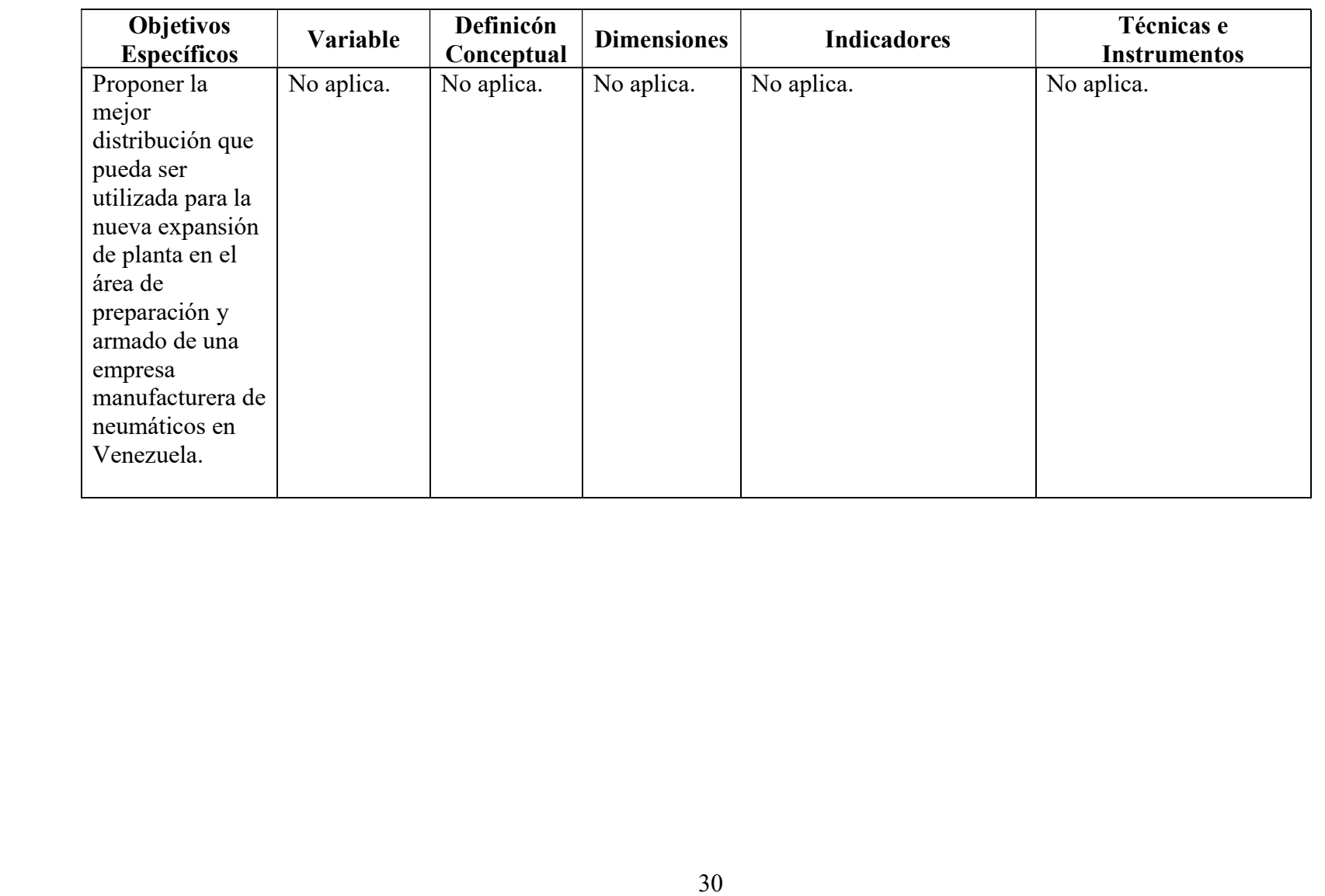

# CAPÍTULO III

### MARCO METODOLÓGICO

A continuación, se establecen el diseño y el tipo de la presente investigación, así como también la población de estudio, las técnicas para la recolección y análisis de los datos, y los procedimientos para la presentación de los resultados. De acuerdo a Palella & Martins (2010) el marco metodológico es "una guía procedimental, producto de la reflexión, que provee pautas lógicas generales pertinentes para desarrollar y coordinar operaciones destinadas a la consecución de objetivos intelectuales" (p. 79).

#### Tipo de la Investigación

Hernández, Fernández, & Baptista (2010) plantean que "las investigaciones que se realizan en un campo de conocimiento específico pueden incluir diferentes alcances en las distintas etapas de su desarrollo" (p. 78), en función de eso la presente investigación es de tipo evaluativo apoyado en uno descriptivo.

Palella & Martins (2010) dicen que una investigación del tipo evaluativa "pretende estimar o valorar la efectividad de programas, planes o proyectos aplicados anteriormente para resolver una situación determinada" (p. 93), en virtud de eso esta investigación es evaluativa porque el resultado final es la comparación de distintos métodos de diseño de distribución en planta. Sin embargo; se apoya en una de tipo descriptivo, Hernández, Fernández, & Baptista (2010) establecen que "la investigación descriptiva busca especificar propiedades, características y rasgos importantes de cualquier fenómeno que se analice" (p. 80), y puesto que se detalló y analizo la situación actual de la distribución en planta de la empresa en estudio, hay también un enfoque descriptivo.

#### Diseño de la Investigación

El diseño de esta investigación es de Campo no experimental transeccional, Palella & Martins (2010) definen la investigación de campo como "la recolección de datos directamente de la realidad donde ocurren los hechos, sin manipular o controlar variables" (p. 88), en este trabajo los datos fueron tomados directamente en la planta donde ocurre el proceso, y no es posible controlar ninguna de las variables que intervienen en el mismo, por lo que la investigación es del tipo de campo.

Hernández, Fernández, & Baptista (2010) definen la investigación no experimental como "la que se realiza sin la manipulación deliberada de variables y en la que solo se observan los fenómenos en su ambiente natural para después analizarlos" (p. 149), considerando lo anterior, este estudio es no experimental debido a que ninguna variable fue manipulada por el investigador, observando las características del proceso de la empresa en estudio en su estado original. Por otro lado, Hernández, Fernández, & Baptista (2010) establecen que la investigación transeccional es aquella cuyo "propósito es describir variables y analizar incidencias en un momento dado" (p. 151), lo cual describe a la presente investigación, puesto que no se buscó estudiar la evolución de la disbución en planta de la empresa en estudio a través del tiempo, sino que se enfocó únicamente en el proyecto de expansión.

#### Unidad de Análisis

Hernández, Fernández, & Baptista (2010) plantean que la unidad de análisis es el "sobre qué o quiénes se van a recolectar los datos" (p. 191). Para este estudio se definieron como unidades de análisis a las distintas operaciones que conforman el proceso de las áreas de preparación y armado de la planta objeto de estudio, las cuales son: Calandrado de goma, cortado de telas de cuerpo, colocación de insertos, steelastic, cortado de spiral, entubado de rodados, entubado de paredes y forrado de talones.

#### Técnicas e Instrumentos de Recolección de Datos

Una de las técnicas de recolección que se empleó en este trabajo de investigación es la observación, la cual es definida por Palella & Martins (2010) "como el uso sistemático de nuestros sentidos orientados a la captación de la realidad que se estudia" (p. 115), mediante esta técnica se realizó un registro visual de la información que se necesitó para establecer la distribución de planta inicial de la empresa objeto de estudio. Asimismo la observación empleada fue de tipo directa, puesto que los datos fueron recolectados en contacto personal con el hecho de estudio.

Adicionalemente se utilizó la hoja de recolección de datos para obtener información referente a: tiempos de ciclo y estándares de producción de los equipos, datos de los equipos de manejo de materiales, volumen de producción, listas de materiales y secuencias de fabricación, dichos datos fueron tomados de los departamentos de: ingeniería industrial, servicios técnicos, proyectos y planificación de la producción.

#### Técnicas de Análisis de los Datos

En esta sección se mencionan las técnicas que fueron aplicadas para el desarrollo de la presente investigación. Iniciando con la planificación sistemática de la distribución (SLP), este método de ingeniería industrial establece una serie de técnicas que permiten analizar los datos de una distribución dada, tales como: el diagrama relacional, la gráfica de distancia - intensidad, el diagrama desde – hacia y el diagrama de flujo de entrada y de salida.

Según Hernández, Fernández, & Baptista (2010) "en la actualidad, el análisis cuantitativo de los datos se lleva a cabo por computadora u ordenador" (p. 104), asimismo en este trabajo se empleó ampliamente dicha herramienta para realizar el análisis de la información, destancando los siguientes programas de computadora:

- AutoCAD 2017: se usó para generar el plano detallado de la distribución actual de la empresa objeto de estudio.
- Autodesk Factory Design Suite 2017: fue utilizado para analizar el flujo de materiales (CAD) y calcular los costos de transporte, permitiendo también la comparación de alternativas de distribución. Pesé a la variedad de programas de este tipo que existen en el mercado, dicho programa fue escogido debido a su disponibilidad a través de una versión de prueba, y fácil integración con AutoCAD.
- Microsoft Excel 2016: con este programa se aplicó el algoritmo de optimización (CRAFT) sobre la distribución inicial, a través de la función Solver, generando una distribución propuesta que reduce el manejo de materiales y mejora el flujo de los mismos

#### Fases de la Investigación

Fase I: Diagnóstico de la situación actual de la distribución en planta del área de preparación y armado de una empresa manufacturera de neumáticos en Venezuela.

Se inició con la observación directa para medir las dimensiones de la planta objeto de estudio, y así poder generar un plano a escala que muestra la distribución de la misma, también se emplearon hojas de recolección de datos para obtener más detalles sobre las dimensiones de los diferentes equipos, así como otros datos importantes del proceso que fueron señalados en el mismo plano, tales como: la capacidad de las áreas de almacenamiento de materiales en proceso, niveles mínimos de inventario de materiales en proceso, entre otros.

Este objetivo fue planteado debido a que la empresa en estudio no disponía de un plano a escala de sus instalaciones, lo cual es de vital importancia para cualquier análisis de distribución en planta, porque a través de dicho plano se obtuvieron las distancias entre los departamentos y máquinas, por los que fluyen los distintos materiales utilizados para la fabricación de neumáticos.

Fase II: Estudio de los diferentes tipos de métodos de diseño de distribución en planta que puedan ser utilizados en el área de preparación y armado de una empresa manufacturera de neumáticos en Venezuela.

En esta fase se recurrió a varias fuentes bibliográficas, tanto libros de texto como digitales, para indagar, consultar y organizar adecuadamente la información que se utilizará en las siguientes fases, centrándose en tres (3) metodologías: la planificación sistemática, las técnicas computarizadas que se apoyan en algoritmos genéticos y el diseño asistido por computadora que se apoya en paquetes de software de última generación.

Fase III: Aplicación de los métodos estudiados sobre el proyecto de expansión de planta en el área de preparación y armado de una empresa manufacturera de neumáticos en Venezuela.

De acuerdo a lo investigado en la fase anterior, se utilizaron hojas de recolección de datos para obtener y organizar la información de entrada que requieren cada uno de los métodos de distribución a aplicar, previo al análisis de los resultados que generaron cada uno de los métodos utilizados, obteniendo como producto final las propuestas de distribución derivadas de cada metodología. En esta fase es donde se utilizan y explican a detalle los paquetes de software seleccionados.

Fase IV: Comparación de los métodos de diseño de distribución de planta utilizados, a través de un análisis de las ventajas y desventajas que tiene cada uno, con la finalidad de recomendar el método que mejor se adapte a la empresa en estudio.

En esta fase se compararon las propuestas de distribución generadas en la fase anterior mediante un cuadro de toma de decisiones, para elegir aquella que mejor se ajuste a los requerimientos de la empresa objeto de estudio. También se compararon cada una de las metodologías utilizadas de acuerdo con los siguientes factores: flexibilidad, tiempo de ejecución, consideración de restricciones físicas y cualitativas, entre otros.

Fase V: Propuesta de distribución a ser utilizada para la nueva expansión de planta en el área de preparación y armado de una empresa manufacturera de neumáticos en Venezuela.

Aquí se presenta la propuesta final de distribución elegida, describiendo y detallando todos los cambios y movimientos que la empresa objeto de estudio tendría que hacer para implementar dicha distribución, se resumen también sus ventajas y desventajas.

# CAPÍTULO IV

### ÁNALISIS DE LA SITUACIÓN ACTUAL

El presente capítulo busca mostrar los resultados producto de la definición de la situación actual, así como aplicar las metodologías de distribución en planta al caso de estudio, mostrando los resultados obtenidos para cada uno de ellos.

Diagnóstico de la situación actual de la distribución en planta del área de preparación y armado de una empresa manufacturera de neumáticos en Venezuela.

Mediante la observación directa de las instalaciones y el uso de herramientas de medición como la cinta métrica y el odómetro se recolectaron las medidas necesarias en un bosquejo realizado a mano, el cual posteriormente fue digitalizado en el programa AutoCAD 2017, generando un plano a escala detallado que permite apreciar la distribución actual de la planta (ver apéndice A). La ventaja principal del programa AutoCAD 2017 es que permite extraer cualquier medida o distancia que se necesite sin la necesidad de recurrir a una variedad de planos acotados.

La información de las máquinas y equipos utilizados en planta fue obtenida utilizando una hoja de recolección de datos específicamente diseñada para tal fin (ver apéndice B). Con la información detallada sobre cada máquina, estas fueron representadas con mayor precisión en el plano general de planta.

Adicionalmente se solicitó información a los departamentos de programación de la producción y de ingeniería industrial sobre las políticas de inventario de materiales proceso (ver Cuadro 2), de tal forma que la capacidad de almacenamiento de las áreas destinadas para tal fin fuera señalada en el plano general planta. Finalizando así con un plano digitalizado y actualizado, que representa la situación actual de la distribución de planta de la empresa objeto de estudio.

| Area de almacenamiento               | Capacidad de Almacenamiento         |
|--------------------------------------|-------------------------------------|
| Rodados: armadoras KBR4, KBR5, KBN2, | 15 Carros $(1.710 \text{ cauchos})$ |
| KBN3, VMI1 Y VMI2                    |                                     |
| Rodados: armadoras KBR1, KBR2, KBR3, | 20 carros (2.280 cauchos)           |
| <b>VMI3 Y KBN1</b>                   |                                     |
| Innerliner pre-ensamblado con pared  | 12 rollos (552 cauchos)             |
| Talones forrados con relleno         | 6 perchas (600 cauchos)             |
| Tela insertada                       | 24 rollos (792 cauchos)             |

Cuadro 2. Capacidad de las áreas de almacenamiento de materiales en proceso

Aplicación de los métodos estudiados sobre el proyecto de expansión de planta en el área de preparación y armado de una empresa manufacturera de neumáticos en Venezuela.

En esta fase se procedió a utilizar los tres (3) métodos de distribución en planta seleccionados, cada uno fue aplicado de manera independiente sin ser combinados, debido a que uno de los objetivos es comparar estos tres (3) métodos tal como fueron diseñados.

Esta metodología parte de la recolección de información considerada clave, comenzando con datos sobre la variedad de productos fabricados y el volumen de producción de los mismos. Para ello se recolecto la información necesaria con el departamento de programación de la producción, la cual se presenta a continuación en lo que el SLP denomina un gráfico de producto y cantidad.

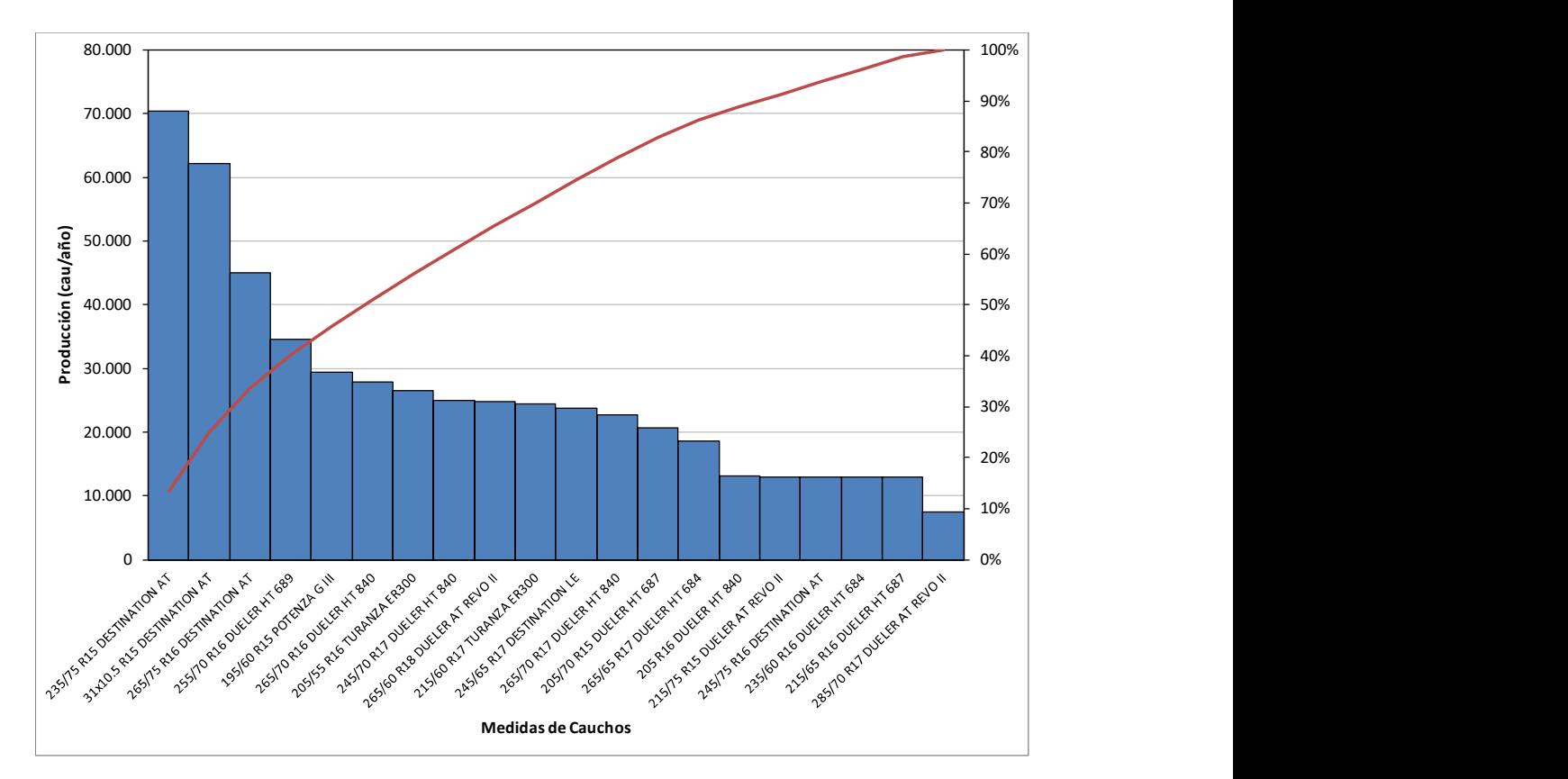

Gráfico 1. Producción anual por medida de neumáticos camioneta radial

Al analizar este gráfico se observa que hay una gran variedad de neumáticos con un volumen de producción relativamente bien distribuido, debido a que no se cumple la relación 80-20 de Pareto (80% del volumen de producción en el 20% de los productos), y para la empresa objeto de estudio el 80% del volumen de producción se encuentra representado por el 62,5% de los productos.

Una vez conocidos los productos y las cantidades en que son producidos cada uno de ellos, el siguiente paso es estudiar la secuencia de operaciones o actividades para la fabricación de las diferentes medidas de neumáticos, esto es denominado en el SLP como la ruta, para lo cual una vez recolectada la información se representó de forma conveniente en un diagrama de flujo de procesos (ver Figura 2). Allí se pueden apreciar los diferentes componentes que se requieren para construir el neumático, así como la velocidad de producción de los diferentes procesos.

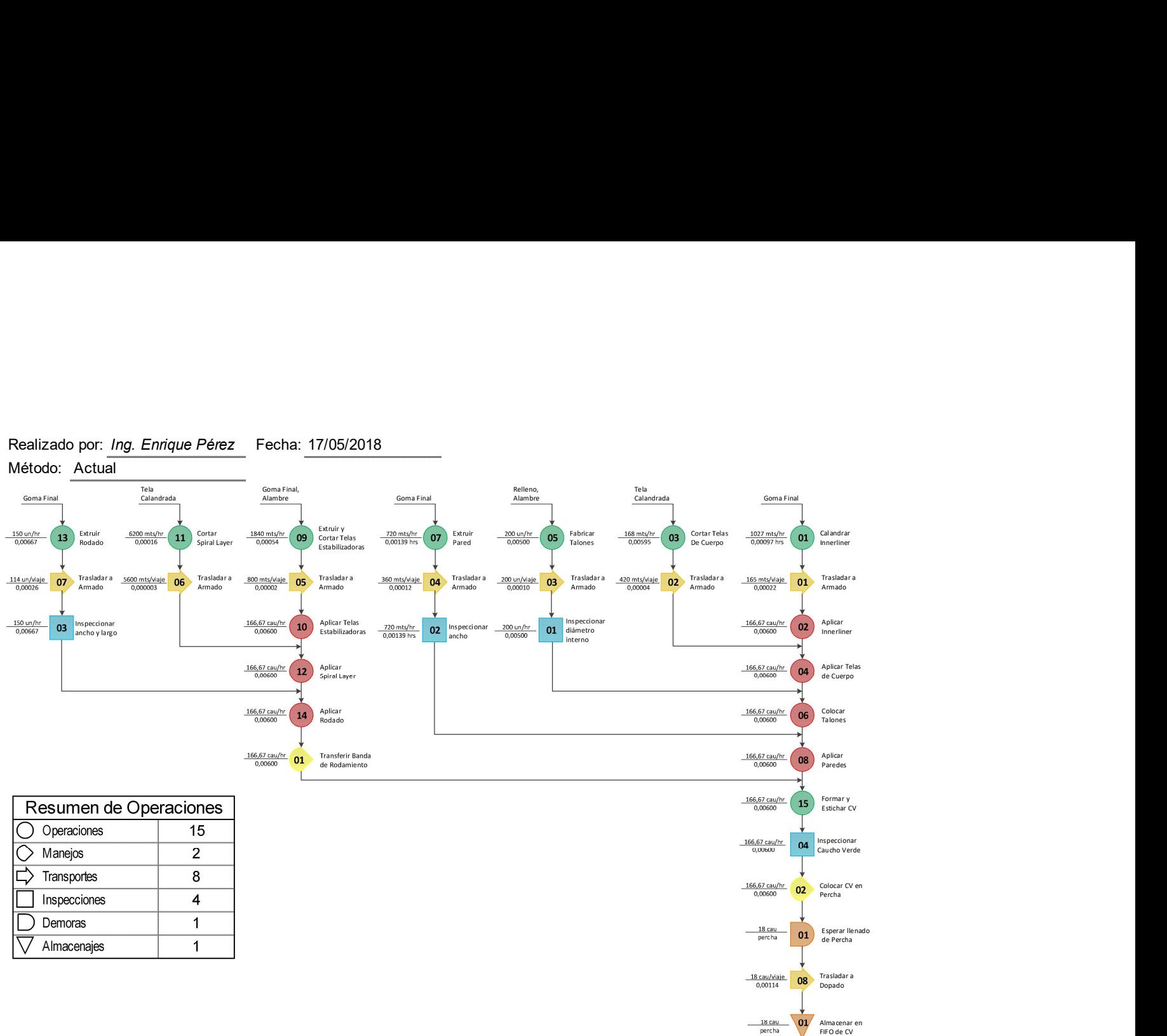

Realizado por: Ing. Enrique Pérez Fecha: 17/05/2018

Figura 2. Diagrama del proceso de recorrido de construcción de neumáticos camioneta radial.

A partir del diagrama del proceso de recorrido se realizó la subdivisión del área de estudio en lo que el SLP define como las áreas de actividad (ver Cuadro 3), estas permiten generar diferentes arreglos mediante la redistribución de las mismas, para así alcanzar una distribución de planta que mejore el flujo de materiales.

| No.            | Área de actividad           | No. | Área de actividad              |
|----------------|-----------------------------|-----|--------------------------------|
| $\mathbf{1}$   | Calandra #3                 | 13  | Armadora KBR3 #2               |
| 2              | Entubadora Triplex          | 14  | Armadora KBR3 #3               |
| 3              | Entubadora QCT              | 15  | Armadora KBR3 #4               |
| 4              | Entubadora CFE              | 16  | Armadora KBR3 #5               |
| 5              | Mesa de Inserto             | 17  | Armadora KBN2#1                |
| 6              | Cortadora de Goma           | 18  | Armadora KBN2#2                |
| $\overline{7}$ | Cortadora BSJ               | 19  | Armadora KBN2#3                |
| 8              | Steelastic                  | 20  | Armadora VMI#1                 |
| 9              | Spiral Slitter              | 21  | Armadora VMI#2                 |
| 10             | Máquina de Pre - Ensamblado | 22  | Armadora VMI#3                 |
| 11             | Wilson KB                   | 23  | Almacen FIFO de cauchos verdes |
| 12             | KBR $3#1$                   |     |                                |

Cuadro 3. Lista de áreas de actividad.

El diagrama del proceso de recorrido (ver figura 2) también permitió identificar los distintos materiales que son transportados en la planta, pero para poder organizarlos y recolectar la información necesaria de cada uno de ellos se utilizó la hoja de clasificación de materiales (ver figura 3), la cual es uno de los formatos diseñados por el SLP.

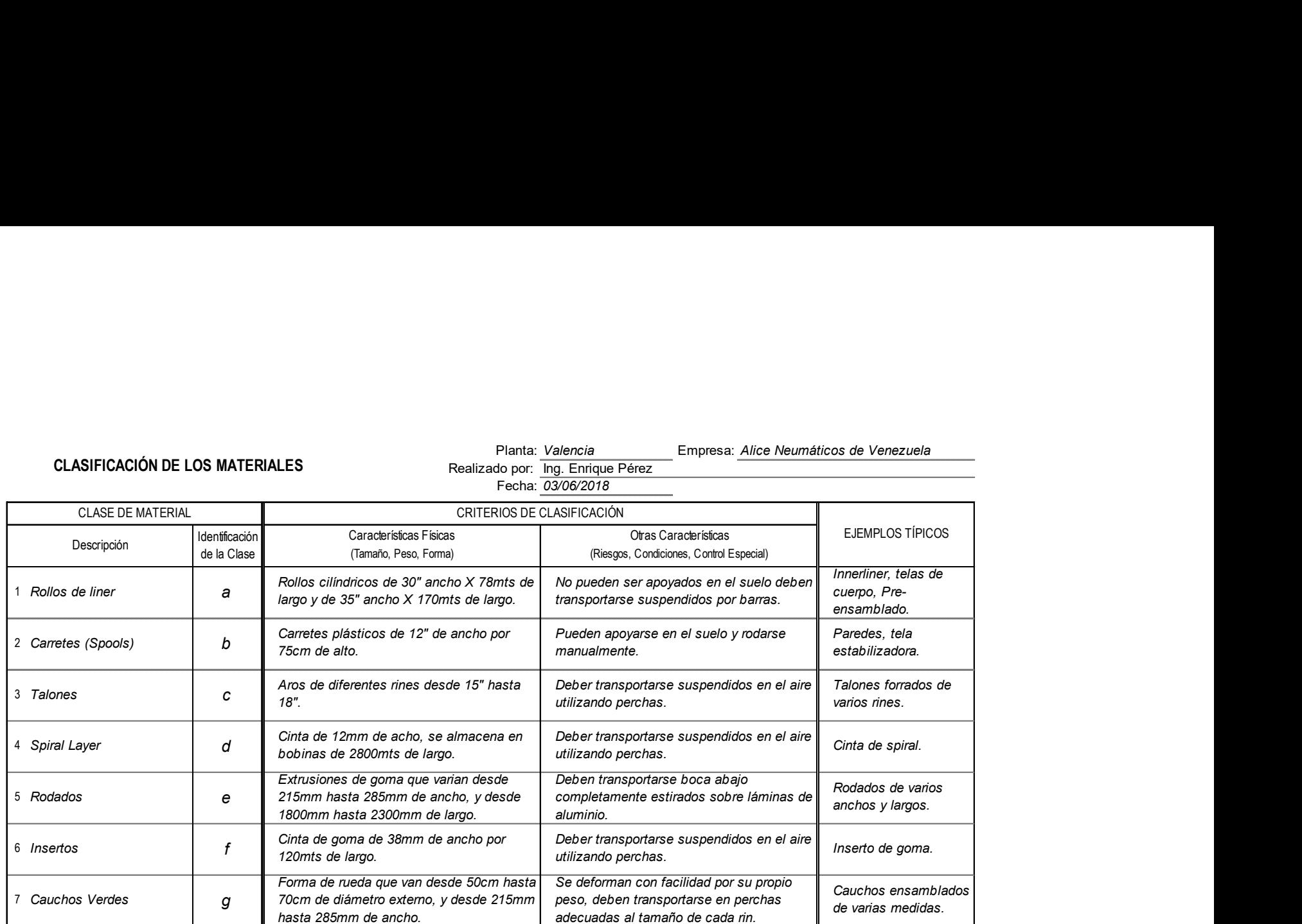

Figura 3. Hoja de clasificación de materiales.

Los materiales fueron divididos en siete (7) clases principalmente por sus características físicas, las cuales a su vez determinan la forma en la que deben ser transportados. Esta información fue de vital de importancia para definir la unidad de transporte de cada de material y posteriormente calcular la intensidad de flujo.

El siguiente paso consistió en estudiar la relación entre las áreas de actividad a través de la intensidad de flujo que existe entre ellas, para ello se recogió información sobre los materiales que entran y salen de cada área, mediante una hoja de recolección de datos denominada hoja de flujo de entrada y de salida (ver Apéndice C).

Dicha hoja fue desarrollada para cada una de las áreas de actividad, en la figura 4 podemos observar como ejemplo la hoja del área #16 que corresponde a la KBR3#5, del lado izquierdo se encuentran los materiales que entran a dicha área y las cantidades requeridas de cada uno, y del lado derecho los materiales ya transformados o ensamblados y sus respectivas cantidades.

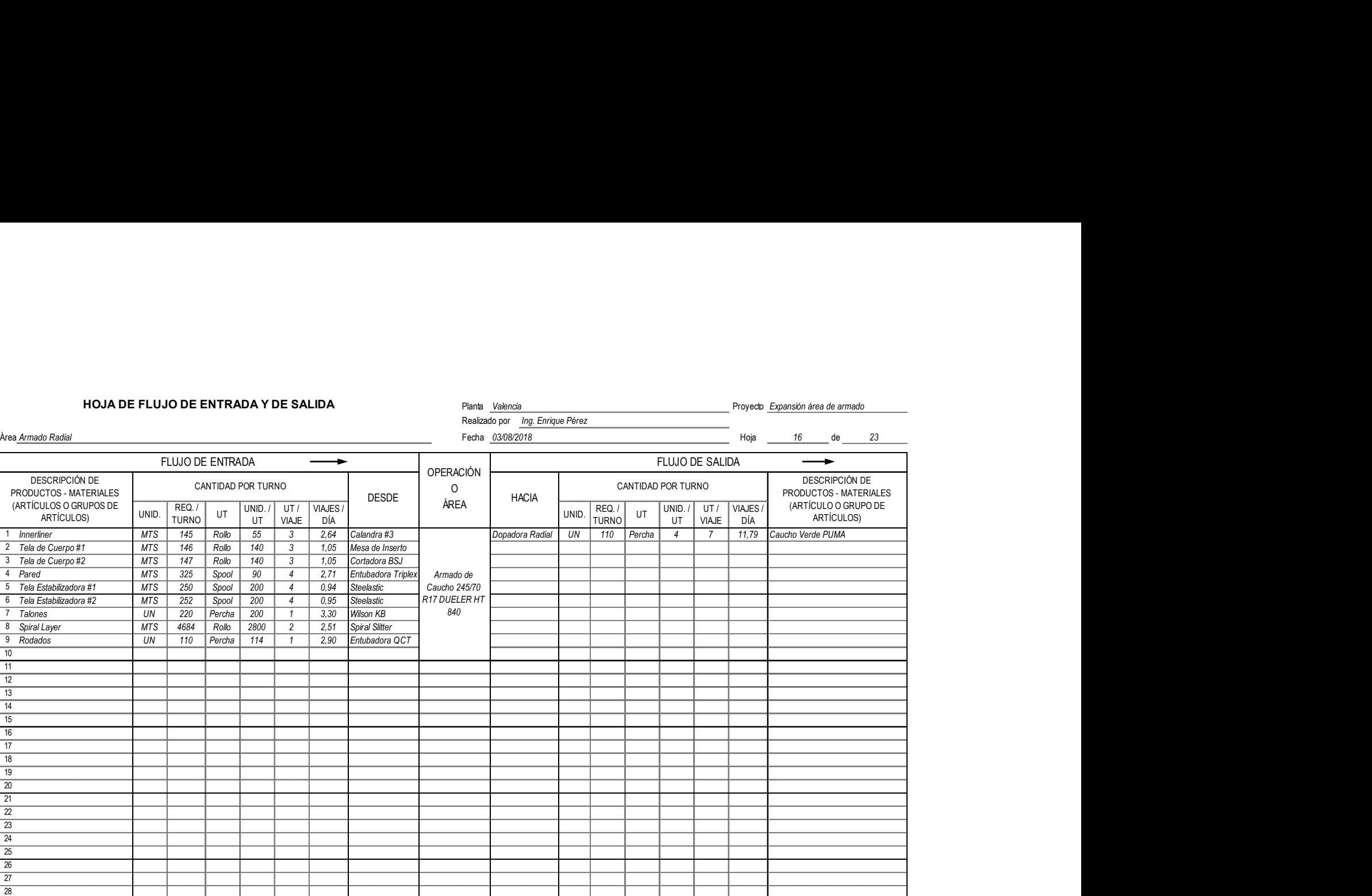

Figura 4. Hoja de flujo de entrada y salida.

29 30

Debido a que todos los materiales son transportados mediante vehículos remolcadores (ver figura 5), se estableció la cantidad de viajes por día o movimientos por día como la unidad de medida para el flujo de materiales.

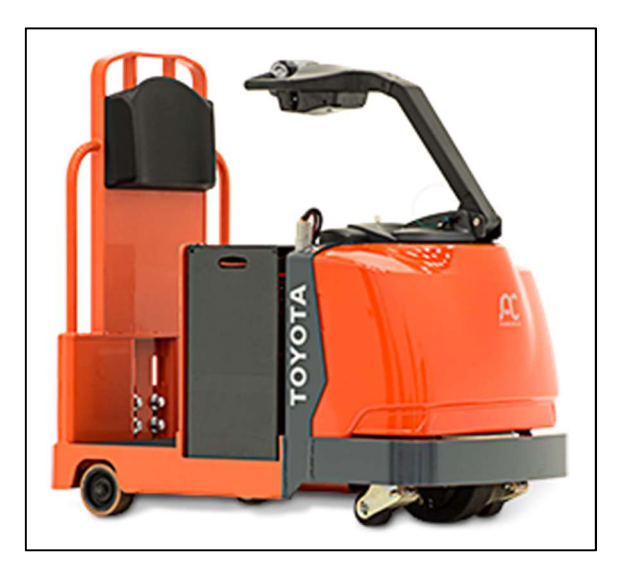

Figura 5. Vehículo remolcador marca Toyota utilizado en la empresa en estudio.

La intensidad de flujo entre las áreas de actividad puede apreciarse de manera resumida en lo que el SLP define como el diagrama desde – hacia (ver Figura 5). Este diagrama es una matriz que muestra todas las posibles rutas entre las veintitrés (23) áreas de actividad definidas, entendiendo por ruta a un par de áreas en la que una cumple la función de origen y la otra la de destino, y la intensidad de flujo entre ellas es representada por el valor en movimientos por día escrito en la celda correspondiente de la matriz.

Materiales representados: **DIAGRAMA DESDE - HACIA**<br>Materiales representados:<br>Materiales representados: **Explores Acidades de São Estado e de São Estado por em Esc**ha: 05/08/2018

Todos los materiales en cantidad de movimientos por día

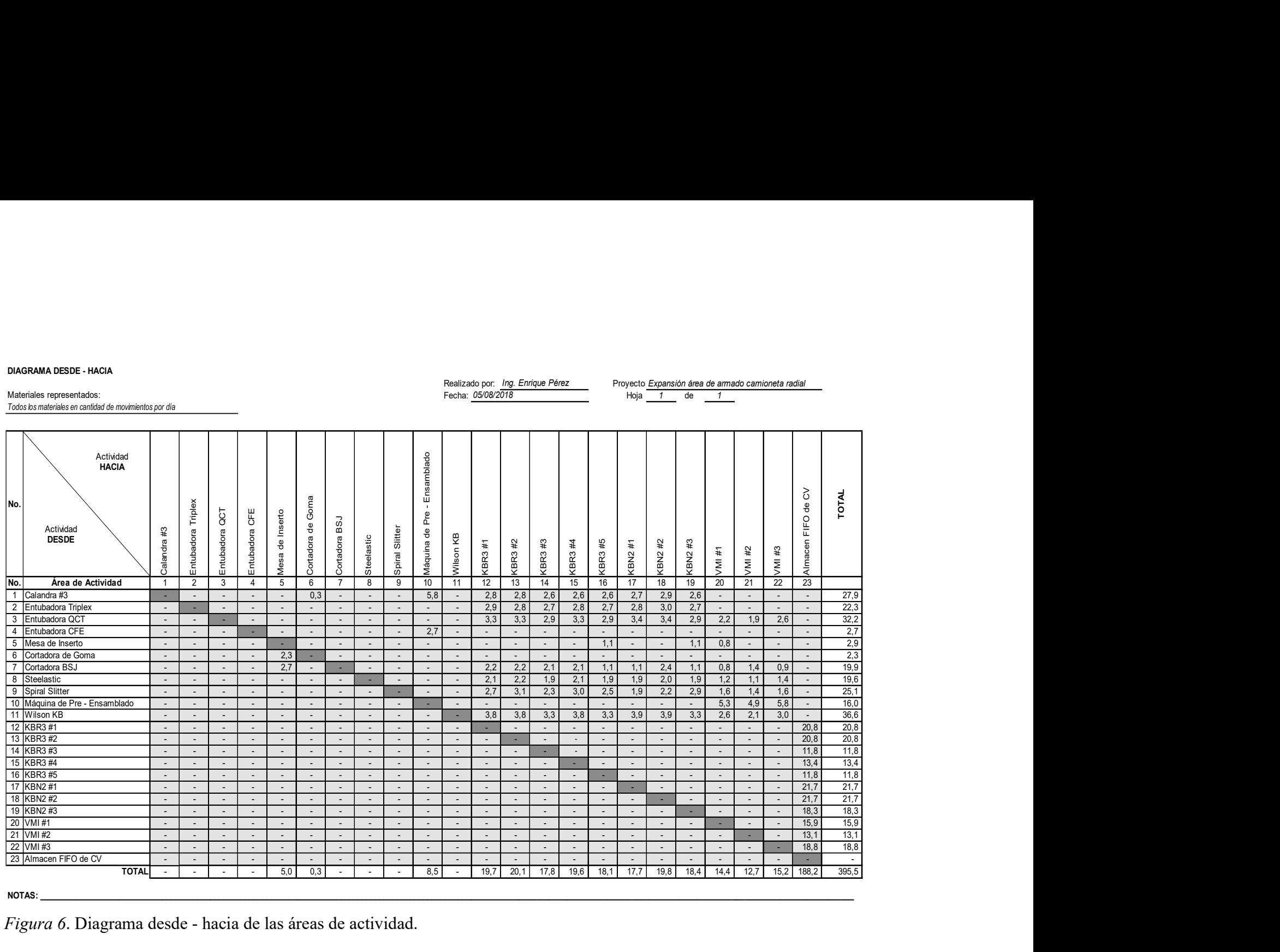

05/08/2018 Ing. Enrique Pérez Expansión área de armado camioneta radial

#### NOTAS: \_\_

Figura 6. Diagrama desde - hacia de las áreas de actividad.

La intensidad de flujo en cada ruta es utilizada para determinar la relación de cercanía entre las áreas; es decir, aquellas con mayor intensidad de flujo entre ellas será más conveniente que se encuentren más cerca una de otra, esto se define en el SLP como calibración de la intensidad de flujo, y se realiza mediante una gráfica que muestra la intensidad de flujo para cada ruta o par de áreas de actividad (ver Gráfico 2).

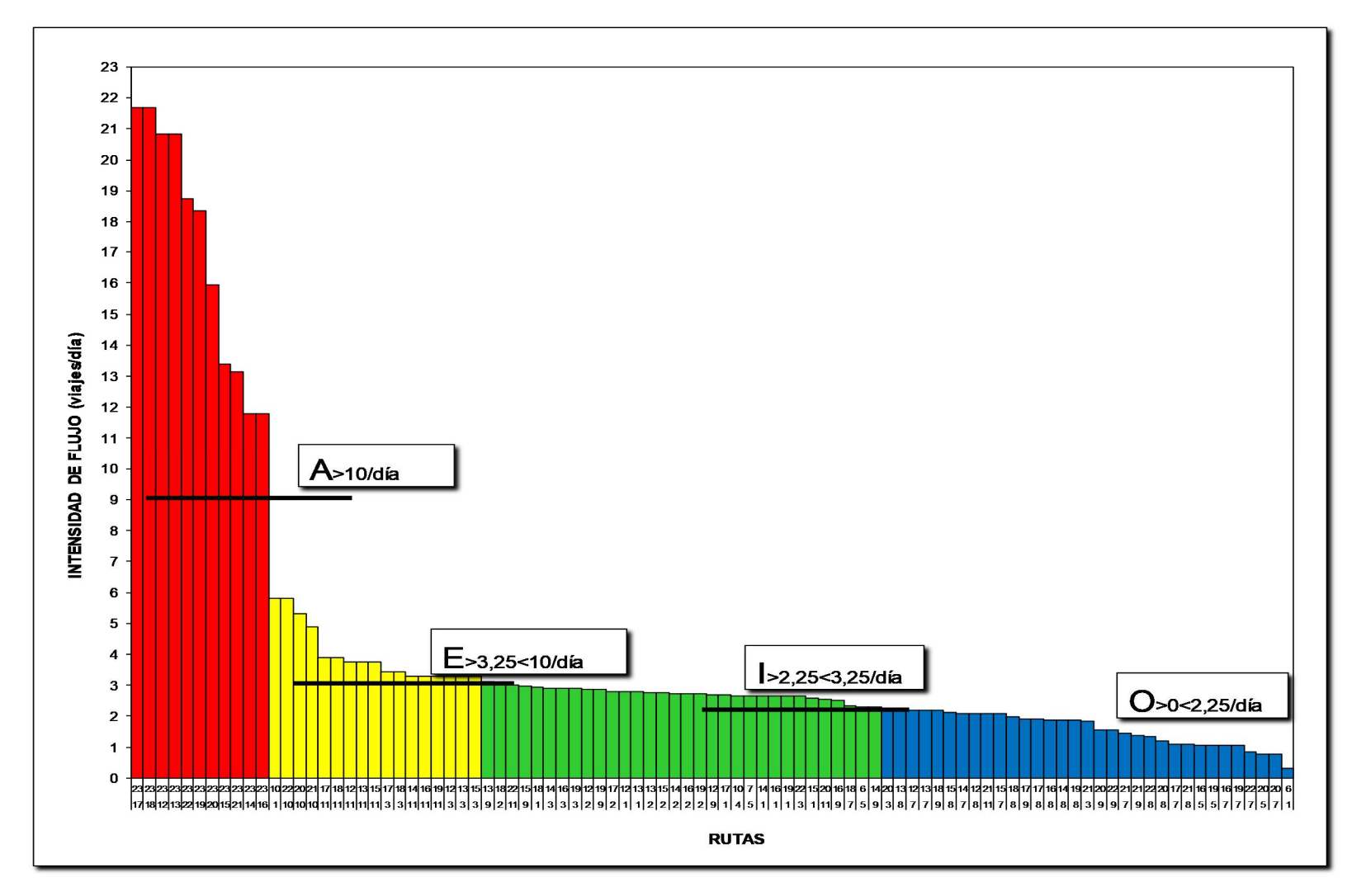

Gráfico 2. Calibración de la intensidad de flujo para cada ruta.

Dicha gráfica es inspeccionada en la búsqueda de puntos de quiebre naturales, que permiten clasificar cada ruta de acuerdo a la codificación de vocales y colores utilizada en el SLP (ver figura 1 p.19), indicando la necesidad de que las áreas que componen la ruta se encuentren adyacentes o cercanas, las rutas clasificadas "U" (sin importancia) son aquellas cuya intensidad de flujo es cero (0), por lo que no se muestran en la gráfica, quedando solamente noventa y tres (93) rutas representadas.

Dado que este caso de estudio se trata de una redistribución y no del diseño de una nueva planta industrial se pudo analizar también el trabajo de transporte, el cual se define como el producto de la intensidad de flujo entre dos (2) áreas por la distancia que hay entre ellas. Reducir el trabajo de transporte total de una distribución se traduce en un mejor flujo de materiales.

Por lo tanto, visualizar el trabajo de transporte resulta de gran ayuda al momento de generar nuevas alternativas de distribución, y para ello se utilizaron dos (2) herramientas desarrolladas por el SLP: la gráfica de distancia e intensidad y el diagrama de flujo relacional.

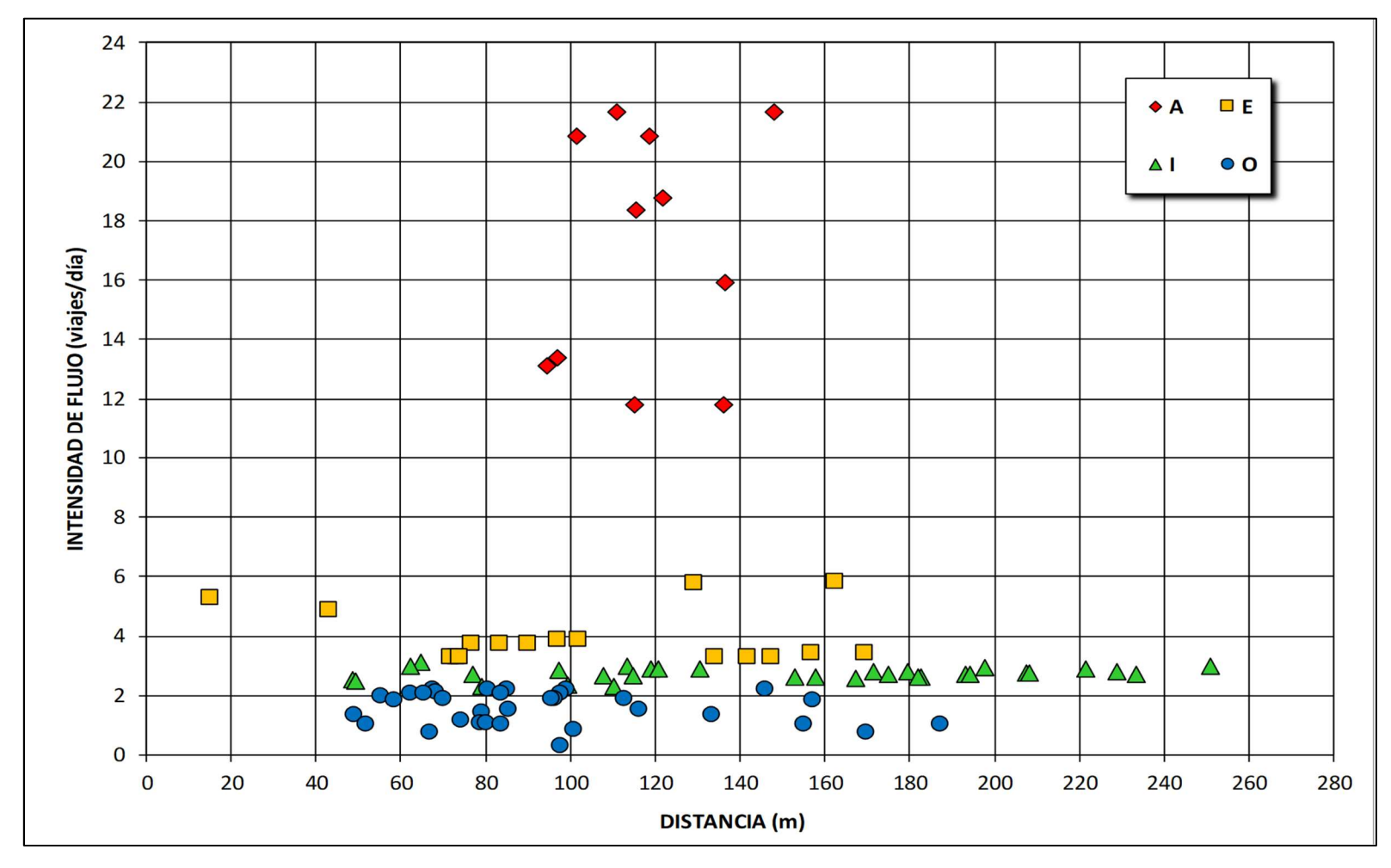

Gráfico 3. Gráfica de distancia-intensidad.

En el gráfico 3 se puede apreciar la primera de estas herramientas, el gráfico de distancia e intensidad, donde cada punto dibujado representa una de las noventa y tres rutas (93) estudiadas, la gráfica nos permite identificar de entre las rutas que tienen mayor intensidad de flujo, cuales están separadas por una mayor distancia, de tal forma que se priorizan como las principales oportunidades para reducir el trabajo de transporte total y generar mayor impacto en la mejora del flujo de materiales. Tal es el caso de la ruta 18-23 (armadora KBN#2 a almacén FIFO), la cual es la ruta con mayor distancia de entre las rutas calibradas con intensidad A, y también la ruta 2-18 (entubadora triplex a armadora KBN#2), la cual es la ruta con mayor distancia de entre las rutas calibradas con intensidad I.

 Luego se aplicó la segunda herramienta el diagrama de flujo relacional, donde se representa la intensidad de flujo entre las áreas de actividad sobre el plano general de planta (ver Apéndice D). En este diagrama la intensidad de flujo está representada por el espesor de las líneas que unen a cada área, y la calibración de cada ruta por el color de dichas líneas (ver Figura 1 p.19), lo que facilita la generación de nuevas alternativas de distribución.

Para el presente caso de estudio se generaron tres (3) opciones a partir de análisis del diagrama de flujo relacional y las limitaciones establecidas por la empresa, dichas opciones se explican a continuación.

#### Alternativa A (ver Apéndice E)

Esta alternativa involucra los siguientes movimientos:

 Reubicar seis (6) máquinas armadoras en el área de expansión al lado del departamento de talones; estas máquinas son: VMI#1, KBN#1, KBN#2, KBN#3, KBR#1 y KBR#2.

- Mover la mesa de inserto radial a la ubicación de la KBN#3.
- Mover la máquina Wilson KB hacia el lugar de la VMI#1.
- Reubicar el área de almacenaje de rodados que se encuentra al lado de la KBR#5 al área de expansión detrás del taller de mantenimiento de armado.

#### Alternativa B (ver Apéndice F)

Esta alternativa involucra los siguientes movimientos:

- Reubicar cinco (5) máquinas armadoras hacia el área de expansión al lado del departamento de talones; estas máquinas son: VMI#1, KBN#1, KBN#2, KBN#3, y KBR#1.
- Mover la mesa de inserto radial a la ubicación de la VMI#1.
- Mover la máquina Wilson KB a la hacia el lugar de la KBN#3.
- Reubicar el área de almacenaje de rodados que se encuentra al lado de la KBR#5 al área de expansión detrás de la VMI#3.
- Rotar la KBR#3 noventa grados  $(90^{\circ})$ .
- Reubicar el área de almacenaje de rodados que se encuentra al lado de la KBR#3 a detrás de dicha máquina.
- Mover la máquina KBR#2 al lado de la máquina KBR#3 y en el mismo sentido que esta última.
- Mover el taller de mantenimiento de armado al lado del baño de armado.
- Abrir un pasillo entre el taller de mantenimiento de armado y la VMI#3.
- Rotar la VMI#3 ciento ochenta grados (180º) para que los cauchos verdes puedan tomar una nueva ruta a través del área de expansión.

## Alternativa C (ver Apéndice G)

Esta alternativa involucra los siguientes movimientos:

- Reubicar cinco (5) máquinas armadoras en el área de expansión al lado del departamento de talones; estas máquinas son: KBN#1, KBN#2, KBN#3, KBR#1 y KBR#2.
- Mover la mesa de inserto radial a la ubicación de la KBN#3.
- Mover la máquina Wilson KB hacia el lugar de la VMI#1.
- Reubicar el área de almacenaje de rodados que se encuentra al lado de la KBR#5 al área de expansión al lado de la KBR#2.
- Mover la KBR#4 y la KBR#5 a la antigua ubicación de la KBR#1 y la KBR#2 respectivamente.
- Reubicar la VMI#3 y la VMI#1 a la antigua ubicación de la KBR#4 y la KBR#5 respectivamente.

Una vez definidas las alternativas anteriormente explicadas, se procedió a evaluarlas para seleccionar la mejor, de acuerdo a Muther & Hales (2015) "la mejor distribución desde el punto de vista del flujo de materiales, será la que minimice las distancias de las rutas por sus intensidades de flujo" (p.51). Como se estableció anteriormente la distancia de una ruta por la intensidad de flujo que hay en ella se denomina como trabajo de transporte, y por lo general es un buen indicador para estimar el costo de manejo de materiales entre las alternativas de distribución. A continuación, se muestra el trabajo de transporte para la distribución inicial utilizando el formato desarrollado por el SLP (ver Cuadro 4).

|                  |                | Cuadro 4. Cálculo del trabajo de transporte para la distribución inicial<br>Intesidad de Flujo<br>Trabajo de Transporte |                 |       |              |                         |                  |                   |  |  |
|------------------|----------------|----------------------------------------------------------------------------------------------------|-----------------|-------|--------------|-------------------------|------------------|-------------------|--|--|
| No.              | <b>Rutas</b>   |                                                                                                    |                 |       |              |                         |                  |                   |  |  |
|                  |                |                                                                                                    | Desde - Hacia - |       | <b>Total</b> | Código de               | <b>Distancia</b> | Trabajo de        |  |  |
|                  |                |                                                                                                    | hacia           | desde |              | <b>Vocales</b>          | en m             | <b>Transporte</b> |  |  |
| 1                | 17             | 23                                                                                                    | 21,7            | 0,0   | 21,7         | A                       | 111              | 2.401,0           |  |  |
| $\boldsymbol{2}$ | 18             | 23                                                                                                    | 21,7            | 0,0   | 21,7         | A                       | 148              | 3.205,0           |  |  |
| $\mathbf{3}$     | 12             | 23                                                                                                    | 20,8            | 0,0   | 20,8         | $\overline{A}$          | 102              | 2.115,3           |  |  |
| 4                | 13             | 23                                                                                                    | 20,8            | 0,0   | 20,8         | $\overline{\mathsf{A}}$ | 119              | 2.473,7           |  |  |
| 5                | 22             | 23                                                                                                    | 18,8            | 0,0   | 18,8         | $\overline{\mathsf{A}}$ | 122              | 2.280,0           |  |  |
| 6                | 19             | 23                                                                                                    | 18,3            | 0,0   | 18,3         | $\overline{\mathsf{A}}$ | 115              | 2.114,6           |  |  |
| $\overline{7}$   | 20             | 23                                                                                                    | 15,9            | 0,0   | 15,9         | $\overline{\mathsf{A}}$ | 136              | 2.174,2           |  |  |
| 8                | 15             | 23                                                                                                    | 13,4            | 0,0   | 13,4         | A                       | 97               | 1.298,5           |  |  |
| 9                | 21             | 23                                                                                                    | 13,1            | 0,0   | 13,1         | A                       | 94               | 1.239,5           |  |  |
| 10               | 14             | 23                                                                                                    | 11,8            | 0,0   | 11,8         | $\overline{\mathsf{A}}$ | 136              | 1.604,6           |  |  |
| 11               | 16             | 23                                                                                                    | 11,8            | 0,0   | 11,8         | A                       | 115              | 1.358,2           |  |  |
| 12               | $\mathbf{1}$   | 10 <sub>1</sub>                                                                                                    | 5,8             | 0,0   | 5,8          | $\overline{\mathsf{E}}$ | 162              | 944,6             |  |  |
| 13               | 10             | 22                                                                                                    | 5,8             | 0,0   | 5,8          | Ε                       | 129              | 748,2             |  |  |
| 14               | 10             | 20                                                                                                    | 5,3             | 0,0   | 5,3          | E                       | 15               | 80,0              |  |  |
| 15               | 10             | 21                                                                                                    | 4,9             | 0,0   | 4,9          | $\overline{\mathsf{E}}$ | 43               | 210,2             |  |  |
| 16               | 11             | 17                                                                                                    | 3,9             | 0,0   | 3,9          | E                       | 97               | 378,3             |  |  |
| 17               | 11             | 18                                                                                                    | 3,9             | 0,0   | 3,9          | $\overline{\mathsf{E}}$ | 102              | 396,6             |  |  |
| 18               | 11             | 12                                                                                                    | 3,8             | 0,0   | 3,8          | $\overline{E}$          | 90               | 336,8             |  |  |
| 19               | 11             | 13                                                                                                    | 3,8             | 0,0   | 3,8          | $\mathsf E$             | 77               | 287,3             |  |  |
| 20               | 11             | 15                                                                                                    | 3,8             | 0,0   | 3,8          | $\overline{E}$          | 83               | 312,8             |  |  |
| 21               | 3              | 17                                                                                                    | 3,4             | 0,0   | 3,4          | E                       | 169              | 580,4             |  |  |
| 22               | $\mathbf{3}$   | 18                                                                                                    | 3,4             | 0,0   | 3,4          | E                       | 157              | 537,1             |  |  |
| 23               | 11             | 14                                                                                                    | 3,3             | 0,0   | 3,3          | $\overline{E}$          | 73               | 241,6             |  |  |
| 24               | 11             | 16                                                                                                    | 3,3             | 0,0   | 3,3          | $\overline{E}$          | 72               | 236,6             |  |  |
| 25               | 11             | 19                                                                                                    | 3,3             | 0,0   | 3,3          | $\overline{E}$          | 74               | 243,5             |  |  |
| 26               | 3              | 12                                                                                                    | 3,3             | 0,0   | 3,3          | $\overline{\mathsf{E}}$ | 147              | 484,9             |  |  |
|                  | $\mathfrak{S}$ | 13                                                                                                    |                 |       |              |                         |                  |                   |  |  |
| 27               |                |                                                                                                    | 3,3             | 0,0   | 3,3          | E                       | 134              | 440,5             |  |  |
| 28               | $\mathbf{3}$   | 15                                                                                                    | 3,3             | 0,0   | 3,3          | $\overline{E}$          | 142              | 466,5             |  |  |
| 29               | 9              | 13                                                                                                    | 3,1             | 0,0   | 3,1          |                         | 65               | 201,6             |  |  |
| 30               | $\overline{2}$ | 18                                                                                                    | 3,0             | 0,0   | 3,0          |                         | 251              | 752,4             |  |  |
| 31               | 11             | 22                                                                                                    | 3,0             | 0,0   | 3,0          | I                       | 113              | 339,9             |  |  |
| 32               | 9              | 15                                                                                                    | 3,0             | 0,0   | 3,0          |                         | 62               | 185,0             |  |  |
| 33               | $\mathbf 1$    | 18                                                                                                    | 2,9             | 0,0   | 2,9          |                         | 198              | 579,0             |  |  |

Cuadro 4. Cálculo del trabajo de transporte para la distribución inicial
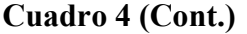

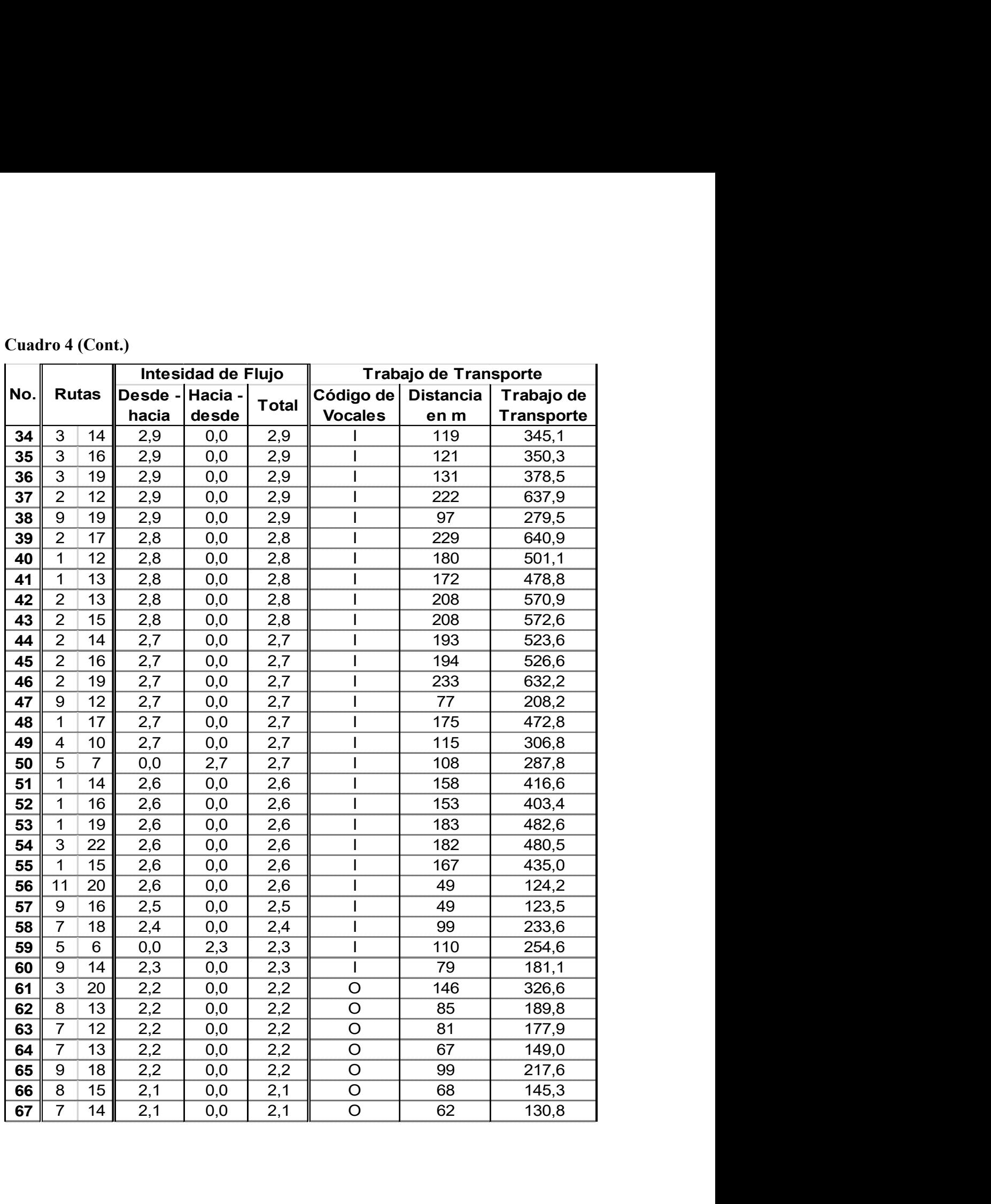

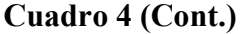

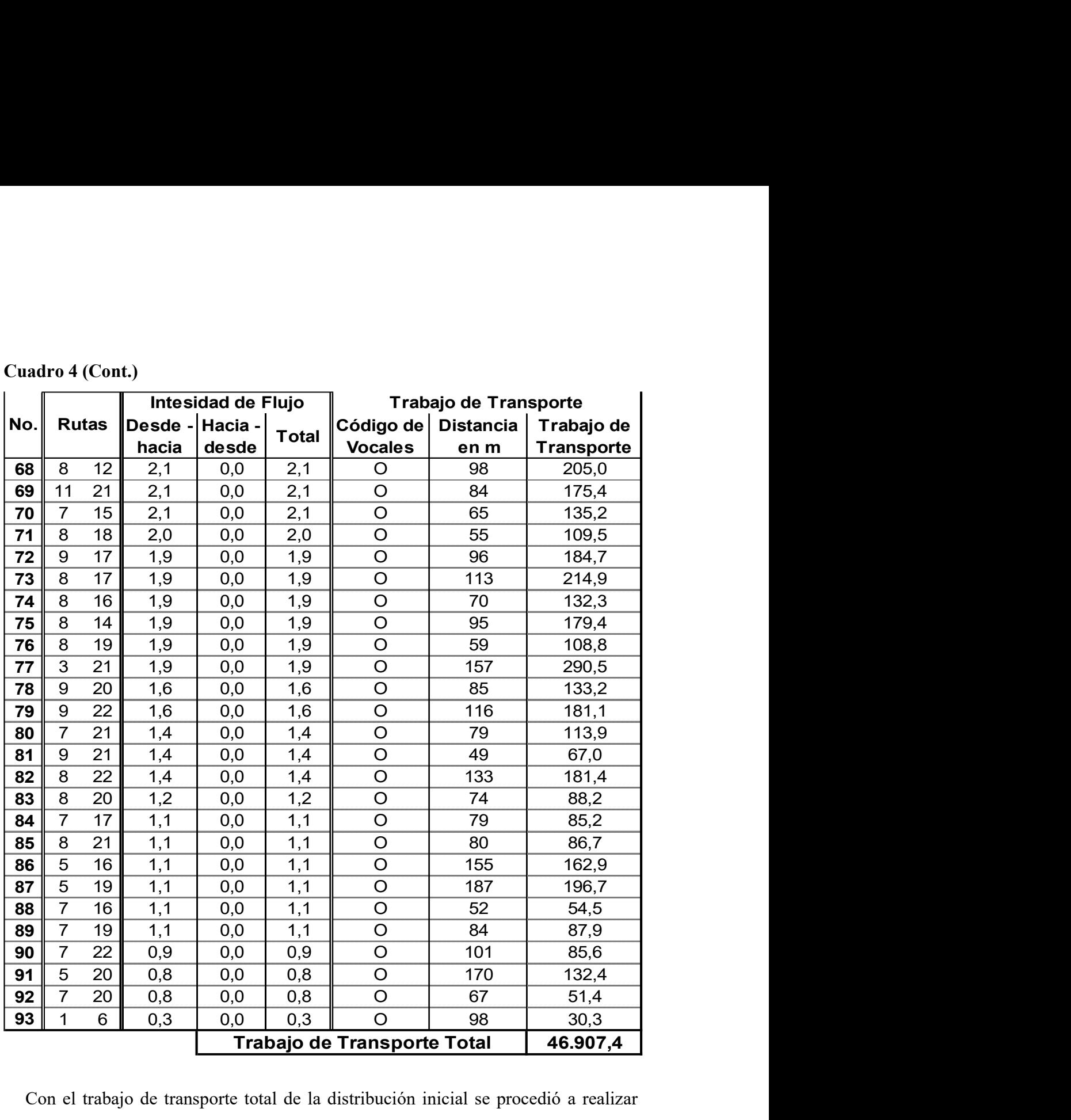

Con el trabajo de transporte total de la distribución inicial se procedió a realizar una comparación con alternativas de distribución A, B y C (ver Apéndices E, F y G respectivamente), cuantificando la mejoría en términos de reducción de manejo de materiales (ver Cuadro 5). El trabajo de transporte de cada alternativa fue calculado de la misma manera que la distribución inicial, sustituyendo las distancias para cada una de las rutas.

|                      |                   | Cuadro 5. Comparación del flujo de materiales de la distribución inicial vs |
|----------------------|-------------------|-----------------------------------------------------------------------------|
| alternativas         |                   |                                                                             |
|                      | Trabajo de        | Reducción Manejo                                                            |
| <b>Distribuciòn</b>  | <b>Transporte</b> | de Materiales                                                               |
| <b>Inicial</b>       | 46.907,4          | 0,0%                                                                        |
| <b>Alternativa A</b> | 41.160,5          | $-12,3%$                                                                    |
| <b>Alternativa B</b> | 42.116,6          | $-10,2%$                                                                    |

Cuadro 5. Comparación del flujo de materiales de la distribución inicial vs alternativas

Como se puede apreciar en el Cuadro 5, la alternativa A es aquella que produjo el menor trabajo de transporte total, sin embargo, esto solo comprobó que dicha alternativa es la mejor distribución desde el punto de vista de flujo de materiales, y en el método SLP ese no es el único factor que determina la mejor distribución. Para seleccionar una distribución el SLP utiliza lo que se conoce como análisis ponderado de factores, por lo que se procedió a listar con la dirección de manufactura todos los factores considerados relevantes para la elección de la distribución, ponderar la importancia relativa de cada factor y por último evaluar cada alternativa de acuerdo a dichos factores (ver Cuadro 6).

| Cuadro 6. Evaluación de alternativas del SLP según factores ponderados<br><b>EVALUACIÓN DE ALTERNATIVAS</b>                                                                      | Planta                     | Alice Neumáticos de Venezuela, C.A.    |                                      |                                                                                                    |                  |   |
|----------------------------------------------------------------------------------------------------|----------------------------|----------------------------------------|--------------------------------------|----------------------------------------------------------------------------------------------------|------------------|---|
|                                                                                                    | Proyecto                   | Expansión área de armado               |                                      |                                                                                                    | Fecha 05/08/2018 |   |
| CODIFICACIÓN PARA EVALUAR<br>A Casi perfecto (4)<br>$\mathsf O$<br>Ordinario (1)<br>No relevante (0)<br>E<br>$\cup$<br>Muy bueno (3)<br>X<br>No aceptable (-1)<br>Importante (2) | A.<br>В.<br>C.<br>D.<br>Ε. | Descripción breve de las alternativas: |                                      | Reubicar 6 armadoras al área de expansión.<br>Mover FIFO de rodados y taller de mantenimiento.<br>Intercambiar KBR#4 y #5 con la VMI#1 y #3. |                  |   |
| <b>FACTORES</b>                                                                                                    | PESO                       | Α                                      | В                                    | <b>ALTERNATIVAS</b><br>C                                                                                                    | D                | Е |
| 1 Flujo de materiales                                                                                                    | 10                         | Α<br>40                                | Έ<br>30                              | 20                                                                                                    |                  |   |
|                                                                                                    | $\overline{7}$             | 14                                     | Α<br>28                              | $\overline{E}$<br>$\overline{21}$                                                                                                    |                  |   |
| 2 Utilización del espacio                                                                                                    |                            |                                        | $\overline{\mathsf{E}}$<br><b>18</b> | $\overline{A}$<br>$\overline{24}$                                                                                                    |                  |   |
| 3 Facilidad de supervisión y control                                                                                                    | 6                          | <sup>12</sup>                          |                                      | $\overline{A}$                                                                                                    |                  |   |
| 4 Seguridad de la planta                                                                                                    | $\sqrt{5}$                 | $\overline{E}$<br>15                   | $\overline{\mathsf{E}}$<br>75        | $\overline{20}$                                                                                                    |                  |   |
| 5 Costo de inversión                                                                                                    | 8                          | $\overline{E}$                         | Α                                    | $\overline{\circ}$<br>8                                                                                                    |                  |   |
| Efectividad del almacenamiento de<br>$\,6\,$<br>materiales en proceso                                                                                                    | 9                          | $\overline{24}$<br>$\overline{18}$     | $\overline{32}$<br>$\overline{18}$   | Α<br>$\overline{36}$                                                                                                    |                  |   |

Cuadro 6. Evaluación de alternativas del SLP según factores ponderados

De esta manera, la dirección de manufactura de la empresa en estudio asignó para cada alternativa la evaluación de cada factor, según el código de vocales (ver Figura 1 p.19) utilizado en el SLP, cada código tiene un valor numérico asociado que es multiplicado por el peso del factor para ser ponderado, la suma de dichas operaciones resulta en la puntuación total de la alternativa, eligiendo así a la alternativa con mayor puntaje, siendo en este caso la alternativa B (ver Apéndice F) a pesar de que la alternativa A (ver Apéndice E) era superior solo desde el punto de vista del flujo de materiales.

### Técnica computarizada de asignación relativa de las instalaciones (CRAFT)

Para la aplicación de este método se utilizó el programa Microsoft Excel 2016 como base para programar el algoritmo de optimización, utilizando el lenguaje VBA (Visual Basic Application) integrado a Excel. Los detalles de la programación del algoritmo no son explicados dado que no forma parte del alcance de este trabajo de investigación.

Inicialmente el algoritmo solicita los datos de la planta a redistribuir; es decir, la situación inicial definida en el primer objetivo específico (ver figura 6), es importante mencionar este método no puede ser utilizado para generar la distribución de una nueva planta, solo para redistribuir instalaciones ya existentes, debido a que siempre requiere una distribución inicial para comenzar a iterar en busca de una solución más óptima.

| Layout Data                 |                            |                         |         |                        |
|-----------------------------|----------------------------|-------------------------|---------|------------------------|
| Problem Name:               | <b>Tesis</b>               |                         |         |                        |
| Number Depts.:              | 23                         |                         |         | <b>Define Facility</b> |
| <b>Fixed Points:</b>        | o                          |                         |         |                        |
| Dimension:                  | m                          |                         |         |                        |
|                             |                            |                         |         |                        |
| <b>Facility Information</b> |                            |                         |         |                        |
| Scale-m/unit                | 2,00                       | Cells                   |         |                        |
| Length-m                    | 82,00                      | 41                      |         |                        |
| Width-m                     | 98,00                      | 49                      |         |                        |
| Area-sq.ml                  | 8036,00                    | 2009                    |         |                        |
|                             |                            |                         |         |                        |
| Department Information      | Name                       | F/V                     | Area    | Cells                  |
|                             | Dept. 1 Calandra #3        | v                       | 909,29  | 228                    |
|                             | Dept. 2 Entubadora Triplex | V                       | 478,79  | 120                    |
|                             | Dept. 3 Entubadora OCT     | $\vee$                  | 435,34  | 109                    |
|                             | Dept. 4 Entubadora CFE     | $\vee$                  | 594,23  | 149                    |
|                             | Dept. 5 Mesa de Inserto    | v                       | 59,22   | 15                     |
|                             | Dept. 6 Cortadora de Gom   | V                       | 32,28   | 9                      |
|                             | Dept. 7 Cortadora BSJ      | $\vee$                  | 297,11  | 75                     |
|                             | Dept. 8 Steelastic         | V                       | 1675,24 | 419                    |
|                             | Dept. 9 Spiral Slitter     | $\vee$                  | 158,09  | 40                     |
|                             | Dept. 10 Pre - Ensamblado  | v                       | 97,60   | 25                     |
|                             | Dept. 11 Wilson KB         | $\vee$                  | 105,62  | 27                     |
| Dept. 12 KBR3 #1            |                            | V                       | 247,23  | 62                     |
| Dept. 13 KBR3 #2            |                            | v                       | 267,83  | 67                     |
| Dept. 14 KBR3 #3            |                            | V                       | 295,13  | 74                     |
| Dept. 15 KBR3 #4            |                            | $\overline{\mathsf{v}}$ | 269,52  | 68                     |
| Dept. 16 KBR3 #5            |                            | v                       | 301,17  | 76                     |
| Dept. 17 KBN2 #1            |                            | v                       | 280,39  | 71                     |
| Dept. 18 KBN2 #2            |                            | v                       | 256,81  | 65                     |
| Dept. 19 KBN2 #3            |                            | $\vee$                  | 202,15  | 51                     |
| Dept. 20 VMI #1             |                            | $\vee$                  | 232,35  | 59                     |
| Dept. 21 VMI #2             |                            | v                       | 288,01  | 73                     |
| Dept. 22 VMI #3             |                            | v                       | 234,48  | 59                     |
|                             | Dept. 23 Dopadora Radial   | v                       | 251,45  | 63                     |

Figura 7. Datos para definir la instalación a redistribuir en el algoritmo CRAFT.

En la figura 7 se pueden apreciar los siguientes datos:

- El número de departamentos, para lo cual CRAFT no proporciona ningún método para realizar la división de los departamentos o áreas de actividad, por lo que se utilizaron los mismos que se definieron en el método SLP.
- Dimensiones generales de la planta y de cada departamento, largo y ancho en metros.
- Escala de metros a celdas, dado que Excel trabaja en un ambiente de celdas, esta escala será utilizada por el algoritmo para transformar las dimensiones de la planta y de cada departamento a celdas, de forma que pueda representar las propuestas en una hoja de trabajo de Excel.

Luego CRAFT solicita una matriz de flujo y una matriz de costo entre los departamentos (ver figura 8), las cuales son muy similares al diagrama desde – hacia presentado anteriormente (ver figura 6 p.45), para el flujo se utilizó la misma medida de viajes por turno entre los departamentos, y dado que en todos los departamentos se utiliza el mismo equipo de manejo de materiales (ver figura 5 p.44), no existe distinción en el costo de transporte entre los departamentos.

| <b>Flow Matrix</b><br><b>TO</b>                      | #3                               | Triple <sub>2</sub>                | QСТ                                                  | GFE                            | de Inserto                                           | Cortadora de Gom                   | B <sub>S</sub>               |                                                      |                                    | Ensamblado                         |                                            |                                                      |                               |                                  |                                |                          |                                  |                                                      |                                    |                                  |                                                      |                                                      | Radial                   |
|------------------------------------------------------|----------------------------------|------------------------------------|------------------------------------------------------|--------------------------------|------------------------------------------------------|------------------------------------|------------------------------|------------------------------------------------------|------------------------------------|------------------------------------|--------------------------------------------|------------------------------------------------------|-------------------------------|----------------------------------|--------------------------------|--------------------------|----------------------------------|------------------------------------------------------|------------------------------------|----------------------------------|------------------------------------------------------|------------------------------------------------------|--------------------------|
|                                                      | Calandra                         | Entubadora                         | Entubadora                                           | Entubadora                     | Mesa                                                 |                                    | Cortadora                    | Steelastic                                           | Spiral Slitter                     | $\cdot$<br>Pre                     | ξB<br>wilson                               | #1<br>BR <sub>3</sub>                                | #2<br>BR <sub>3</sub>         | #3<br>KBR3                       | #4<br>BR <sub>3</sub>          | #5<br>KBR3               | $\sharp 1$<br>KBN <sub>2</sub>   | #2<br>KBN <sub>2</sub>                               | #3<br>KBN <sub>2</sub>             | $\sharp$<br>ξ                    | $\#2$<br>Ξ                                           | #3<br><b>IMA</b>                                     | Dopadora                 |
| <b>FROM</b><br>Calandra #3                           |                                  | $\overline{\phantom{a}}$           | ٠                                                    | $\overline{\phantom{a}}$       | ٠                                                    | 0,31                               | $\overline{\phantom{a}}$     | $\overline{\phantom{a}}$                             | ٠.                                 | 5,82                               |                                            | 2,79                                                 | 2,79                          | 2,64                             | ⊽<br>2,60                      | 2,64                     | 2,70                             | 2,93                                                 | 2,64                               | ۰.                               |                                                      | ٠.                                                   | $\overline{\phantom{a}}$ |
| Entubadora Triplex                                   |                                  |                                    | $\sim$                                               | $\sim$                         | $\sim$                                               |                                    | $\overline{\phantom{a}}$     | ×                                                    | $\ddot{\phantom{1}}$               | ÷.                                 | $\sim$                                     | 2,88                                                 | 2,75                          | 2,71                             | 2,75                           | 2,71                     | 2,80                             | 3,00                                                 | 2,71                               | ä,                               |                                                      | $\overline{\phantom{a}}$                             |                          |
| Entubadora QCT                                       | ×                                | ٠                                  |                                                      | ÷.                             | ٠                                                    | $\overline{\phantom{a}}$           | $\overline{\phantom{a}}$     | $\overline{\phantom{a}}$                             | ×.                                 | ×.                                 | ٠                                          | 3,29                                                 | 3,29                          | 2,90                             | 3,29                           | 2,90                     | 3,43                             | 3,43                                                 | 2,90                               | 2,24                             | 1,85                                                 | 2,64                                                 |                          |
| Entubadora CFE                                       | ÷.                               | Ξ                                  | $\sim$                                               | 77,                            | τ                                                    | $\sim$                             | τ                            | τ                                                    | τ                                  | 2,67                               | ÷                                          | $\sim$                                               | $\sim$                        | ÷.                               | $\overline{\phantom{a}}$       | - 4                      |                                  | $\sim$                                               |                                    |                                  | $\sim$                                               | $\sim$                                               |                          |
| Mesa de Inserto                                      | ×,                               | ÷                                  | $\overline{\phantom{a}}$                             | $\sim$                         |                                                      | ÷                                  | ×.                           | Ξ                                                    | $\sim$                             | $\sim$                             | $\sim$                                     | ٠                                                    | $\sim$                        | ۰.                               | $\overline{\phantom{a}}$       | 1,05                     | ٠                                | $\overline{\phantom{a}}$                             | 1,05                               | 0,78                             | $\sim$                                               | $\overline{a}$                                       |                          |
| Cortadora de Goma                                    | h.                               | $\overline{\phantom{a}}$           | $\overline{\phantom{a}}$<br>$\overline{\phantom{a}}$ | $\overline{\phantom{a}}$<br>×, | 2,31                                                 | $\overline{\phantom{a}}$           | $\sim$                       | $\sim$<br>٠                                          | $\sim$<br>i,                       | $\sim$<br>÷                        | $\sim$                                     | a.                                                   | $\sim$                        | $\sim$                           | XШ.                            | $\overline{\phantom{a}}$ | $\overline{\phantom{a}}$         | $\sim$                                               | <b>College</b>                     | <b>Sec</b>                       | $\sim$<br>1.44                                       | $\sim$                                               |                          |
| Cortadora BSI<br>Steelastic                          | $\overline{\phantom{a}}$         | $\overline{\phantom{a}}$<br>٠      | $\overline{\phantom{a}}$                             | $\overline{\phantom{a}}$       | 2,67<br>$\overline{\phantom{a}}$                     | $\blacksquare$                     | $\overline{\phantom{a}}$     |                                                      | $\sim$                             | $\sim$                             | $\overline{\phantom{a}}$<br>$\blacksquare$ | 2,21<br>2,10                                         | 2,21<br>2,23                  | 2,10<br>1,88                     | 2,07<br>2,13                   | 1,05<br>1,89             | 1,08<br>1,91                     | 2,35<br>1,98                                         | 1,05<br>1,86                       | 0,77<br>1,19                     | 1,08                                                 | 0,85<br>1,36                                         |                          |
| Spiral Slitter                                       | $\overline{\phantom{a}}$         | ٠                                  | ٠                                                    | $\sim$                         | ÷                                                    | $\overline{\phantom{a}}$           | $\overline{\phantom{a}}$     | ٠                                                    |                                    | $\sim$                             | $\overline{a}$                             | 2,70                                                 | 3,12                          | 2,29                             | 2,97                           | 2,51                     | 1,92                             | 2,20                                                 | 2,87                               | 1,56                             | 1,37                                                 | 1,56                                                 |                          |
| Pre - Ensamblado                                     | ×.                               | $\blacksquare$                     | $\blacksquare$                                       | $\sim$                         | $\sim$                                               | $\overline{\phantom{a}}$           | $\overline{\phantom{a}}$     | $\blacksquare$                                       | $\overline{\phantom{a}}$           |                                    | $\sim$                                     | a.                                                   | ÷                             | ۰.                               | ×.                             | <b>Section</b>           | ۰.                               | ÷.                                                   | - 14                               | 5,30                             | 4,90                                                 | 5,80                                                 |                          |
| <b>Wilson KB</b>                                     | $\sim$                           | $\overline{\phantom{a}}$           | $\sim$                                               | $\sim$                         | $\overline{\phantom{a}}$                             | $\overline{\phantom{a}}$           | $\cdot$                      | $\overline{\phantom{a}}$                             | $\sim$                             | $\overline{\phantom{a}}$           |                                            | 3,75                                                 | 3,75                          | 3,30                             | 3,75                           | 3,30                     | 3,90                             | 3,90                                                 | 3,30                               | 2,55                             | 2,10                                                 | 3,00                                                 |                          |
| KBR3#1                                               | $\overline{\phantom{a}}$         | $\mathbf{r}$                       | $\mathbf{r}$                                         | $\mathbf{r}$                   | $\sim$                                               | $\overline{\phantom{a}}$           | $\sim$                       | $\sim$                                               | $\sim$                             | $\sim$                             |                                            |                                                      |                               |                                  |                                |                          |                                  |                                                      |                                    |                                  |                                                      |                                                      | 20,84                    |
| KBR3#2                                               | ÷                                | Ξ                                  | ÷                                                    | ٠                              | ÷                                                    | ٠                                  | ٠                            | ÷                                                    | $\overline{\phantom{a}}$           | ÷                                  | ٠                                          | ٠                                                    |                               |                                  | ٠                              | u                        | ÷,                               | J,                                                   | ÷,                                 | ×,                               | ٠                                                    | $\overline{\phantom{a}}$                             | 20,84                    |
| $KBR3 \#3$                                           | ÷<br>$\sim$                      | Ξ                                  | $\overline{\phantom{a}}$                             | $\omega$                       | $\sim$                                               | $\sim$                             | ÷.<br>×.                     | ÷                                                    | $\overline{\phantom{a}}$           | $\mathbf{r}$                       | $\overline{\phantom{a}}$<br>$\sim$         | ÷                                                    | $\overline{\phantom{a}}$      |                                  | ×.                             | τ<br>$\sim$              | $\overline{\phantom{a}}$<br>٠    | т                                                    | $\sim$                             | $\sim$<br>×.                     | $\sim$                                               | ÷.                                                   | 11,79                    |
| KBR3#4<br>KBR3#5                                     | $\overline{\phantom{a}}$         | $\sim$<br>$\overline{\phantom{a}}$ | $\sim$<br>$\blacksquare$                             | $\sim$<br>÷.                   | $\overline{\phantom{a}}$<br>$\overline{\phantom{a}}$ | $\sim$<br>$\overline{\phantom{a}}$ | $\overline{\phantom{a}}$     | $\overline{\phantom{a}}$<br>$\overline{\phantom{a}}$ | $\sim$<br>$\overline{\phantom{a}}$ | $\sim$<br>$\overline{\phantom{a}}$ | $\blacksquare$                             | $\overline{\phantom{a}}$<br>$\overline{\phantom{a}}$ | ٠<br>$\overline{\phantom{a}}$ | $\sim$<br>÷                      | $\overline{\phantom{a}}$       |                          |                                  | $\overline{\phantom{a}}$<br>$\overline{\phantom{a}}$ | $\sim$<br>$\overline{\phantom{a}}$ | $\overline{\phantom{a}}$         | $\overline{\phantom{a}}$<br>$\overline{\phantom{a}}$ | $\overline{\phantom{a}}$<br>$\overline{\phantom{a}}$ | 13,40<br>11,79           |
| $KBN2 \neq 1$                                        | ٠                                | ٠.                                 | $\overline{\phantom{a}}$                             | $\overline{\phantom{a}}$       | ٠                                                    | ٠                                  | ٠                            | ÷                                                    | ٠                                  | ٠                                  | $\overline{\phantom{a}}$                   | ٠                                                    |                               | ٠                                | $\overline{\phantom{a}}$       | ٠                        |                                  |                                                      | ÷,                                 | ٠                                | $\omega$                                             | $\overline{\phantom{a}}$                             | 21,67                    |
| $KBN2 \#2$                                           | ٠                                | ÷.                                 | $\sim$                                               | ٠                              | ٠                                                    | $\overline{\phantom{a}}$           | $\overline{\phantom{a}}$     | $\overline{\phantom{a}}$                             | $\overline{\phantom{a}}$           | $\sim$                             | $\sim$                                     | ÷                                                    | $\overline{\phantom{a}}$      | ÷                                | $\overline{\phantom{a}}$       | $\overline{\phantom{a}}$ | ٠                                |                                                      | $\overline{\phantom{a}}$           | $\overline{\phantom{a}}$         | $\overline{\phantom{a}}$                             | $\overline{\phantom{a}}$                             | 21,67                    |
| <b>KBN2 #3</b>                                       | $\sim$                           | $\overline{\phantom{a}}$           | $\overline{\phantom{a}}$                             | $\sim$                         | $\sim$                                               | $\sim$                             | $\sim$                       | $\overline{\phantom{a}}$                             | $\sim$                             | $\sim$                             | $\sim$                                     | ×,                                                   | $\overline{\phantom{a}}$      | ×                                | $\sim$                         | $\overline{\phantom{a}}$ | $\overline{\phantom{a}}$         | ۰.                                                   |                                    | $\sim$                           | $\overline{\phantom{a}}$                             | $\overline{\phantom{a}}$                             | 18,34                    |
| $VMI \neq 1$                                         | $\overline{\phantom{a}}$         | $\overline{\phantom{a}}$           | $\overline{\phantom{a}}$                             | $\overline{\phantom{a}}$       | $\overline{\phantom{a}}$                             | $\overline{\phantom{a}}$           | $\overline{\phantom{a}}$     | $\overline{\phantom{a}}$                             | $\overline{\phantom{a}}$           | $\sim$                             | $\overline{\phantom{a}}$                   | $\overline{\phantom{a}}$                             | $\overline{\phantom{a}}$      | $\overline{\phantom{a}}$         | $\sim$                         | $\overline{\phantom{a}}$ | $\overline{\phantom{a}}$         | ٠                                                    |                                    |                                  | $\sim$                                               | $\overline{\phantom{a}}$                             | 15,94                    |
| $VMI \neq 2$                                         | ٠                                | $\overline{\phantom{a}}$           | $\overline{\phantom{a}}$                             | $\overline{\phantom{a}}$       | $\overline{\phantom{a}}$                             | $\overline{\phantom{a}}$           | $\sim$                       | $\overline{\phantom{a}}$                             | $\overline{\phantom{a}}$           | $\sim$                             | $\overline{\phantom{a}}$                   | $\overline{\phantom{a}}$                             | $\overline{\phantom{a}}$      | ÷                                | $\overline{\phantom{a}}$       | $\overline{\phantom{a}}$ | $\overline{\phantom{a}}$         | $\overline{\phantom{a}}$                             | $\overline{\phantom{a}}$           | $\sim$                           |                                                      | ٠                                                    | 13,13                    |
| VMI #3                                               |                                  | ÷                                  |                                                      |                                |                                                      |                                    |                              |                                                      |                                    |                                    |                                            |                                                      |                               |                                  |                                |                          |                                  |                                                      |                                    |                                  |                                                      |                                                      |                          |
|                                                      |                                  |                                    | ÷                                                    | ×,                             | ×,                                                   |                                    | ÷,                           | ÷                                                    |                                    | ÷,                                 |                                            | L.                                                   | ٠                             | L,                               | ٠                              | ÷.                       | J.                               | J.                                                   |                                    | ×,                               | ٠                                                    |                                                      |                          |
| Dopadora Radial<br><b>TO</b>                         | ×.                               | ÷                                  | ÷                                                    | $\sim$                         | ÷                                                    | $\overline{\phantom{a}}$           | ÷                            | ÷                                                    | $\sim$                             | ٠                                  | ÷                                          | ÷                                                    | ÷                             | ÷                                | ٠                              | ÷.                       | $\overline{\phantom{a}}$         | J.                                                   | ٠                                  | ä,                               | ÷                                                    | $\overline{\phantom{a}}$                             | 18,75                    |
| <b>Cost Matrix</b>                                   | #3                               |                                    | ÇСТ                                                  |                                |                                                      | Gom                                | BSI                          |                                                      |                                    | Ensamblado<br>$\epsilon$           |                                            | $\frac{4}{3}$                                        | #2                            | #3                               | #4                             | #5                       | $\sharp$                         | #2                                                   | #3                                 | $\overline{\mathbf{a}}$          | $\#2$                                                | $\mathfrak{g}$                                       | Radal<br>Dopadora        |
| <b>FROM</b>                                          | Calandra                         | Entubadora Triple>                 | Entubadora                                           | Entubadora CFE                 | Mesa de Inserto                                      | Cortadora de                       | Cortadora                    | Steelastic                                           | Spiral Slitter                     | Pre                                | Wilson KB                                  | KBR3                                                 | KBR3                          | KBR3                             | KBR3                           | BR <sub>3</sub>          | KBN <sub>2</sub>                 | KBN <sub>2</sub>                                     | BN <sub>2</sub>                    | Ξ                                | Ξ                                                    | VМI                                                  |                          |
| Calandra #3                                          | $\mathbf{1}$                     | $\mathbf{1}$                       |                                                      |                                | $\mathbf{1}$                                         | $\mathbf{1}$                       | $\mathbf{1}$                 | $\mathbf{1}$                                         | $\mathbf{1}$                       | $\mathbf{1}$                       | $\mathbf{1}$                               |                                                      | $\mathbf{1}$                  |                                  | $\mathbf{1}$                   | $\mathbf{1}$             | $\mathbf{1}$                     | $\mathbf{1}$                                         | $\mathbf{1}$                       |                                  | $\mathbf{1}$                                         | $\mathbf{1}$                                         |                          |
|                                                      | $\mathbf{1}$                     | $\mathbf{1}$                       | $\vert$<br>$\vert$                                   | $\mathbf{1}$                   | $\mathbf{1}$                                         | 1                                  | $\mathbf{1}$<br>$\mathbf{1}$ | 1                                                    | $\mathbf{1}$                       | $\mathbf{1}$                       | $\vert$ 1                                  | 1                                                    | $\mathbf{1}$                  | 1                                | $\mathbf{1}$                   | 1<br>1                   | $\mathbf{1}$                     | $\mathbf{1}$                                         | $\mathbf{1}$                       | $\mathbf{1}$                     | 1                                                    | $\mathbf{1}$                                         |                          |
| Entubadora QCT<br>Entubadora CFE                     | $\mathbf{1}$<br>$\overline{1}$   | 1<br>1                             | $\overline{1}$                                       | $\mathbf{1}$<br>1              | $\overline{1}$<br>$\overline{1}$                     | $\overline{1}$<br>$\overline{1}$   | 1                            | $\mathbf{1}$<br>$\overline{1}$                       | $\overline{1}$<br>$\overline{1}$   | $\mathbf{1}$<br>$\mathbf{1}$       | $\mathbf{1}$<br>$\overline{1}$             | 1 <sup>1</sup><br>$\overline{1}$                     | 1<br>$\overline{1}$           | $\overline{1}$<br>$\overline{1}$ | 1<br>1                         | $\overline{1}$           | 1<br>$\overline{1}$              | $\mathbf{1}$<br>$\overline{1}$                       | 1<br>$\overline{1}$                | 1 <sup>1</sup><br>$\overline{1}$ | 1<br>$\overline{1}$                                  | $\mathbf{1}$<br>$\overline{1}$                       |                          |
| Mesa de Inserto                                      | $\overline{1}$                   | 1                                  | $\mathbf{1}$                                         | 1                              | $\overline{1}$                                       | $\overline{1}$                     | $\mathbf{1}$                 | 1                                                    | $\overline{1}$                     | $\mathbf{1}$                       | 1                                          | $\overline{1}$                                       | 1                             | $\overline{1}$                   | 1                              | 1                        | $\overline{1}$                   | $\mathbf{1}$                                         | 1                                  | 1                                | $\overline{1}$                                       | $\overline{1}$                                       |                          |
|                                                      | $\overline{1}$                   | $\overline{1}$                     | $\overline{1}$                                       | 1                              | $\overline{1}$                                       | $\overline{1}$                     | $\overline{1}$               | 1                                                    | 1                                  | 1                                  | $\overline{1}$                             | $\mathbf{1}$                                         | $\overline{1}$                | $\overline{1}$                   | $\overline{1}$                 | $\overline{1}$           | 1                                | $\overline{1}$                                       | $\overline{1}$                     | 1                                | 1                                                    | 1                                                    |                          |
| Cortadora BSJ                                        | $\overline{1}$                   | $\mathbf{1}$                       | $\mathbf{1}$                                         | 1                              | 1                                                    | $\mathbf{1}$                       | $\mathbf{1}$                 | 1                                                    | 1                                  | 1                                  | $\mathbf{1}$                               | 1                                                    | 1                             | 1                                | $\mathbf{1}$                   | 1                        | 1                                | $\mathbf{1}$                                         | 1                                  | 1                                | 1                                                    | $\mathbf{1}$                                         |                          |
| Steelastic                                           | $\mathbf{1}$                     | $\mathbf{1}$                       | $\mathbf{1}$                                         | $1\vert$                       | $\mathbf{1}$                                         | $\mathbf{1}$                       | 1                            | 1                                                    | 1                                  | $\mathbf{1}$                       | 1                                          | 1                                                    | $\mathbf{1}$                  | 1                                | $\mathbf{1}$                   | 1                        | 1                                | $\mathbf{1}$                                         | 1                                  | 1                                | 1                                                    | $\mathbf{1}$                                         |                          |
| Spiral Slitter                                       | $\mathbf{1}$                     | $\mathbf{1}$                       | $\vert$ 1                                            | 1                              | $\mathbf{1}$                                         | $\overline{1}$                     | $\mathbf{1}$                 | 1                                                    | 1                                  | $\mathbf{1}$                       | 1                                          | 1 <sup>1</sup>                                       | $\vert$                       | $\overline{1}$                   | $\mathbf{1}$                   | 1                        | 1                                | $\mathbf{1}$                                         | 1                                  | 1                                | 1                                                    | 1                                                    |                          |
| Pre - Ensamblado                                     | $\mathbf{1}$                     | 1                                  | $\mathbf{1}$                                         | 1                              | $\mathbf{1}$                                         | 1                                  | 1                            | 1                                                    | 1                                  | $\mathbf{1}$                       | $\mathbf{1}$                               | 1 <sup>1</sup>                                       | 1                             | 1                                | $\mathbf{1}$                   | 1                        | 1                                | $\mathbf{1}$                                         | 1                                  | 1 <sup>1</sup>                   | 1                                                    | 1                                                    |                          |
| Entubadora Triplex<br>Cortadora de Goma<br>Wilson KB | $\mathbf{1}$                     | 1                                  | $\mathbf{1}$                                         | $\mathbf{1}$                   | 1                                                    | 1                                  | 1                            | $\mathbf{1}$                                         | 1                                  | $\mathbf{1}$                       | $\mathbf{1}$                               | 1                                                    | 1                             | 1                                | 1                              | 1                        | 1                                | $\mathbf{1}$                                         | 1                                  | 1                                | 1                                                    | $\mathbf{1}$                                         |                          |
| KBR3#1<br><b>KBR3#2</b>                              | $\overline{1}$<br>1              | $\overline{1}$<br>1                | $\overline{1}$<br>$\mathbf{1}$                       | 1<br>1                         | $\overline{1}$<br>$\overline{1}$                     | $\overline{1}$<br>$\overline{1}$   | $\mathbf{1}$<br>$\mathbf{1}$ | $\mathbf{1}$<br>1                                    | $\overline{1}$<br>$\overline{1}$   | $\overline{1}$<br>1                | $\overline{1}$<br>$\mathbf{1}$             | 1<br>1                                               | $\overline{1}$<br>1           | 1<br>1                           | $\overline{1}$<br>$\mathbf{1}$ | 1<br>1                   | $\overline{1}$<br>$\overline{1}$ | $\overline{1}$<br>1                                  | $\overline{1}$<br>1                | 1<br>1                           | $\overline{1}$<br>$\overline{1}$                     | $\overline{1}$<br>1                                  |                          |
| KBR3#3                                               | $\mathbf{1}$                     | $\mathbf{1}$                       | $\mathbf{1}$                                         | $\mathbf{1}$                   | $\mathbf{1}$                                         | $\overline{1}$                     | $\mathbf{1}$                 | 1                                                    | 1                                  | $\mathbf{1}$                       | $\mathbf{1}$                               | 1                                                    | 1                             | $\overline{1}$                   | $\mathbf{1}$                   | 1                        | 1                                | $\mathbf{1}$                                         | $\mathbf{1}$                       | 1                                | 1                                                    | $\mathbf{1}$                                         |                          |
| KBR3#4                                               | $\overline{1}$                   | $\overline{1}$                     | $\overline{1}$                                       | $\overline{1}$                 | $\overline{1}$                                       | $\overline{1}$                     | $\overline{1}$               | $\overline{1}$                                       | $\overline{1}$                     | $\overline{1}$                     | $\overline{1}$                             | $\overline{1}$                                       | $\overline{1}$                | $\overline{1}$                   | $\overline{1}$                 | 1                        | $\overline{1}$                   | $\overline{1}$                                       | $\overline{1}$                     | 1                                | $\overline{1}$                                       | $\mathbf{1}$                                         |                          |
| <b>KBR3 #5</b>                                       | 1                                | $\mathbf{1}$                       | $\mathbf{1}$                                         | 1 <sup>1</sup>                 | $\mathbf{1}$                                         | $\mathbf{1}$                       | 1                            | 1                                                    | 1                                  | $\mathbf{1}$                       | $\mathbf{1}$                               | 1                                                    | $\mathbf{1}$                  | $\mathbf{1}$                     | $\mathbf{1}$                   | 1                        | 1                                | $\mathbf{1}$                                         | $\mathbf{1}$                       | 1 <sup>1</sup>                   | 1                                                    | $\mathbf{1}$                                         |                          |
| KBN2#1                                               | $\mathbf{1}$                     | 1                                  | $\mathbf{1}$                                         | 1                              | $\vert$                                              | 1                                  | $\mathbf{1}$                 | 1                                                    | 1                                  | $\mathbf{1}$                       | 1                                          | 1                                                    | 1                             | 1                                | $\mathbf{1}$                   | 1                        | 1                                | $\mathbf{1}$                                         | 1                                  | 1                                | 1                                                    | 1                                                    |                          |
| <b>KBN2#2</b>                                        | $\mathbf{1}$                     | 1                                  | $\mathbf{1}$                                         | 1                              | $\mathbf{1}$                                         | $\overline{1}$                     | $\mathbf{1}$                 | $\overline{1}$                                       | 1                                  | $\mathbf{1}$                       | $\mathbf{1}$                               | 1 <sup>1</sup>                                       | 1                             | $\overline{1}$                   | $\mathbf{1}$                   | 1                        | $\overline{1}$                   | $\mathbf{1}$                                         | 1                                  | 1 <sup>1</sup>                   | $\overline{1}$                                       | $\overline{1}$                                       |                          |
| $KBN2 \#3$                                           | 1                                | 1                                  | 1                                                    | 1                              | 1                                                    | 1                                  | 1                            | 1                                                    | 1                                  | $\mathbf{1}$                       | 1                                          | 1                                                    | 1                             | 1                                | 1                              | 1                        | 1                                | 1                                                    | 1                                  | 1                                | 1                                                    | 1                                                    |                          |
| VMI #1                                               | $\mathbf{1}$                     | 1                                  | $\mathbf{1}$                                         | 1                              | $1\,$                                                | $\mathbf{1}$                       | $\mathbf{1}$                 | 1                                                    | 1                                  | $\mathbf 1$                        | $\mathbf{1}$                               | 1                                                    | $\mathbf{1}$                  | 1                                | $\ddot{\mathbf{1}}$            | 1                        | 1                                | $\mathbf{1}$                                         | 1                                  | 1                                | $\mathbf{1}$                                         | 1                                                    |                          |
| $VMI \#2$<br>VMI #3                                  | $\overline{1}$<br>$\overline{1}$ | 1<br>1                             | $\mathbf{1}$<br>$\mathbf{1}$                         | 1<br>1 <sup>1</sup>            | $\overline{1}$<br>1                                  | $\overline{1}$<br>$\mathbf{1}$     | $\mathbf{1}$<br>$\mathbf{1}$ | 1<br>1                                               | $\overline{1}$<br>$\mathbf{1}$     | 1<br>$\mathbf{1}$                  | $\overline{1}$<br>$\vert$                  | 1 <sup>1</sup><br>1 <sup>1</sup>                     | $\overline{1}$<br>1           | $\overline{1}$<br>1              | 1<br>$\mathbf{1}$              | 1<br>1                   | $\overline{1}$<br>$\mathbf{1}$   | $\overline{1}$<br>$\mathbf{1}$                       | 1<br>$\mathbf{1}$                  | 1 <sup>1</sup><br>1 <sup>1</sup> | $\overline{1}$<br>1                                  | $\overline{1}$<br>$\mathbf{1}$                       |                          |

Figura 8. Matriz de flujo y de costo para el algoritmo CRAFT.

El siguiente paso consistió en seleccionar los parámetros que el algoritmo utilizó para generar las soluciones (ver figura 9), eligiendo como método de solución el CRAFT tradicional, el cual fue escogido para esta investigación, dado que los materiales fluyen a través de pasillos paralelos a los límites de la planta se seleccionó la medición de distancias de forma rectangular en lugar de la euclidiana,

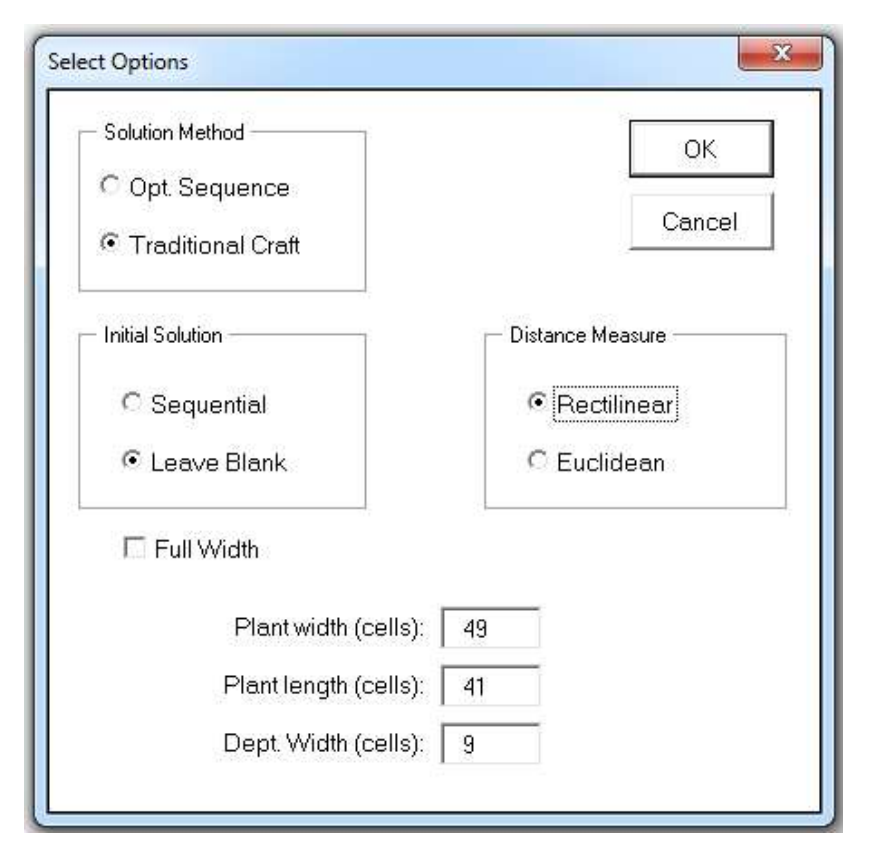

Figura 9. Selección de parámetros de solución del algoritmo CRAFT

y por último que la solución inicial fuera dejada en blanco y no generada, para poder especificar de manera manual la distribución inicial de la planta (ver figura 10).

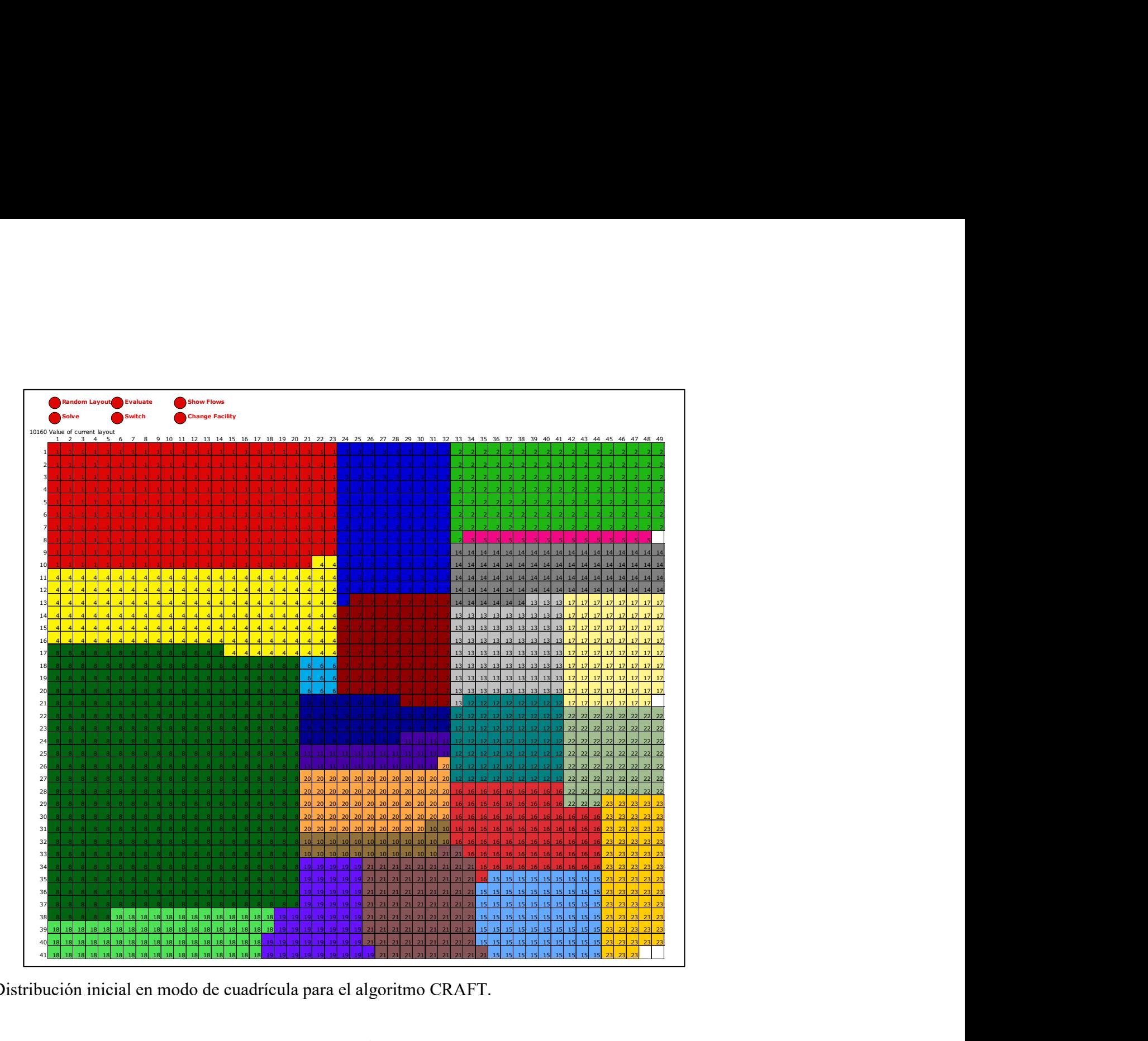

Figura 10. Distribución inicial en modo de cuadrícula para el algoritmo CRAFT.

Una vez proporcionados todos los datos de entrada el algoritmo es ejecutado y este analiza todos los posibles intercambios entre departamentos buscando el menor costo (flujo x costo de transporte x distancia), y comienza realizando los intercambios que producen mayor disminución del costo hasta que un intercambio produce un aumento del costo en lugar de una disminución, allí el algoritmo se detiene y arroja la distribución solución. Los intercambios de departamentos realizados por el algoritmo, así como la evolución del costo pueden observarse en la figura 11. Una vez proporcionados todos los datos de entrada el algoritmo es ejecutado y<br>
liza todos los posibles intercambios entre departamentos buscando el menor c<br>
igo x costo de transporte x distancia), y comienza realizando los Una vez proporcionados todos los datos de entrada el algoritmo es ejecutado y este<br>aliza todos los posibles intercambios entre departamentos buscando el menor costo<br>ujo x costo de transporte x distancia), y comienza reali Iter. Type<br>
1 a cost of the Cost of Sales and Sales and Sales and Sales and Sales and Sales and Sales and Sales and Sales and Sales and Sales and Sales and Sales and Sales and Sales and Sales and Sales and Sales and Sales proporcionados todos los datos de entrada el algoritmo es ejecutado y este<br>
so los posibles intercambios entre departamentos buscando el menor costo<br>
to de transporte x distancia), y comienza realizando los intercambios qu proporcionados todos los datos de entrada el algoritmo es ejecutado y este<br>
so los posibles intercambios entre departamentos buscando el menor costo<br>
to de transporte x distancia), y comienza realizando los intercambios qu <sup>1</sup><br>
<sup>1</sup> also posibles intercambios entre departamentos buseando el menor costo<br>
to de transporte x distancia), y comienza realizando los intercambios que<br>
ayor disminución del costo hasta que un intercambio produce un aum to de transporte x distancia), y comienza realizando los intercambios que<br>ayor disminución del costo hasta que un intercambio produce un aumento<br>in lugar de una disminución, allí el algoritmo se detiene y arroja la<br>i soluc

| Init. Cost 10160 |           |             |      |
|------------------|-----------|-------------|------|
| Iterations:      | 4         |             |      |
| Iter.            | Type      | Action      | Cost |
| 1                | Switch:   | 16 and 23   | 9272 |
|                  | 2 Switch: | 8 and 18    | 8639 |
|                  | 3 Switch: | $1$ and $4$ | 8441 |
| 4                | Switch:   | $1$ and $6$ | 8447 |
|                  |           |             |      |
|                  |           |             |      |

Figura 11. Iteraciones realizadas por el algoritmo CRAFT para el caso de estudio.

En la iteración #4 el costo total aumenta en lugar de disminuir, por lo que el algoritmo estableció como distribución solución (ver apéndice H) la que resultó de realizar los primeros tres (3) intercambios, esta solución involucra los siguientes movimientos:

- Intercambiar la máquina dopadora con la ubicación de la máquina armadora KBR3#5.
- Reubicar la máquina armadora KBN#2 para que se encuentre al lado del área de steelastic y no debajo.
- Intercambiar la Calandra #3 con la entubadora CFE.

Diseño y análisis de distribuciones asistido por computadora.

Para la aplicación de este método se utilizó el programa Autodesk Factory Design Suite 2017, el cual funciona bajo el espacio de trabajo de AutoCAD. Inicialmente se deben definir las estaciones de trabajo, las que en los métodos anteriores se llamaban áreas de actividad o departamentos.

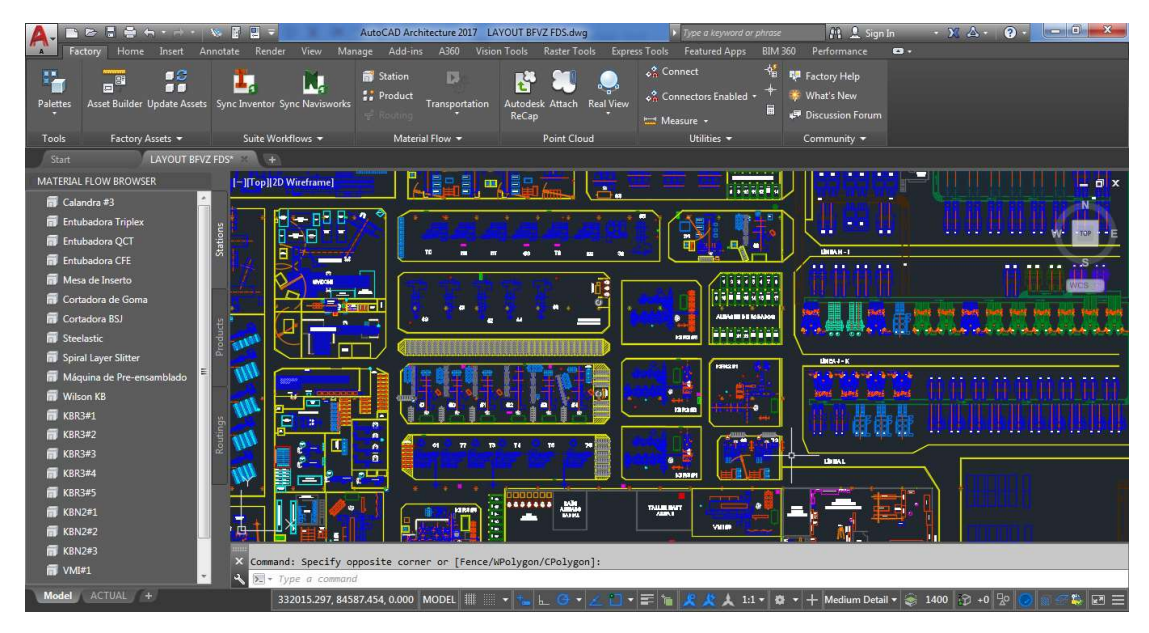

Figura 12. Definición de estaciones de trabajo en Factory Design Suite.

En la figura 12 se puede ver lo siguiente:

- El espacio de trabajo del programa basado en AutoCAD mostrando el plano actual de la planta, dibujado a escala previamente.
- En la parte superior una pestaña llamada Factory, la cual posee las herramientas para analizar distribuciones de planta y no se encuentra disponible en versiones normales de AutoCAD.

 En el borde izquierdo una ventana llamada Material Flow Browser con tres (3) pestañas: Stations, Products y Routings; mostrando activa la pestaña Stations con las veintitrés (23) estaciones de trabajo definidas (ver Cuadro 3), lo cual se realizó seleccionando todos los elementos de AutoCAD (líneas, curvas, bloques, entre otros) que conforman cada estación.

 Seguidamente para poder realizar un análisis de la distribución el programa necesita información sobre los materiales que son transportados entre las estaciones (llamados Products en el programa).

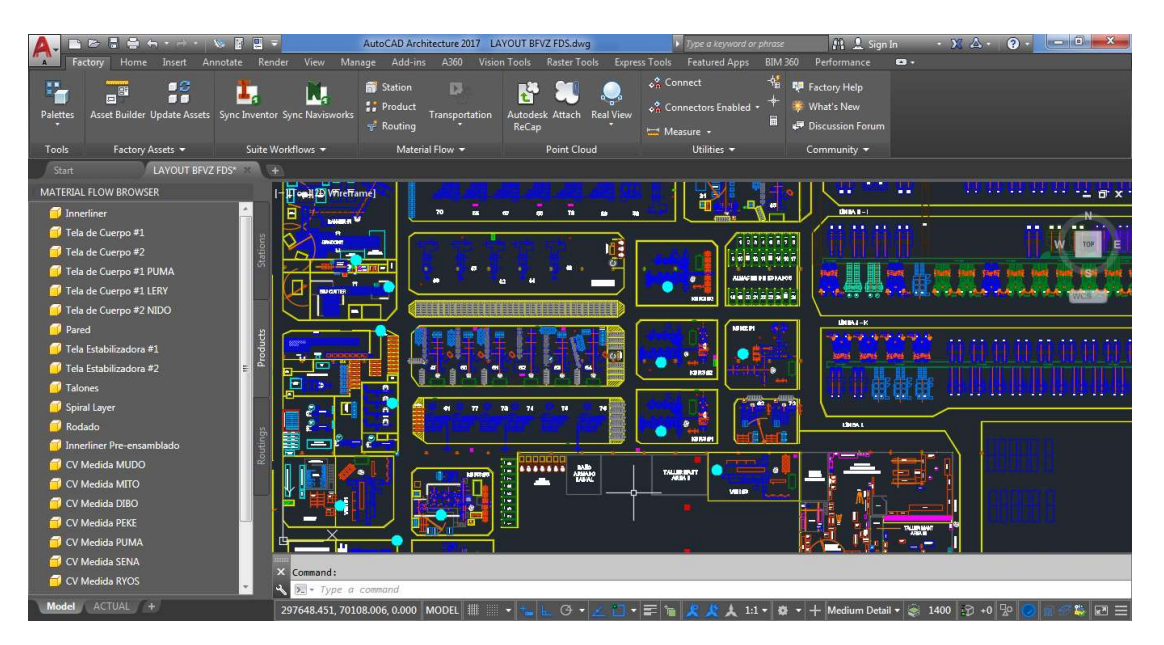

Figura 13. Definición de productos transportados en Factory Design Suite.

En el borde izquierdo de la figura 13 se aprecian todos los productos que fluyen entre las estaciones de trabajo, estos se definieron simplemente colocando el nombre de cada uno. La información sobre los materiales fue obtenida del diagrama de flujo de procesos (ver figura 2) desarrollado para la metodología SLP.

Luego se procedió a establecer las rutas a través de las cuales se mueven los diferentes productos, para cada ruta se definió lo siguiente: la estación origen, la estación destino, el producto a transportar, la cantidad del producto de acuerdo a la producción deseada y el tamaño del lote de transporte.

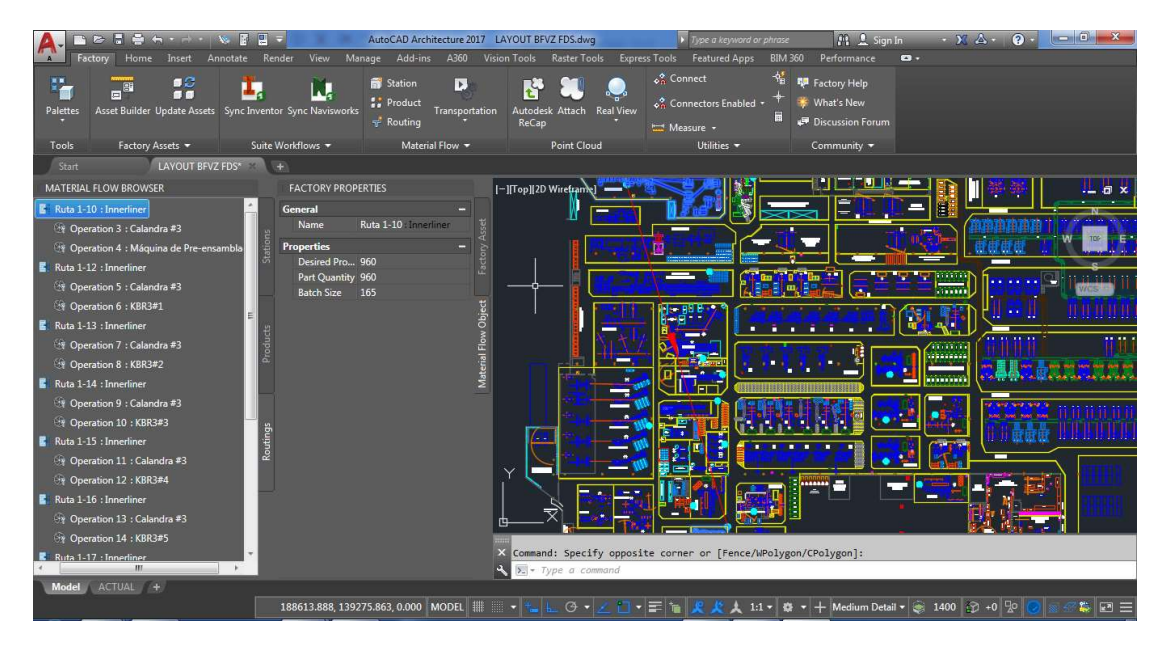

Figura 14. Definición de rutas e intensidad de flujo en Factory Design Suite.

En la figura 14 en el borde izquierdo se observa la totalidad de las noventa y tres (93) rutas definidas, y al lado derecho de estas se encuentra la pestaña de Factory Properties, donde para cada ruta se colocó la cantidad del producto de acuerdo a la producción deseada y el tamaño del lote de transporte, estos datos se tomaron de las hojas de flujo de entrada y salida de cada departamento (ver figura 4).

Una vez que se han definido las estaciones, productos y rutas; se procedió a realizar el análisis de la distribución inicial utilizando el comando transportation de la pestaña Factory en la sección de Material Flow (ver figura 15).

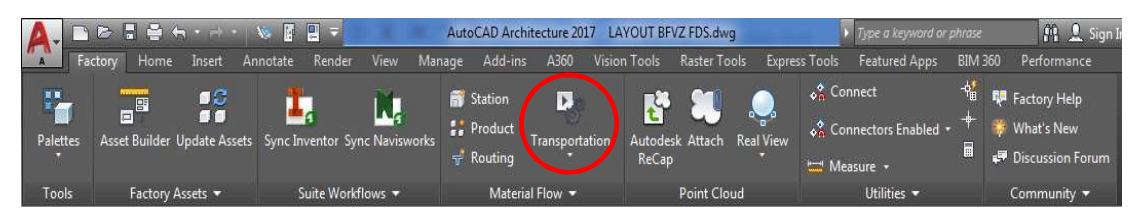

Figura 15. Comando Transportation para análisis de distribuciones en planta.

Al ejecutar el comando transportation el programa realizo una evaluación del flujo de materiales y el trabajo de transporte según la distribución inicial, arrojando los siguientes resultados:

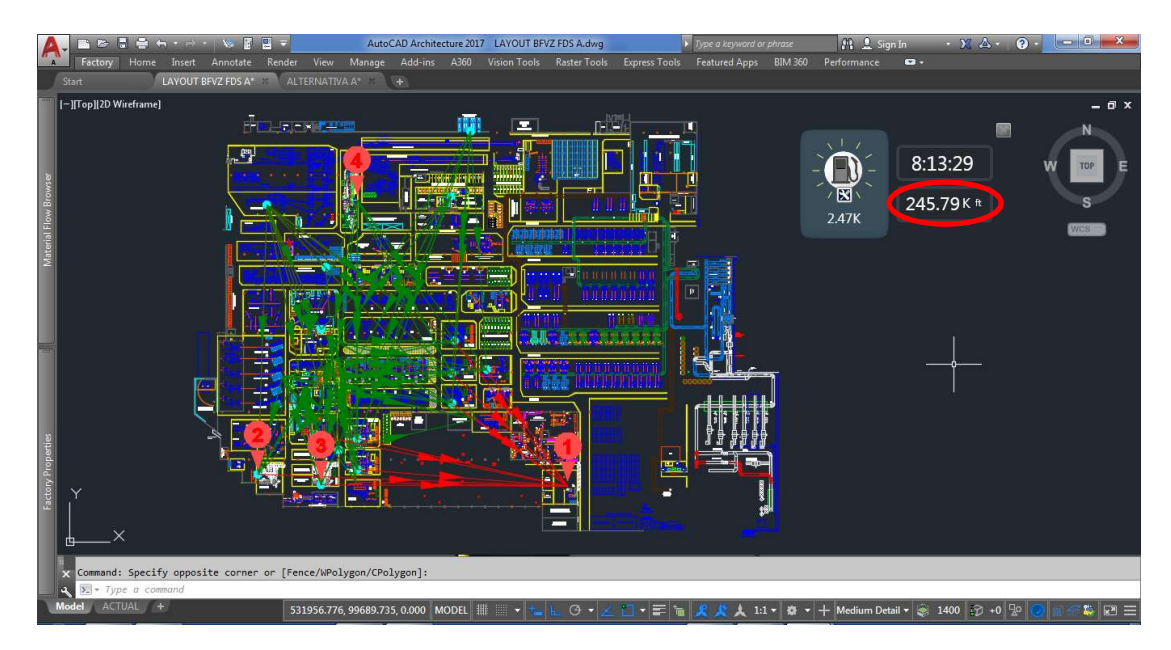

Figura 16. Resultados del análisis de transporte de la situación inicial con Factory Design Suite.

En la figura 16 se puede observar como el programa dibujo líneas con flechas que señalan la dirección del flujo de materiales entre los departamentos, colocando en color rojo aquellas que presentan una mayor intensidad, y marcando con números las primeras cuatro (4) estaciones que representan la mayor oportunidad de mejora al ser reubicadas. Y en la esquina superior derecha (resaltado en color rojo) se encuentra el total del trabajo de transporte expresado en pies de distancia recorrida.

Una vez analizada la situación inicial se comenzó a modificar el plano utilizando simplemente el comando mover de AutoCAD, y cada vez que se movía una estación el programa recalculaba el trabajo de transporte y actualizaba el valor en la esquina superior derecha (ver figura 17), así se continuo sucesivamente con el apoyo de la dirección de manufactura hasta lograr el menor trabajo de transporte posible.

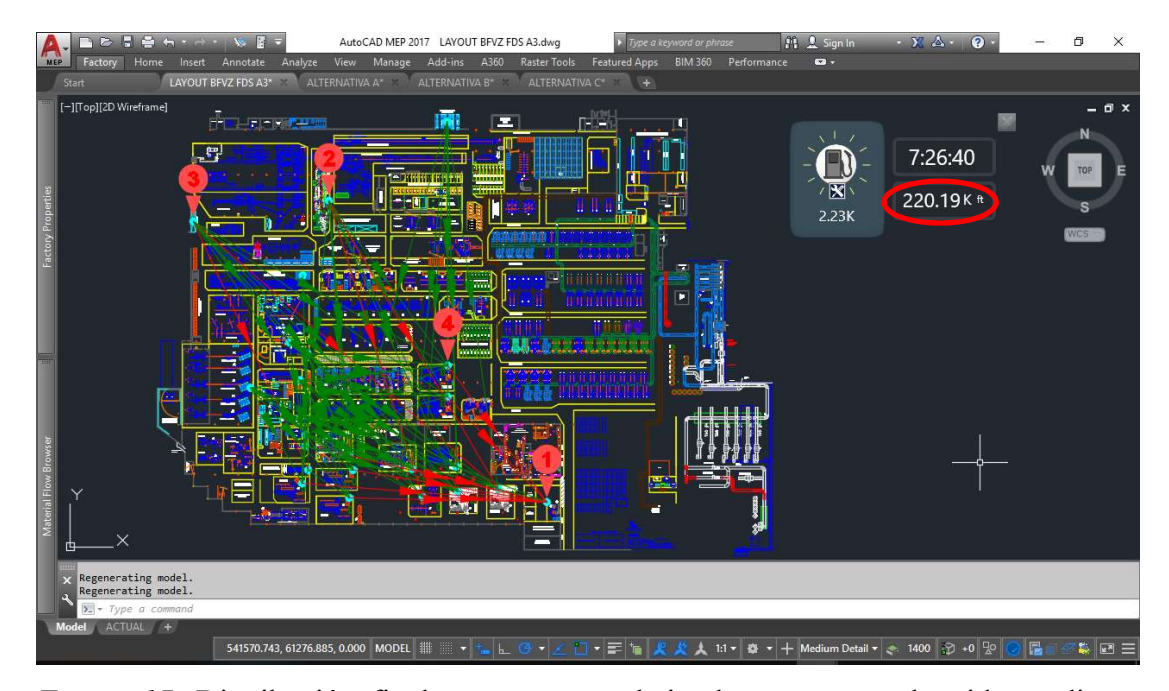

Figura 17. Distribución final con menor trabajo de transporte obtenida mediante Factory Design Suite.

En la esquina superior derecha (resaltado en color rojo) de la figura 17 se ve el menor trabajo de transporte alcanzado con esta metodología, con un valor de 220.190 pies, que comparado con los de 245.790 pies de la situación inicial (ver figura 16) representa una reducción del 10,4% en el trabajo de transporte. Dicha solución requiere de los siguientes movimientos:

- Reubicar cinco (5) máquinas armadoras en el área de expansión al lado del departamento de talones; estas máquinas son: KBN#1, KBN#2, KBN#3, KBR#3 y KBR#4.
- Mover la máquina Wilson KB y la mesa de inserto radial hacia el lugar de la VMI#1.
- Reubicar la VMI#3 y la VMI#1 a la antigua ubicación de la KBR#4 y la KBN#3 respectivamente.
- Reubicar el área de almacenaje de rodados que se encuentra al lado de la KBR#5 al área de expansión al lado de la KBR#3.

# CAPÍTULO V

# ANÁLISIS Y DISCUSIÓN DE RESULTADOS

Comparar los métodos de diseño de distribución de planta utilizados, a través de un análisis de las ventajas y desventajas que tiene cada uno, con la finalidad de recomendar el método que mejor se adapte a la empresa en estudio.

Una vez aplicados los tres (3) métodos al problema de distribución de la empresa en estudio, se realizó la comparación de los mismos de acuerdo a los criterios definidos en la matriz de operacionalización de variables (ver cuadro 1), mediante un cuadro de toma de decisiones que puede apreciarse a continuación.

| <b>Métodos</b> | Planificación<br>Sistemática de la<br>Distribución (SLP)                                                                                                    | Técnica de<br><b>Asignación Relativa</b><br>(CRAFT)                                                                                                    | Diseño Asistido por<br><b>Computador (AFDS)</b>                                                                                                    |
|----------------|----------------------------------------------------------------------------------------------------|----------------------------------------------------------------------------------------------------|----------------------------------------------------------------------------------------------------|
| Ventajas       | Establece pautas<br>claras para definir<br>las áreas.<br>Considera los<br>factores<br>cualitativos y las<br>restricciones<br>físicas.<br>Establece pautas<br>claras para<br>recolectar la<br>información<br>necesaria. | No requiere la<br>generación de<br>alternativas por<br>parte del usuario.<br>Ahorra mucho<br>tiempo al<br>momento de<br>evaluar el flujo de<br>materiales. | Facilidad de hacer<br>cambios en la<br>división de áreas.<br>Muestra el efecto<br>de las<br>modificaciones en<br>tiempo real.<br>Considera<br>restricciones<br>físicas.<br>Ahorra mucho<br>tiempo al<br>momento de<br>evaluar el flujo de<br>materiales. |

Cuadro 7. Cuadro de toma de decisiones para comparar las metodologías de análisis de distribuciones en planta.

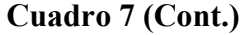

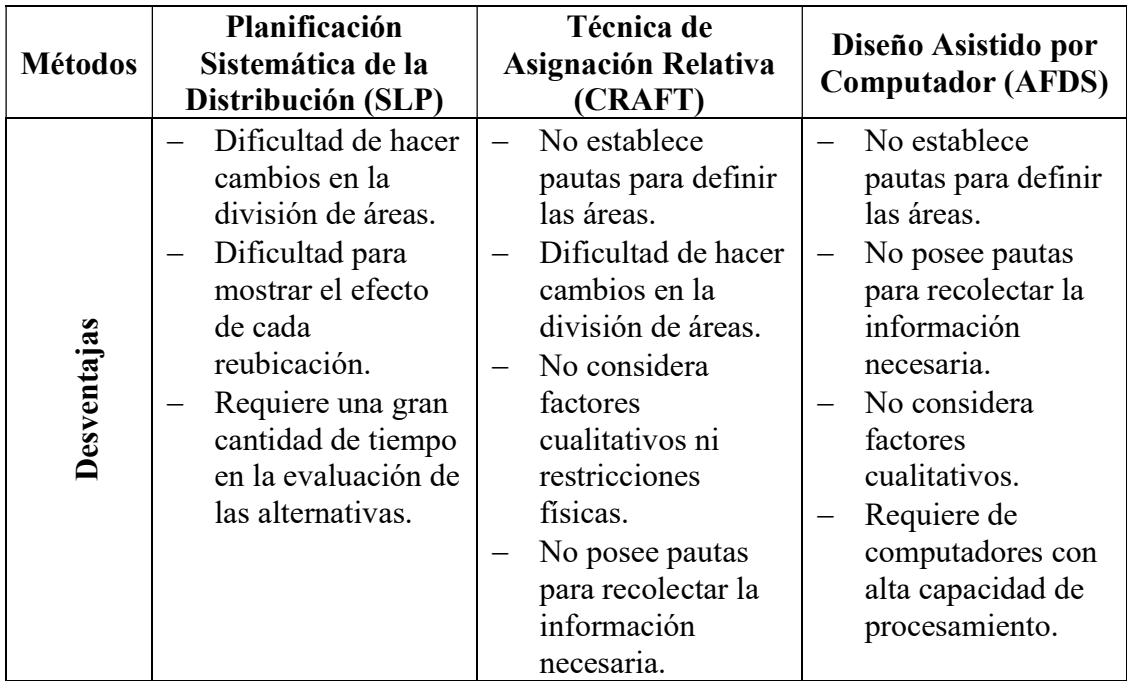

Las ventajas y desventajas presentadas en el cuadro 7 se derivan exclusivamente de la experiencia de haber aplicado cada método en el presente trabajo de investigación. Dicho esto, las ventajas que presenta la metodología SLP la convierten en la más organizada, debido a que establece procedimientos claros para cada etapa del proceso, y su evaluación de alternativas mediante factores ponderados (ver cuadro 6) permite considerar ítems cuantitativos y cualitativos simultáneamente, lo cual fue del agrado de la dirección y les hizo tener confianza en la alternativa elegida, sin embargo, por lo manual del método este fue el que requirió de mayor tiempo.

Por otro lado, la técnica CRAFT no necesitaba de la generación de alternativas, debido a que este busca la mejor distribución a partir de la situación inicial, lo cual ahorro una gran cantidad de tiempo, sin embargo, la poca flexibilidad para considerar otros factores a parte del flujo de materiales, y la forma de presentación en cuadrículas de la mejor distribución (ver apéndice H), hicieron que este método fuera poco atractivo para la dirección de la empresa.

Ahora bien, el diseño asistido por computadora mediante el programa Autodesk Factory Design Suite, permitió ver el efecto de cada movimiento en tiempo real a medida que se hacían modificaciones en el plano de planta, mostrando su impacto en el flujo de materiales, lo que dio a lugar a una mayor participación y generación de ideas durante las reuniones, desarrollando así mayor confianza sobre la distribución propuesta por este método en comparación con la generada por los otros dos (2). Adicionalmente en este método se ahorró una gran cantidad de tiempo en realizar los cálculos para cuantificar el flujo de materiales comparado con el SLP, y añadido a que la dirección maneja tiempos de entrega corto para sus proyectos, se considera que el diseño asistido por computadora es el método que mejor se ajusta a la empresa en estudio.

Proponer la mejor distribución que pueda ser utilizada para la nueva expansión de planta en el área de preparación y armado de una empresa manufacturera de neumáticos en Venezuela.

Como se ha podido observar, las metodologías aplicadas tienen diferentes criterios para obtener lo que cada una considera como la mejor distribución, la evaluación de factores ponderados del SLP (ver cuadro 6) toma en cuenta tanto elementos cuantitativos como cualitativos, e involucra al equipo de trabajo en la ponderación de cada ítem a evaluar y en la asignación de la puntuación a cada alternativa de distribución, lo que lleva a tomar una decisión unánime. Es por ello que se procedió a utilizar el cuadro de factores ponderados para evaluar las tres (3) distribuciones obtenidas de cada metodología, arrojando los siguientes resultados:

Cuadro 8. Evaluación de alternativas de cada metodología según factores ponderados.

| Cuadro 8. Evaluación de alternativas de cada metodología según factores                  |                |                                        |                                   |                                                                                                    |                  |   |
|------------------------------------------------------------------------------------------|----------------|----------------------------------------|-----------------------------------|----------------------------------------------------------------------------------------------------|------------------|---|
|                                                                                          |                |                                        |                                   |                                                                                                    |                  |   |
| ponderados.                                                                              |                |                                        |                                   |                                                                                                    |                  |   |
| <b>EVALUACIÓN DE ALTERNATIVAS</b>                                                        | Planta         | Alice Neumáticos de Venezuela, C.A.    |                                   |                                                                                                    |                  |   |
|                                                                                          |                | Proyecto Expansión área de armado      |                                   |                                                                                                    | Fecha 15/09/2018 |   |
|                                                                                          |                | Descripción breve de las alternativas: |                                   |                                                                                                    |                  |   |
| CODIFICACIÓN PARA EVALUAR<br>A $\Big $ Casi perfecto (4)<br>$\circ$<br>Ordinario (1)     |                |                                        |                                   | A Mover FIFO de rodados y taller de mantenimiento (SLP).                                                                  |                  |   |
| $E$ Muy bueno (3)<br>No relevante (0)<br>U                                               |                |                                        |                                   | B. Mover dopadora al centro de armado, actual KBR#5 (CRAFT).<br>C. Mover Wilson KB y Mesa de inserto actual VMI#1 (AFDS). |                  |   |
| $\mathsf X$<br>$\mathbf{I}$<br>No aceptable (-1)<br>Importante (2)                       | D.             |                                        |                                   |                                                                                                    |                  |   |
|                                                                                          | E.             |                                        |                                   | <b>ALTERNATIVAS</b>                                                                                                    |                  |   |
|                                                                                          |                |                                        | В                                 | C                                                                                                    | D                | E |
| <b>FACTORES</b>                                                                          | PESO           | Α                                      |                                   |                                                                                                    |                  |   |
| 1 Flujo de materiales                                                                    | 10             | Ε<br>30                                | Α<br>40                           | Е<br>$\overline{30}$                                                                                                    |                  |   |
| 2 Utilización del espacio                                                                | $\overline{7}$ | Α<br>28                                | 74                                | $\overline{\mathsf{E}}$<br>$\overline{21}$                                                                                |                  |   |
|                                                                                          | 6              | $\overline{\mathsf{E}}$<br>78          | 72                                | $\overline{A}$<br>24                                                                                                    |                  |   |
|                                                                                          | 5              | Ε<br>75                                | 70                                | $\overline{A}$<br>20                                                                                                    |                  |   |
| 3 Facilidad de supervisión y control<br>4 Seguridad de la planta<br>5 Costo de inversión | 8              | F                                      |                                   |                                                                                                    |                  |   |
| Efectividad del almacenamiento de<br>6                                                   | 9              | $\overline{24}$<br>18                  | $\overline{16}$<br>$\overline{A}$ | $\overline{32}$<br>$\overline{E}$                                                                                         |                  |   |
| materiales en proceso<br><b>Totales</b>                                                  |                | 133                                    | $\overline{36}$<br>128            | $\overline{27}$<br>154                                                                                                    | 0                | 0 |

Después de evaluar las alternativas juntamente con la dirección de manufactura se eligió la opción C, la cual fue el resultado de utilizar el diseño asistido por computadora, este método generó un gran impacto en la gerencia debido a su capacidad de mostrar el flujo de materiales en tiempo real, lo que les permitió participar en la generación de propuestas, y llegar a una (la opción C) que no había sido considerada por el autor en la metodología SLP.

Sin embargo, el uso del sistema de factores ponderados para evaluar alternativas siguió siendo considerada por la dirección como la forma más objetiva de escoger la mejor distribución, al tomar en cuenta los aspectos cualitativos involucrados en todo proyecto de distribución.

### **CONCLUSIONES**

Luego de haber culminado el proceso de investigación, se determinó que el diseño asistido por computadora es la metodología de distribución en planta que mejor se ajusta a las necesidades de la empresa en estudio, principalmente debido a las siguientes razones:

- Su velocidad para evaluar el flujo de materiales, lo que permite una mayor rapidez en la toma de decisiones y consecuentemente en la ejecución de los cambios necesarios.
- Mayor participación de todos los departamentos involucrados en la generación de propuestas, en lugar de solo evaluar las propuestas generadas por el departamento de ingeniería industrial.

Owens (2010) dice "que los ingenieros industriales practicantes no utilizan el SLP frecuentemente, y que la razón principal es la cantidad de tiempo que consume" (p. 1). Aunque se concuerda con la opinión del profesor Owens, también se concluye que pese a la cantidad de tiempo que se requiere para aplicar la metodología SLP, quien la utiliza termina con un mejor entendimiento y conocimiento del proceso de la planta en estudio. El SLP es la base sobre la cual la mayoría de las técnicas modernas se cimientan, y por lo tanto su enseñanza es fundamental a nivel de pregrado en la carrera de ingeniería industrial u otras afines, para luego poder estudiar y utilizar otras metodologías.

Por otro lado, se concluye que los algoritmos de optimización tienen limitada aplicabilidad en casos reales, debido a las formas irreales de los departamentos sugeridas por la solución de CRAFT, Owens (2010) establece "que los algoritmos de optimización no son utilizados en la industria debido a sus limitaciones, tales como: asunciones irreales, formas de los departamentos, falta de consideración de aspectos físicos como las columnas y factores cualitativos" (p. 1). A esto se adiciona la falta de disponibilidad de material sobre la programación de los mismos, debido a que la mayoría de los autores de dichos algoritmos no comparten el código desarrollado. Por lo tanto, un estudiante ingeniería puede aplicar un algoritmo ya diseñado, pero no posee las herramientas para crear o modificar un algoritmo que se ajuste a las necesidades de su caso de estudio.

Finalmente, se puede agregar que los resultados obtenidos tuvieron gran receptividad por parte de la dirección de manufactura de la empresa en estudio, proporcionándoles los planos correspondientes de la distribución propuesta seleccionada, la cual será ejecutada por el departamento de proyectos.

#### RECOMENDACIONES

Para la empresa:

- Adquirir una licencia del programa Factory Design Suite, para que puedan utilizarlo en todos sus futuros proyectos de redistribución.
- Buscar capacitación en el manejo del programa para el departamento de ingeniería industrial.
- Actualizar el hardware de los computadores del departamento de ingeniería industrial, para que tengan la capacidad suficiente para soportar los cálculos de flujo de materiales.

Para investigaciones futuras

 Aplicar otros programas comerciales de distribución de instalaciones industriales, tales como: FactoryFLOW, FlowPlanner, LayoutIQ, PLANOPT10, entre otros; analizando sus ventajas y desventajas, similitudes y diferencias; creando así material académico sobre estas herramientas tanto para estudiantes de ingeniería industrial como para ingenieros industriales practicantes.

## REFERENCIAS BIBLIOGRÁFICAS

- Bridgestone Firestone Venezolana, C.A. (2005). Inducción al Desarrollo de Neumáticos. Valencia, Carabobo, Venezuela.
- Chase, R. B., Jacobs, F. R., & Aquilano, N. J. (2005). Administración de la Producción y Operaciones para una Ventaja Competitiva. México D.F.: McGraw Hill Interamericana Editores.
- Collazos Valencia, C. J. (2013). Rediseño del Sistema Productivo Utilizando Técnicas de Distribución de Planta Caso de Estudio Planta Procesadora de Alimentos. Trabajo de Grado Magister en Ingeniería Industrial, Universidad Nacional de Colombia, Manizales.
- Constitucion de la República Bolivariana de Venezuela. (1999). Caracas: Gaceta Oficial Extraordinaria N° 36.860.
- Hernández Sampieri, R., Fernández Collado, C., & Baptista Lucio, P. (2010). Metodología de la Investigación. México D.F.: McGraw Hill Interamericana Editores.
- Leyva, M., Mauricio, D., & Salas Bacalla, J. (2013). Una taxonomía del problema de distribución de planta por procesos y sus métodos de solución. Recuperado el 03 de Junio de 2018, de Industrial Data: http://www.redalyc.org/articulo.oa?id=81632390015
- Meyers, F. E., & Stephens, M. P. (2010). Manufacturing Facilities Design and Material Handling. New Jersey: Pearson Education.
- Muther, R., & Haganäs, K. (1969). Systematic Handling Analysis. Kansas City, Missouri, Estados Unidos: Management & Industrial Research Publications.
- Muther, R., & Hales, L. (1979). Systematic Planning of Industrial Facilities Volume I. Kansas City, Missouri, Estados Unidos: Management and Industrial Research Publications.
- Muther, R., & Hales, L. (1980). Systematic Planning of Industrial Facilities Volume II. Kansas City, Missouri, Estados Unidos: Management and Industrial Research Publications.
- Muther, R., & Hales, L. (2015). Systematic Layout Planning. Marietta, Georgia, Estados Unidos: Management and Industrial Research Publications.
- Owens, R. (7 de Diciembre de 2010). Practical Facility Layout Technology for Industrial Engineers and Educators in Asia. The 11th Asia Pacific Industrial Engineering and Management Systems Conference (págs. 1 - 6). Melaka: Asia Pacific Industrial Engineering and Management Society. Recuperado el 10 de Julio de 2014, de Asia Pacific Industrial Engineering and Management Society: http://apiems.net/archive/apiems2010/pdf/FD/460.pdf
- Padilla, E., & Sequera, J. (2007). Demanda de Automóviles Nuevos en Venezuela. Valencia: Eumed.net.
- Palella, S., & Martins, F. (2010). Metodología de la Investigación Cuantitativa. Caracas: FEDUPEL.
- Pérez, P. (2016). Evaluación de la Distribución Espacial de Plantas Industriales mediante un Índice de Desempeño. Recuperado el 03 de Junio de 2018, de Revista de Administração de Empresas: http://www.redalyc.org/articulo.oa?id=155147928006
- Reglamento de las Condiciones de Higiene y Seguridad en el Trabajo. (1973). Caracas: Gaceta Oficial Extraordinaria Nº 1.631.
- Ruiz, E. (2014). Optimización multi-objetivo al problema de distribución de planta usando algoritmos genéticos: cuestiones previas para una propuesta de solución. Recuperado el 03 de Junio de 2018, de Industrial Data: http://www.redalyc.org/articulo.oa?id=81640856015
- Salas, J. (5 de Enero de 2018). 2017 fue el peor año para el sector automotriz. Obtenido de Diario El Impulso: http://www.elimpulso.com/noticias/economia/2017-fue-peor-ano-sectorautomotriz
- Tompkins, J. A., White, J. A., Bozer, Y. A., & Tanchoco, J. (2010). Facilities Planning. Hoboken: John Wiley & Sons.
- Welgama, S. P. (1993). Computer Aided Design of Manufacturing Facilities. Tesis Doctoral, University of Wollongong, Wollongong.

APÉNDICES

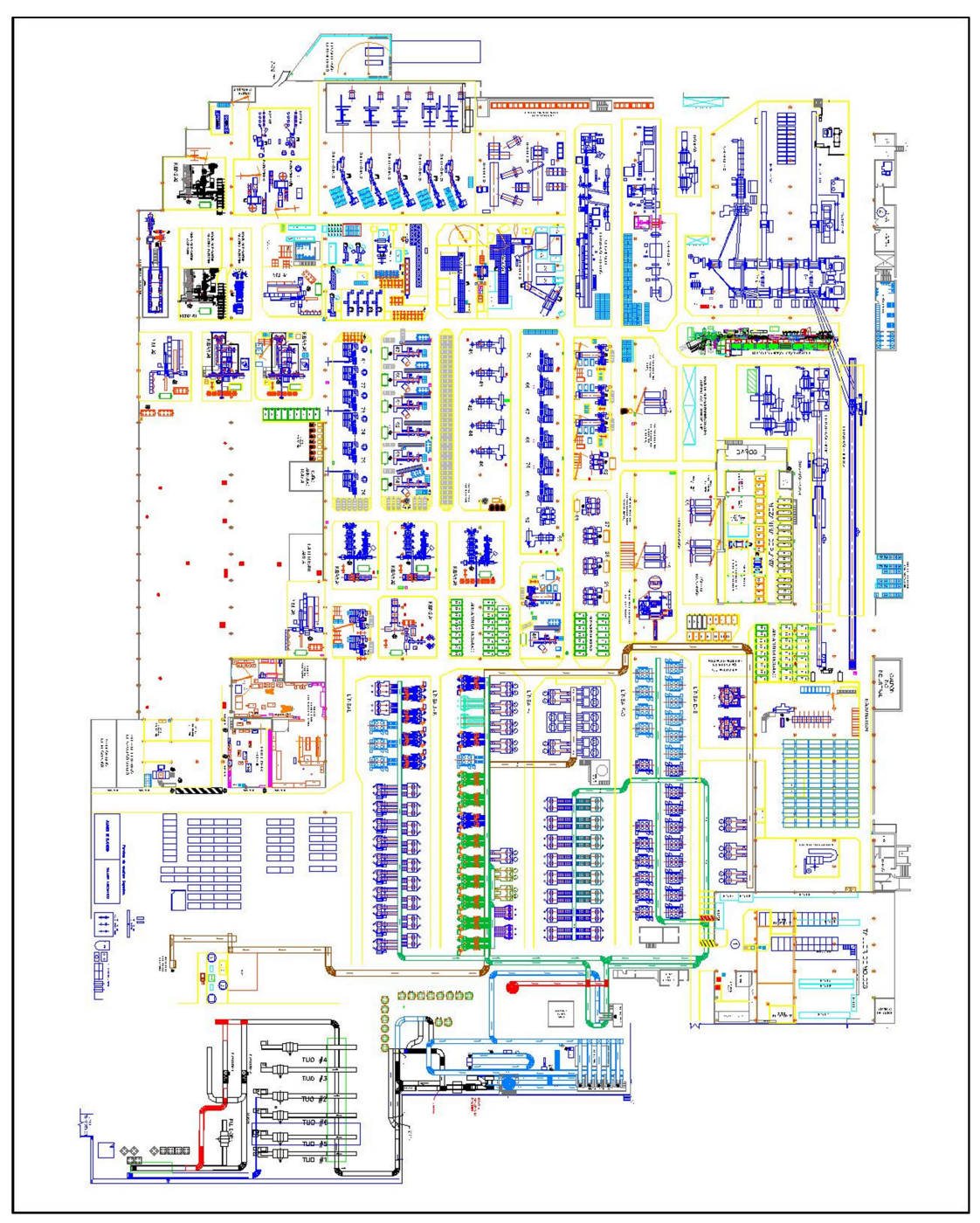

Apéndice A. Plano general de planta de la empresa en estudio.

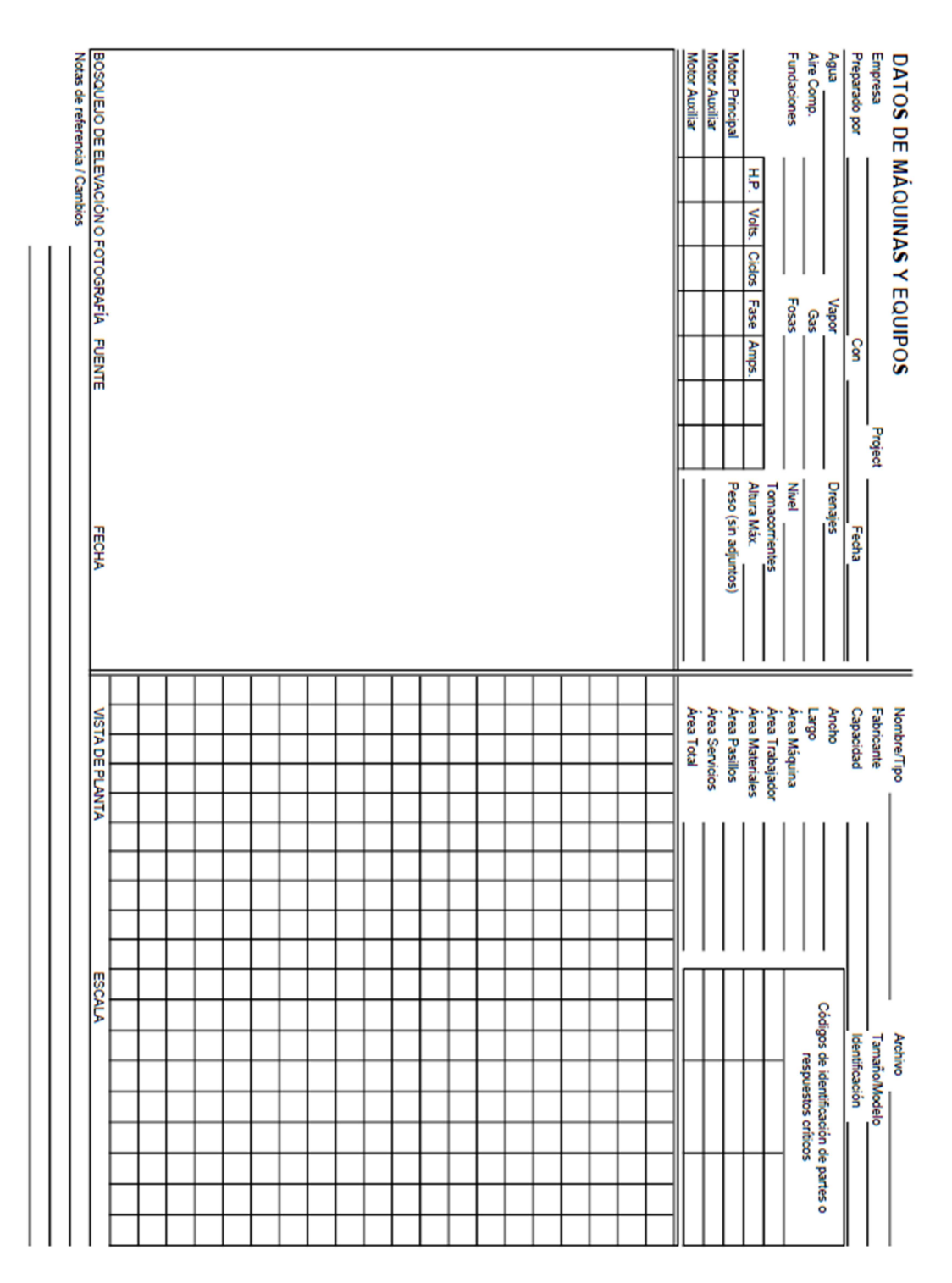

Apéndice B. Hoja de recolección de datos de máquinas y equipos.

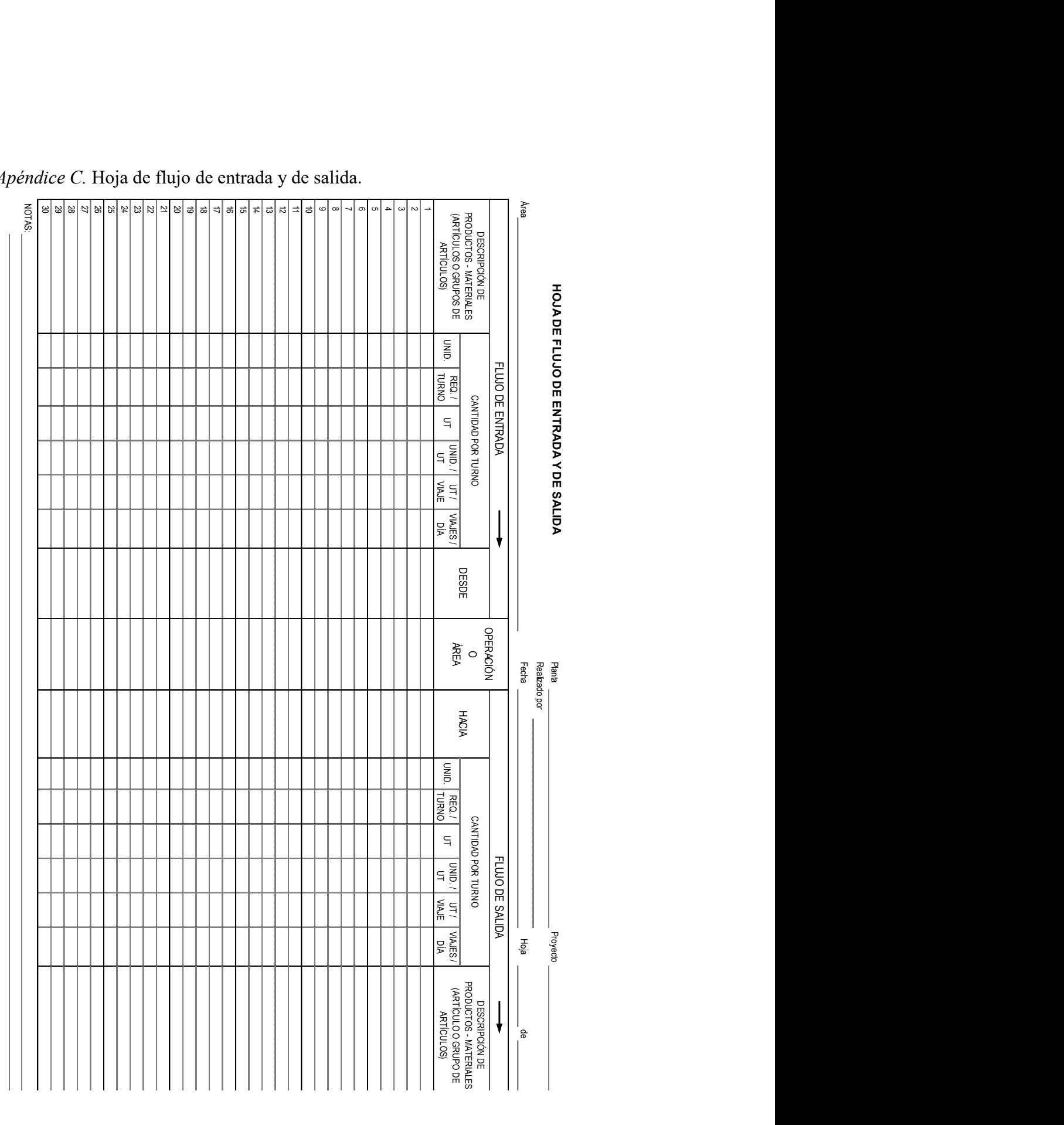

Apéndice C. Hoja de flujo de entrada y de salida.

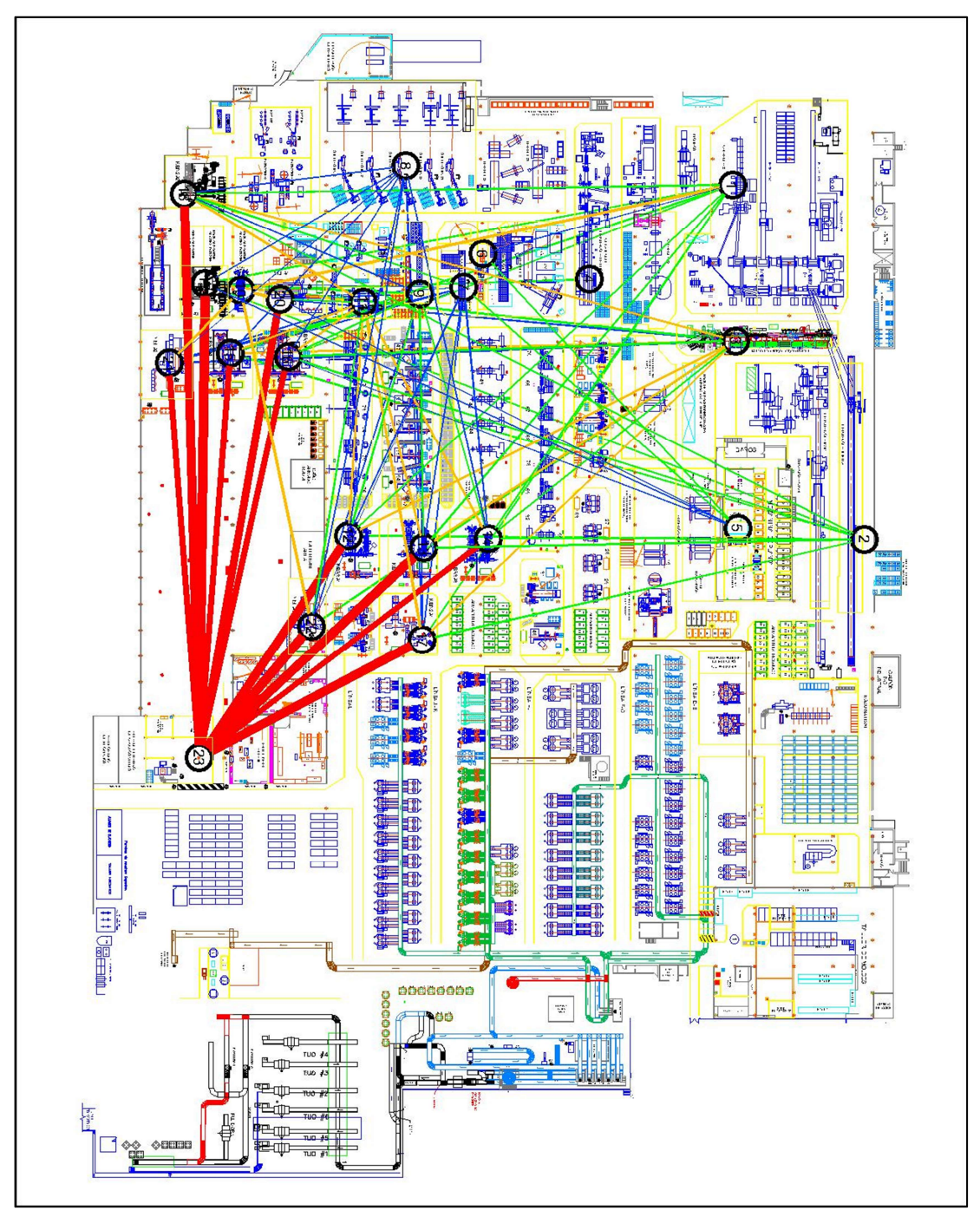

Apéndice D. Diagrama de flujo relacional de la empresa en estudio.

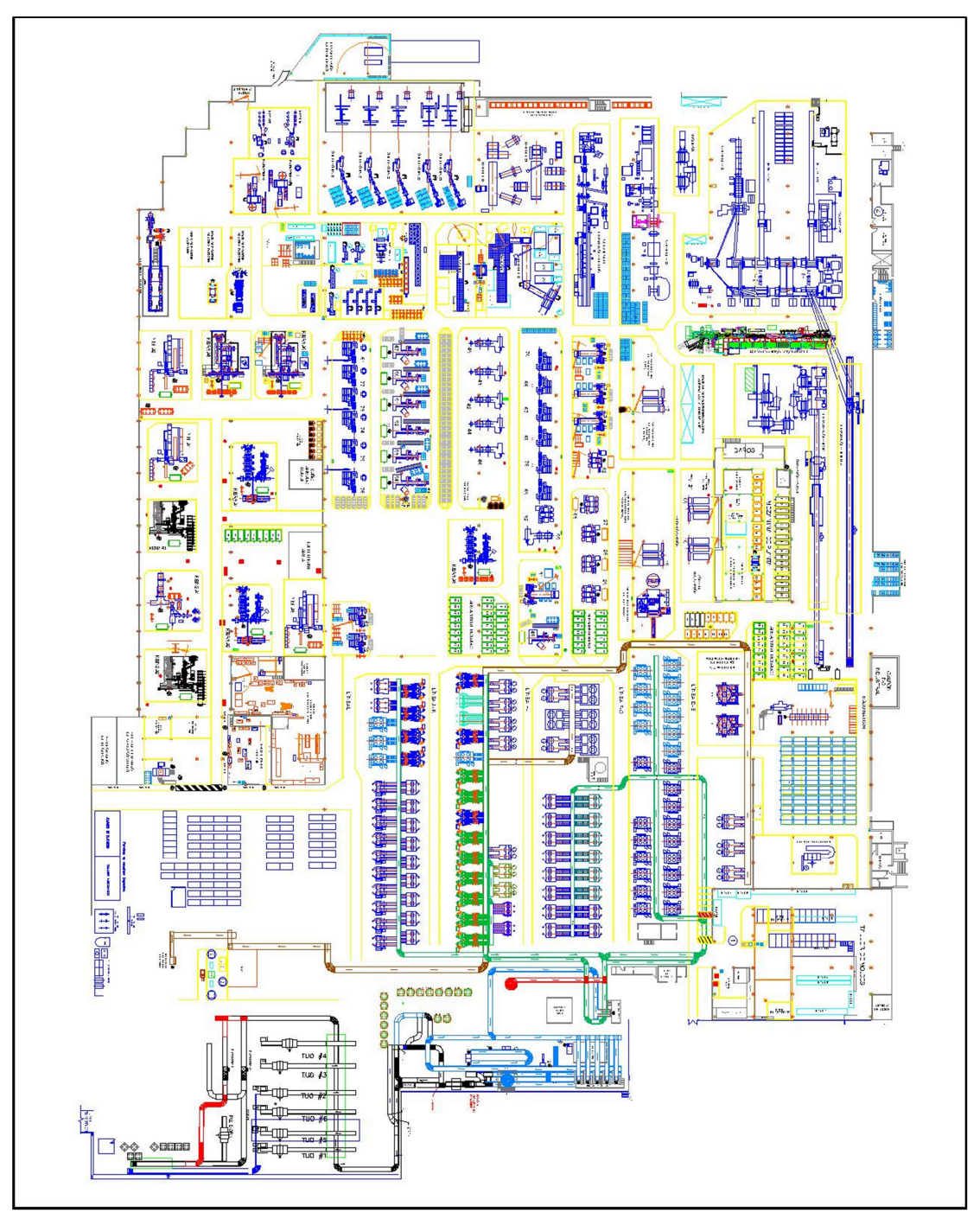

Apéndice E. Alternativa A de distribución de acuerdo al método SLP.

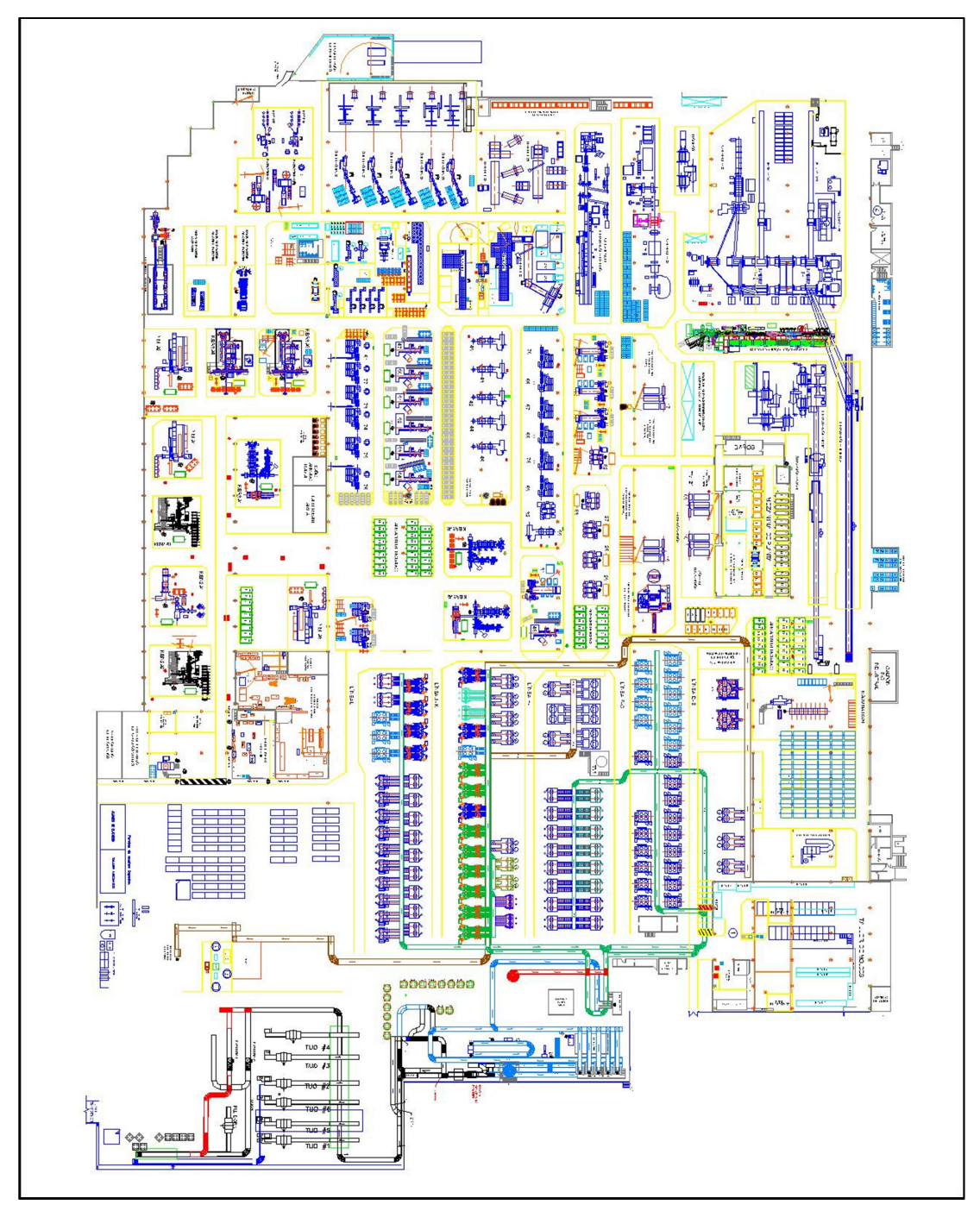

Apéndice F. Alternativa B de distribución de acuerdo al método SLP.

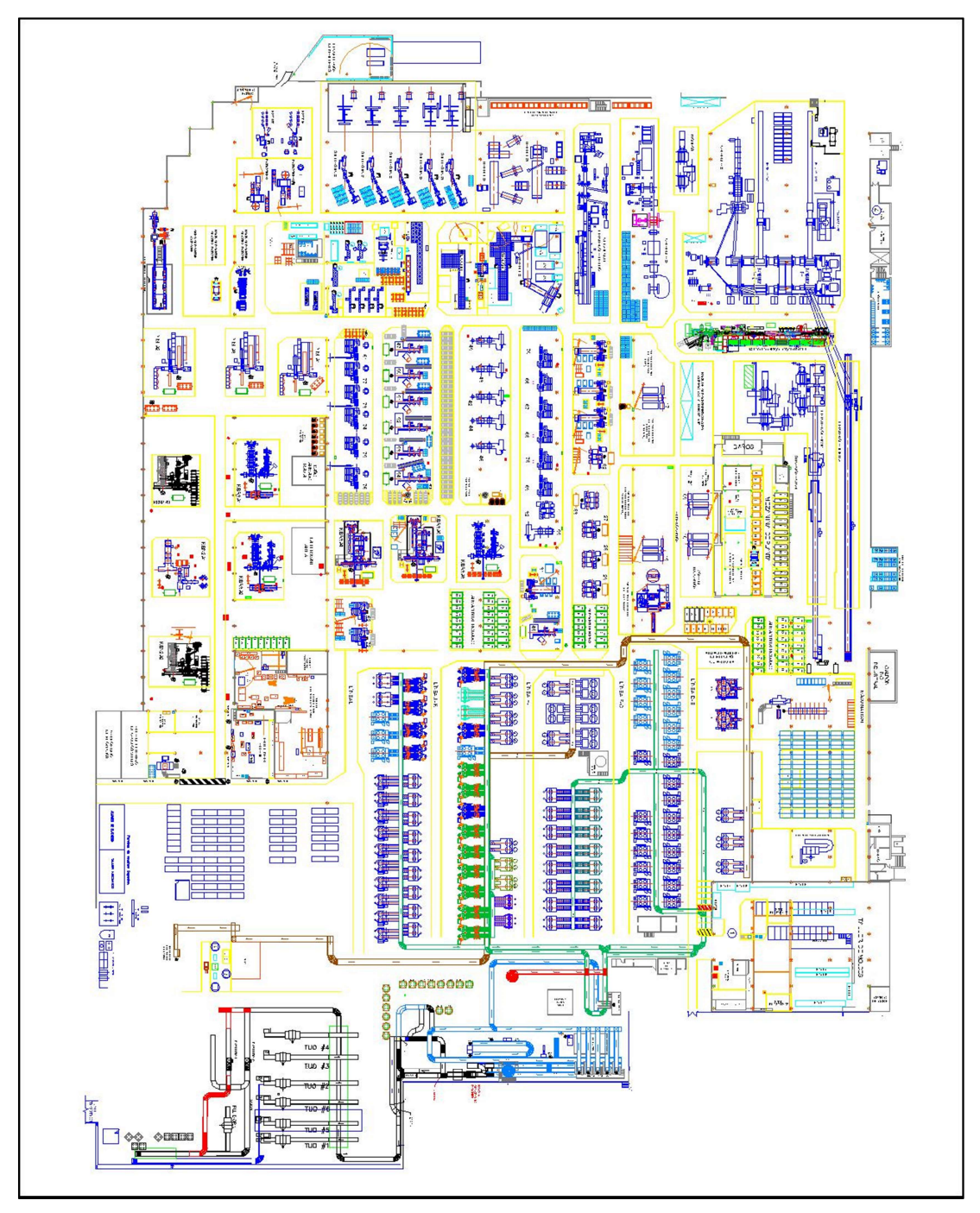

Apéndice G. Alternativa C de distribución de acuerdo al método SLP.

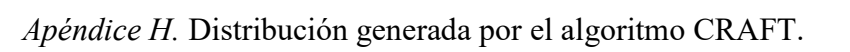

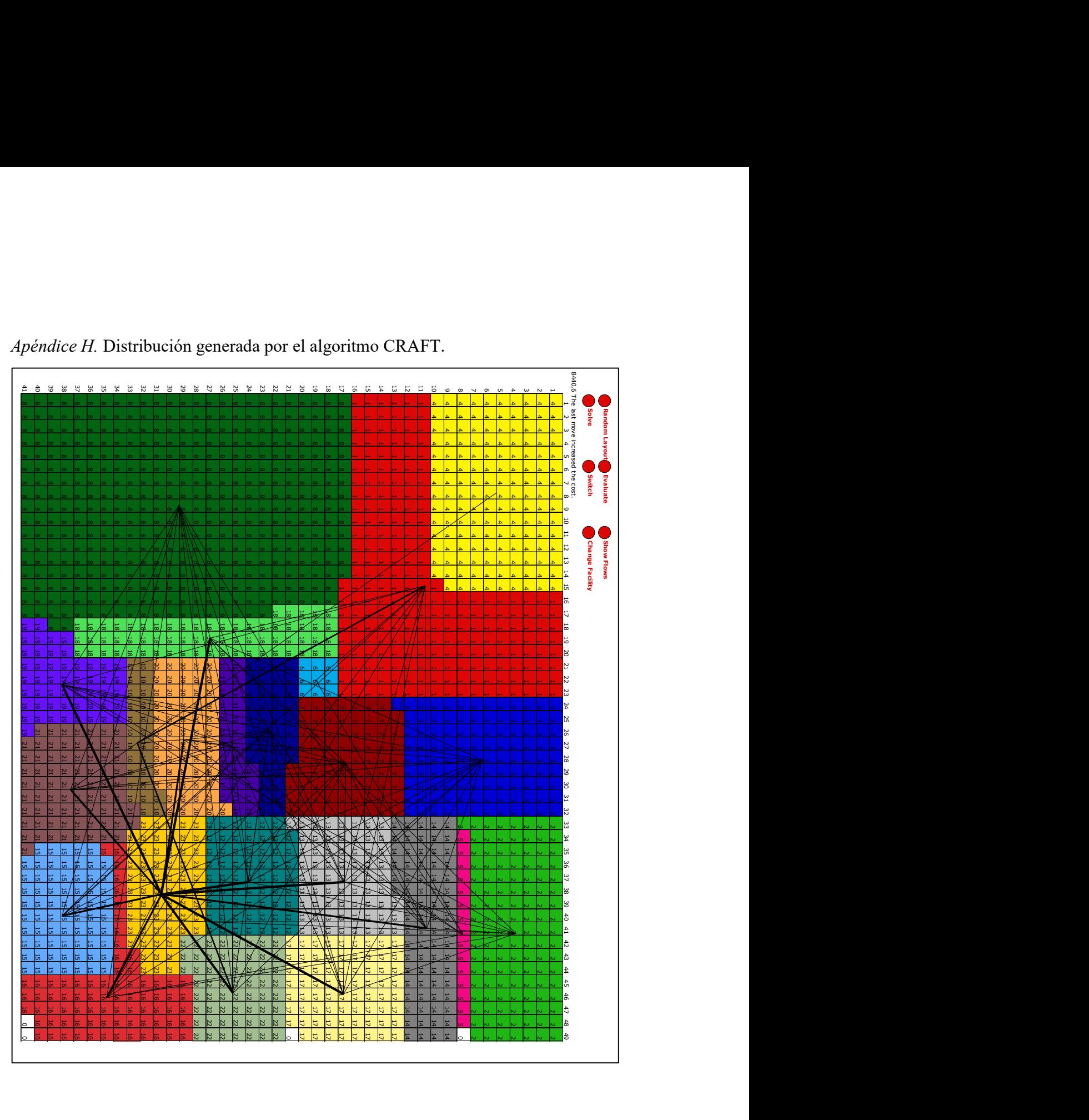